## M.Com.

# Syllabus

## AFFILIATED COLLEGES

**Program Code: 3AA** 

2023 - 2024 onwards

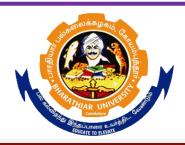

## BHARATHIAR UNIVERSITY

(A State University, Accredited with "A++" Grade by NAAC, Ranked 21st among Indian Universities by MHRD-NIRF)

Coimbatore - 641 046, Tamil Nadu, India

|                                                                                                    | Program Educational Objectives (PEOs)                               |  |  |  |  |
|----------------------------------------------------------------------------------------------------|---------------------------------------------------------------------|--|--|--|--|
| The M.Com. program describe accomplishments that graduates are expected to attain within five to seven years after graduation |                                                                     |  |  |  |  |
| PEO1                                                                                                    | To assume jobs of executive cadre in corporate                      |  |  |  |  |
| PEO2                                                                                                    | To offer investment /finance/tax consultancy and business analytics |  |  |  |  |
| PEO3                                                                                                    | To manage firms offering financial services                         |  |  |  |  |
| PEO4                                                                                                    | To pursue research in commerce /Management                          |  |  |  |  |
| PEO5                                                                                                    | To exercise professional skills and values                          |  |  |  |  |

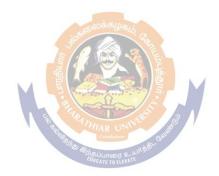

|                                                                                 | Program Specific Outcomes (PSOs)                                                            |  |  |  |  |
|---------------------------------------------------------------------------------|---------------------------------------------------------------------------------------------|--|--|--|--|
| After the successful completion of M.Com. program, the students are expected to |                                                                                             |  |  |  |  |
| PSO1                                                                            | Undertake a research work with specializations                                              |  |  |  |  |
| PSO2                                                                            | Use software tools to carry out a specified financial analysis of a business application    |  |  |  |  |
| PSO3                                                                            | Apply the knowledge gained during the course of the program to solve the real time problems |  |  |  |  |
| PSO4                                                                            | Meet the needs of industry 4.0                                                              |  |  |  |  |
| PSO5                                                                            | Communicate effectively with professionals                                                  |  |  |  |  |

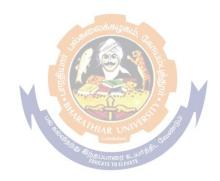

|       | Program Outcomes (POs)                                                                                                    |  |  |  |  |
|-------|----------------------------------------------------------------------------------------------------|--|--|--|--|
| On su | On successful completion of the M.Com program                                                                                                    |  |  |  |  |
| PO1   | To ensure all round development of personality required for an executive                                                                                                    |  |  |  |  |
| PO2   | To build necessary skills concerning commercial theories and applications to business by using business analytics                                                                           |  |  |  |  |
| PO3   | To obtain practical knowledge in commercial activities by understanding training in commercial and industrial establishments                                                                |  |  |  |  |
| PO4   | To develop a broad range of business skills and commercial knowledge, development of general and specific capabilities to meet the current and future expectations of business and industry |  |  |  |  |
| PO5   | To enrich the necessary competencies and creativity to undertake entrepreneurship as a desirable and feasible career option                                                                 |  |  |  |  |

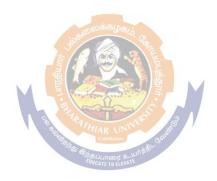

**M.Com Curriculum** (For the students admitted during the academic year 2023 – 2024 onwards)

| C              |                                                                 |             | Но            | urs      | Maximum Marks |           |          |  |
|----------------|-----------------------------------------------------------------|-------------|---------------|----------|---------------|-----------|----------|--|
| Course         | Title of the Course                                             | Cre         | The           | Prac     | CTA           | БОБ       | T. 4 . 1 |  |
| Code           |                                                                 | dits        | ory           | tical    | CIA           | ESE       | Total    |  |
| FIRST SEMESTER |                                                                 |             |               |          |               |           |          |  |
|                | Managerial Economics                                            | 4           | 6             | -        | 25            | 75        | 100      |  |
|                | Corporate Accounting                                            | 4           | 6             | -        | 25            | 75        | 100      |  |
|                | Information Technology in Business                              | 4           | 6             | -        | 25            | 75        | 100      |  |
|                | Marketing Management                                            | 4           | 6             | -        | 25            | 75        | 100      |  |
|                | Elective-I:                                                     | 4           | 6             | -        | 25            | 75        | 100      |  |
|                | SECOND S                                                        | EMES        | TER           |          | •             | •         |          |  |
|                | Business Research Methods                                       | 4           | 5             | -        | 25            | 75        | 100      |  |
|                | Principles of Taxation-I                                        | 4           | 5             | -        | 25            | 75        | 100      |  |
|                | Applied Cost Accounting                                         | 4           | 5             | -        | 25            | 75        | 100      |  |
|                | Human Resource Management                                       | 4           | 5             | -        | 25            | 75        | 100      |  |
|                | Computer Applications: MS Office & Internet - Practical-I       | 4           | -             | 5        | 40            | 60        | 100      |  |
|                | Elective-II:                                                    | 4           | 5             | -        | 25            | 75        | 100      |  |
|                | THIRD SI                                                        | EMES 7      | ER            |          |               | <u>'</u>  |          |  |
|                | Principles of Taxation-II                                       | 4           | 5             | -        | 25            | 75        | 100      |  |
|                | Management Accounting                                           | 4           | 5             | -        | 25            | 75        | 100      |  |
|                | Financial Management                                            | 4 6         | 5             | -        | 25            | 75        | 100      |  |
|                | Internet & E-commerce                                           | 4           | 5             | -        | 25            | 75        | 100      |  |
|                | Computer Applications: Tally Prime - Practical-II               | IVERS       | 99 / <u>_</u> | 5        | 40            | 60        | 100      |  |
|                | Institutional Training                                          | 2_uin \$50. | -             | -        | 50            | -         | 50       |  |
|                | Elective-III:                                                   | 4           | 5             | -        | 25            | 75        | 100      |  |
|                | FOURTH S                                                        | SEMES       | TER           |          |               |           |          |  |
|                | Investment Management                                           | 4           | 6             |          | 25            | 75        | 100      |  |
|                | International Business                                          | 4           | 6             |          | 25            | 75        | 100      |  |
|                | Project Work & Viva-Voce (OR)                                   | 8           |               |          | 50            | 150       | 200      |  |
|                | in lieu of Project work, the following two papers may be opted. |             |               |          |               |           |          |  |
|                | Principles and Practice of Insurance                            | 4           | 6             |          | 25            | 75        | 100      |  |
|                | Industrial Law                                                  | 4           | 6             |          | 25            | 75        | 100      |  |
|                | Elective-IV:                                                    | 4           | 6             |          | 25            | 75        | 100      |  |
|                | Grand Total                                                     | 90          |               |          |               |           | 2250     |  |
|                | A Student Can Opt Value Added / Ce                              | ertificat   | e Cours       | es and E | arn Extr      | a Credits |          |  |

|    |                                               | Credits |  |  |  |
|----|-----------------------------------------------|---------|--|--|--|
|    | ONLINE COURSES                                |         |  |  |  |
|    | *Offered by Swayam                            | 2       |  |  |  |
|    | VALUE ADDED COURSES                           |         |  |  |  |
| 1. | Soft Skill Development                        |         |  |  |  |
| 2. | Application of Software Packages for Research |         |  |  |  |
|    |                                               |         |  |  |  |
|    | CERTIFICATE COURSES                           |         |  |  |  |
| 1. | Entrepreneurship Development                  |         |  |  |  |
| 2. | Personnel Management and Industrial Relations |         |  |  |  |

#### **Electives: List of Group of Elective Courses:**

## (Colleges can choose any one of the Group Papers as Electives):

#### 1. GROUP-A

- 1. Services Marketing
- 2. Marketing of Financial Services
- 3. Marketing of Health Services
- 4. Travel and Hospitality Services

#### 2. GROUP-B

- 1. Financial Markets and Institutions
- 2. Indian Stock Exchanges
- 3. Futures and Options
- 4. Fundamental and Technical Analysis

#### 3. GROUP-C

- 1. Principles of International Trade
- 2. Export and Import Procedure
- 3. Institutions Facilitating International Trade
- 4. India's International Trade

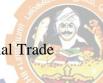

## **Institutional Training**

The students should undergo 21 day institutional training in any Banks, Insurance Companies, trading, manufacturing and service organizations, auditor office and other financial institutions during II Semester holidays and submit the report in III Semester. The students will be evaluated in department level by the internal examiner under the chairmanship of HOD.

### Mark Split Up - CIA

| S.No. | Components  | Marks |
|-------|-------------|-------|
| 1     | Review - I  | 5     |
| 2     | Review - II | 5     |
| 3     | Report      | 20    |
| 4     | Viva Voce   | 20    |
|       | Total       | 50    |

Marks for the industrial training out of 50 should be sent to the University along with the III Semester Internal marks.

## **Project Work and Viva-Voce**

## Mark Split Up - CIA

| S.No. | Components             | Marks |
|-------|------------------------|-------|
| 1     | Review - I             | 15    |
| 2     | Review - II            | 15    |
| 3     | Rough Draft Submission | 20    |
|       | Total                  | 50    |

## Mark Split Up- ESE

| S.No. | Components | Marks |
|-------|------------|-------|
| 1     | Report     | 100   |
| 2     | Viva Voce  | 50    |
|       | Total      | 150   |

The Student will be evaluated both by Internal and External Examiners (Duly Appointed by the University)

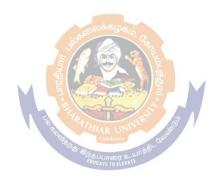

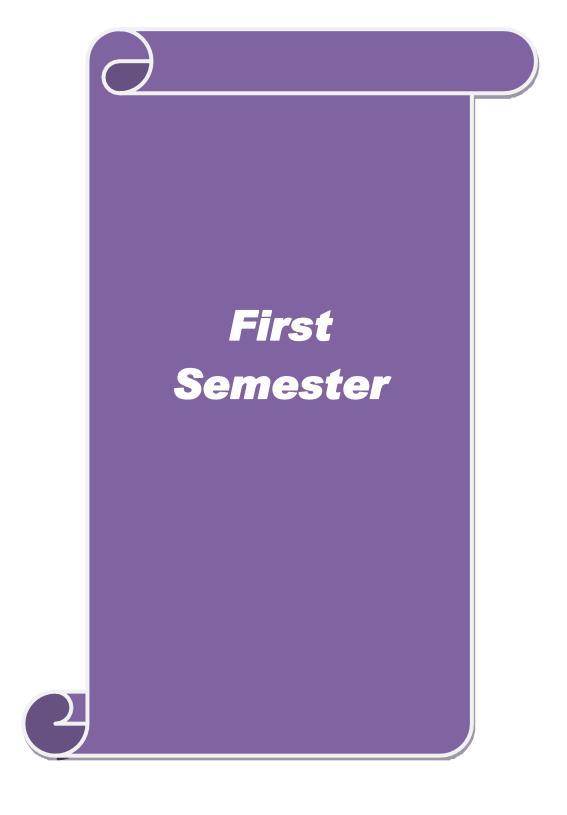

| Course code                  | MANAGERIAL ECONOMICS                           | L               | Τ | P          | $\overline{\mathbf{C}}$ |  |
|------------------------------|------------------------------------------------|-----------------|---|------------|-------------------------|--|
| Core/Elective/<br>Supportive | CORE                                           | 6               |   |            | 4                       |  |
| Pre-requisite                | Basic understanding in economics terminologies | Syllah<br>Versi |   | 2023<br>24 | <b>\$</b> -             |  |
| Course Object                | Course Objectives:                             |                 |   |            |                         |  |

the main objectives of this course are to:

- 1. Familiarize the economic theories and law of variable proportion.
- 2. Make the students to understand the demand determinants.
- 3. Acquire knowledge in production function, cost and revenue and break even analysis.
- 4. Lay a foundation on economic models for demand & supply, pricing decisions.
- 5. Assess the effects of business cycle in a business and industrial sickness.

| On | the successful completion of the course, student will be able to:                                                                                  |    |
|----|----------------------------------------------------------------------------------------------------|----|
| 1  | Understand the nature and scope of Managerial Economics, demand analysis and law of variable proportion.                                           | K1 |
| 2  | Explain the role of Managerial Economist, goal of corporate enterprises, demand determinants, types of market, national income and public finance. | K2 |
| 3  | Apply the types of costs and revenues and Break Even point analysis for business decisions.                                                        | K3 |
| 4  | Analyze the role of managerial economist in demand analysis, cost and production analysis.                                                         | K4 |
| 5  | Evaluate the value of enterprises, pricing and output decisions, business cycles and causes and remedies of industrial sickness                    | K5 |

K1 - Remember; K2 - Understand; K3 - Apply; K4 - Analyze; K5 - Evaluate; K6 - Create

| Unit:1 | Managerial Economics- Introduction | 18- hours |
|--------|------------------------------------|-----------|
|        |                                    |           |

Managerial Economics: Meaning-Nature-Scope- Role and Responsibilities of Managerial Economist – Goals of Corporate Enterprises: Profit maximization and wealth maximization.

Unit:2 Demand analysis 18- hours

Demand analysis - Demand determinants – Demand distinctions- Law of demand-exceptions to law of demand– Elasticity of demand – Types, methods – Applications- Factors influencing elasticity of demand – Demand forecasting: Meaning-methods-advantages & disadvantages.

Unit:3 Production Function 18- hours

Production Function- Laws of returns-Law of variable proportions-Assumptions and Significance-Limitations. Cost and Revenue – Fixed cost – Variable cost-Total, Average and Marginal cost-Long run and short run costs curves-Revenue curves-Average and marginal revenue-Break Even Analysis – Economies of scale of production.

| Unit:4                                | Pricing and output decisions -different market situations                 | 18- hours          |
|---------------------------------------|---------------------------------------------------------------------------|--------------------|
| Pricing a                             | nd output decisions in different market situations – Monopoly and Du      | lopoly competition |
|                                       | nd Imperfect - Pricing policies.                                          |                    |
|                                       |                                                                           |                    |
| Unit:5                                | Business cycle                                                            | 18- hours          |
| Business                              | cycle – National income-Monetary and Fiscal Policy – Public financ        | e- Industrial      |
|                                       | – causes –remedies.                                                       |                    |
|                                       |                                                                           |                    |
|                                       |                                                                           | T                  |
| Unit:6                                | Contemporary Issues                                                       |                    |
| Online                                | ssignment, Group discussion and seminar                                   |                    |
|                                       |                                                                           |                    |
|                                       | Total Lecture hours                                                       | 90- hours          |
| Books                                 | or Study                                                                  |                    |
|                                       | eshwari K. L and Varshney R.L "Managerial Economics", New Delh            | iSultan Chand &    |
|                                       | ication - 2014                                                            |                    |
| 2 Met                                 | na P.L"Managerial Economics" New Delhi, Sultan Chand & Publication        | on,2016            |
|                                       | or Reference                                                              | ,                  |
| 1 D.C                                 | palakrishnan "Managerial Economics" Mumbai, Himalayan Publica             | ntion House, 2011  |
|                                       | B M and Kalkundrikar A B "Managerial Economics" New Delhi, R              | ·                  |
|                                       | 0,2011                                                                    |                    |
|                                       |                                                                           |                    |
|                                       | Online Contents                                                           |                    |
|                                       | s://onlinecourses.nptel.ac.in <mark>/noc20_mg67/previ</mark> ew           |                    |
| 2 htt                                 | os://online-degree.swayam.gov <mark>.in/dyp20_d02_s</mark> 1_mg04/preview |                    |
| · · · · · · · · · · · · · · · · · · · | 8 77.                                                                     | ·                  |

| Mapping with Programme Outcomes |     |     |     |     |     |  |  |
|---------------------------------|-----|-----|-----|-----|-----|--|--|
| Cos                             | PO1 | PO2 | PO3 | PO4 | PO5 |  |  |
| CO1                             | S   | L   | M   | S   | M   |  |  |
| CO2                             | M   | S   | S   | S   | M   |  |  |
| CO3                             | M   | S   | S   | S   | S   |  |  |
| CO4                             | S   | S   | S   | S   | M   |  |  |
| CO5                             | L   | M   | S   | S   | S   |  |  |
|                                 |     |     |     |     |     |  |  |

<sup>\*</sup>S-Strong; M-Medium; L-Low

| Course code            | CORPORATE ACCOUNTING                     |               | T | P         | C |
|------------------------|------------------------------------------|---------------|---|-----------|---|
| Core/Elect<br>Supporti | CORE                                     | 6             |   |           | 4 |
| Pre-requis             | te Broad knowledge in accounting entries | Sylla<br>Vers |   | 202<br>24 | _ |
| Course Object          | ives:                                    | •             |   |           |   |

The main objectives of this course are to:

- 1. Develop the conceptual framework of corporate accounting.
- 2. Make the students to learn procedure relating to preparation of company final accounts.
- 3. Educate the students to prepare of statement of affairs and liquidator's final statement.
- 4. Impart the knowledge relating to banking and insurance companies.
- 5. Offer the ideas about human resource accounting, government accounting, responsibility accounting and Environmental Accounting.

| On | On the successful completion of the course, student will be able to:  |    |  |  |  |  |
|----|-----------------------------------------------------------------------|----|--|--|--|--|
| 1  | Comprehend the accounting provisions in the Companies Act relating    | K1 |  |  |  |  |
|    | to preparation of final accounts of a company.                        |    |  |  |  |  |
| 2  | Explain the accounts of Amalgamation, Absorption and Alteration of    | K2 |  |  |  |  |
|    | share capital.                                                        |    |  |  |  |  |
| 3  | Prepare accounts at the time of liquidation of companies.             | K3 |  |  |  |  |
| 4  | Make use of the accounting aspects pertaining to valuation of shares, | K3 |  |  |  |  |
|    | holding company accounts and banking and insurance companies          |    |  |  |  |  |
| 5  | Examine the theoretical framework of Human resource accounting,       | K4 |  |  |  |  |
|    | Government accounting , Responsibility accounting and                 |    |  |  |  |  |
|    | Environmental Accounting                                              |    |  |  |  |  |

K1 - Remember; K2 - Understand; K3 - Apply; K4 - Analyze; K5 - Evaluate; K6 - Create

| Unit:1  | Final accounts  | 18- hours |
|---------|-----------------|-----------|
| O1111.1 | Tillal accounts | IO- HOUIS |

Preparation of Final accounts – Schedule VI Part I and Part II – Profit prior to incorporation – Managerial remuneration – Issue of Bonus shares – Preparation of Balance Sheet.

#### Unit:2 Amalgamation

Amalgamation as Merger- Amalgamation as Purchase -Calculation of Purchase Consideration under various methods - Accounting treatment as per AS 14 in the books of Transferee Company. Absorption (Excluding inter – company holdings) – External reconstruction – Internal reconstruction (Excluding scheme of reconstruction).

| Unit:3 | Liquidation of companies | 18- hours |
|--------|--------------------------|-----------|
| Umt:3  | Liquidation of companies | 10- Hours |

Liquidation of companies: Meaning-causes-Preparation of Statement of Affairs and Liquidator's final statement. Holding company accounts excluding inter-company holdings: Preparation of Consolidated Balance sheet only.

| Uı  | nit:4                   | Banking companies and Insurance Companies                                                         | 18- hours             |
|-----|-------------------------|---------------------------------------------------------------------------------------------------|-----------------------|
| Acc | counts of Ba            | anking companies and Insurance Companies (Life and Fire Insur                                     | ance only).           |
| Uı  | nit:5                   | Inflation accounting                                                                              | 18- hours             |
|     |                         | nting – Human resource accounting-Principles of Government a accounting-Environmental Accounting. | ccounting –           |
|     | nit:6                   | Contemporary Issues                                                                               |                       |
| Or  | nline assign            | ment, Group discussion and seminar                                                                |                       |
|     |                         | Total Lecture hours                                                                               | 90- hours             |
| Bo  | ooks for St             | udy                                                                                               |                       |
| 1   | Arulananc               | lam, M.A. and Raman, K.S. "Advanced Accounting", Volum                                            | ne II, Sixth Edition, |
|     | New Delh                | i, Himalaya Publishing House, 2016.                                                               |                       |
| 2   | Gupta, R.               | L. and Radhasamy, M., "Advanced Accountancy", Volume II                                           | , Fifth Edition,New   |
|     | Delhi,Sult              | an Chand and Sons,2015.                                                                           |                       |
| 3   | Iyengar, S<br>and Sons, | .P,"Advanced Accountancy" Volume II, Fifth Edition, New Del<br>2015.                              | hi, Sultan Chand      |
|     |                         | <b>心</b> 克斯(2)                                                                                    |                       |
| Bo  | ooks for Re             | ference                                                                                           |                       |
| 1   | Pillai, F               | R.S.N. and Bagavathi "Advanced Accountancy" Volume II,                                            | Third Edition, New    |
|     | Delhi, S                | ultan Chand and Sons, <mark>20</mark> 18.                                                         |                       |
| 2   | Reddy '                 | Γ.S. and Murthy.A"Advanced Accounting", Volume II, Sixth                                          | h Edition, Chennai,   |
|     | Marghai                 | m Publications, 2016.                                                                             |                       |
| Re  |                         | ne Contents                                                                                       |                       |
| 1   |                         | book.com/learn/corporate-accounting/                                                              |                       |
| 2   | https://ww<br>g.pdf     | w.icsi.edu/media/webmodules/Corporate%20and%20Managem                                             | ent%20Accountin       |

| Mapping with Programme Outcomes |     |     |     |     |     |  |
|---------------------------------|-----|-----|-----|-----|-----|--|
| Cos                             | PO1 | PO2 | PO3 | PO4 | PO5 |  |
| CO1                             | S   | S   | S   | M   | M   |  |
| CO2                             | M   | M   | S   | M   | S   |  |
| CO3                             | S   | S   | S   | S   | M   |  |
| CO4                             | M   | M   | S   | M   | S   |  |
| CO5                             | S   | S   | M   | S   | M   |  |
|                                 |     |     |     |     |     |  |

<sup>\*</sup>S-Strong; M-Medium; L-Low

| Course code                  | INFORMATION TECHNOLOGY IN BUSINESS                   | L             | T | P         | С |
|------------------------------|------------------------------------------------------|---------------|---|-----------|---|
| Core/Elective/<br>Supportive | CORE                                                 | 6             |   |           | 4 |
| Pre-requisite                | Need awareness on information technology in business | Sylla<br>Vers |   | 202<br>24 | _ |

The main objectives of this course are to:

- 1. Introduce computer hardware to determine software compatibility.
- 2. Recall types of computer systems.
- 3. Learn forward data processing systems.
- 4. Discuss the components of computer system.
- 5. Impart knowledge about E-Commerce basic concepts, and security issues in the Internet.

## **Expected Course Outcomes:**

On the successful completion of the course, student will be able to:

| On | the successful completion of the course, student will be able to.           |         |
|----|-----------------------------------------------------------------------------|---------|
| 1  | Analyze the impact of hardware and software in business                     | K4      |
| 2  | Illustrate the internet security aspects and e-business communication modes | K1 & K2 |
| 3  | Explain the data processing systems.                                        | K2      |
| 4  | Examine the key features of machine language and input, output devices      | K5      |
| 5  | Develop an application for a e-commerce business                            | K6      |

K1 - Remember; K2 - Understand; K3 - Apply; K4 - Analyze; K5 - Evaluate; K6 - Create

Unit:1 Hardware and software 18- hours

Hardware and software: Computer systems – Importance of Computers in business – data and information – Data processing, data storage and data retrieval capabilities – Computer applications in various areas of business – Computer related jobs in business – Recent developments in Hardware and software – Laptop, Pen drive, Mobile computing, Bluetooth, Wireless printers and accessories, Broadband.

Unit:2 Types of computer systems 18- hours

Types of computer systems – Micro, Mini, Mainframe and Super computers – Analog, Digital and Hybrid computers – Business and Scientific computer systems – First, Second, Third and Fourth Generation computers – Laptop and Note book computers.

Unit:3 Data processing systems 18- hours

Data processing systems- batch, online and real time system - Time-sharing - Multi programming and Multi processing systems - Networking - Local area and wide area networks.

#### Unit:4

Components of computer system – input, output and storage devices – Software – System software and application software programming languages – Machine languages – Assembly languages – High level languages – Flow chart – system flow chart and program flow charts – Steps in developing a computer program.

#### Unit:5

E-commerce –Internet –Intranet - Extranet – email its uses and importance- World Wide Web sites .

#### Unit:6

Online assignment, Group discussion and seminar

**Total Lecture hours** 

90-hours

2 Bajaj.K.K."E-Commerce-The Cutting Edge of Business"Eighth Edition, New Delhi McGraw Hill Publications Pvt. Ltd.2017.

#### **Books for Reference**

- 1 Rajaraman.V "Essentials of E-Commerce Technology" Second Edition, New Delhi, PHI Learning Private Ltd, 2017.
- 2 Sanjeev, S "E-Commerce and Digital Models for Business" Third Edition, New Delhi, Arise Publishers and Distributors, 2015.

## **Related Online Contents**

- 1 https://onlinecourses.swayam2.ac.in/nou21\_cs05/preview
- 2 https://onlinecourses.swayam2.ac.in/nou22\_cm07/preview

| Mapping with Programme Outcomes |     |     |     |     |     |  |
|---------------------------------|-----|-----|-----|-----|-----|--|
| COs                             | PO1 | PO2 | PO3 | PO4 | PO5 |  |
| CO1                             | S   | S   | M   | M   | M   |  |
| CO2                             | S   | M   | M   | M   | S   |  |
| CO3                             | M   | S   | S   | S   | L   |  |
| CO4                             | S   | M   | M   | M   | S   |  |
| CO5                             | M   | S   | S   | S   | L   |  |
|                                 |     |     |     |     |     |  |

<sup>\*</sup>S-Strong; M-Medium; L-Low

| Course code                  | MARKETING MANAGEMENT                                                                     | L             | T | P         | C |
|------------------------------|------------------------------------------------------------------------------------------|---------------|---|-----------|---|
| Core/Elective/<br>Supportive | CORE                                                                                     | 6             |   |           | 4 |
| Pre-requisite                | Basic understanding of the marketing and its applications in decision making is required | Sylla<br>Vers |   | 202<br>24 |   |

The main objectives of this course are to:

- 1. Enable students to classify types of marketing and modern marketing concept.
- 2. Equip the learners on product planning; appraise pricing system and promotion in the markets.
- 3. Explain the various kinds of channels of distribution and function of middle man.
- 4. Enhance practical applications on advertising media.
- 5. Introduce the agricultural marketing and clarifying market research Vs marketing research

| On | the successful completion of the course, students will be able to:    |    |
|----|-----------------------------------------------------------------------|----|
| 1  | Recollect the marketing concepts, types and modern marketing          | K1 |
|    | concept                                                               |    |
| 2  | Illustrate the macro and micro environments of a market and buyer     | K2 |
|    | behavior                                                              |    |
| 3  | Locate the different types of products, product line, product mix and | K3 |
|    | pricing decisions                                                     |    |
| 4  | Analyze the important of channels of distribution and promotional mix | K4 |
| 5  | Examine the market agricultural produce and marketing research.       | K4 |

K1 - Remember; K2 - Understand; K3 - Apply; K4 - Analyze; K5 - Evaluate; K6 - Create

Unit:1 Introduction 18- hours

Market: Meaning-types. Marketing: Meaning-types (Relationship marketing-Digital marketing-Augmented marketing-Retail marketing-Event marketing-Green marketing- Demarketing-Remarketing-Social marketing -International Marketing)-importance marketing mix (4P's). Modern marketing concept: factors influencing the marketing concept — marketing system-marketing functions. Marketing Management: Meaning -Definition - Nature- Principles — Importance- Functions -Problems - Differences between Sales Management and Marketing Management.

Unit:2 Product 18- hours

Product: Meaning- features-classifications- Product policies: Product Planning and Development-Product Line-Product Mix-Product Branding-Product Packaging — Labeling: meaning-features-importance. Product Life Cycle: Meaning-importance-PLC Chart. Pricing: Objectives-kinds of pricing policy-factors influencing the pricing policy.

Unit:3 Channels of Distribution 18- hours

Channels of Distribution – Meaning - Basic channels of distribution - Selection of a suitable channel - Factors Influencing Selection of a channel-middlemen in distribution-Kinds – Functions - Elimination of Middlemen - Arguments in favour of and against.

**Promotional Mix** Unit:4 18- hours Promotional Mix: Meaning-importance. Advertising: Meaning-methods-media-advertising copyqualities of a good advertising copy-evaluation of advertisements. Personal selling: Meaningimportance-duties-qualities of an effective salesman. Sales promotion: Meaning & importance. Unit:5 **Marketing Information and Research** 18- hours Marketing Information and Research: Meaning-Importance- Components of marketing research-Market Research Vs Marketing Research. Advantages of Marketing Research. Agricultural Marketing: meaning-features –defects. Regulated market: meaning-features & importance. Unit:6 **Contemporary Issues** Online assignment, Group discussion and seminar Total Lecture hours 90- hours **Books for study** Mamoria C B, Suri.R K and Satish Mamoria "Marketing Management" Allahbad, Kitab Dr. Gupta C.B. and Dr. Rajan Nair N "Marketing Management" New Delhi, S.Chand and sons- 2018 **Books for Reference** Pillai R.S.N & Bagavathi- "Modern Marketing", New Delhi, S. Chand, 2016 Dr.Radha, "Marketing Management" Chennai, Prasanna Publishers, 2018 **Related Online Contents** https://nptel.ac.in/courses/110/104/110104068/ https://www.coursera.org/learn/marketing-management

| Mapping with Programme Outcomes |     |     |     |     |     |  |
|---------------------------------|-----|-----|-----|-----|-----|--|
| Cos                             | PO1 | PO2 | PO3 | PO4 | PO5 |  |
| CO1                             | S   | M   | M   | M   | M   |  |
| CO2                             | S   | S   | M   | M   | M   |  |
| CO3                             | M   | M   | S   | S   | L   |  |
| CO4                             | M   | M   | M   | M   | M   |  |
| CO5                             | S   | S   | S   | S   | L   |  |
|                                 |     |     |     |     |     |  |

<sup>\*</sup>S-Strong; M-Medium; L-Low

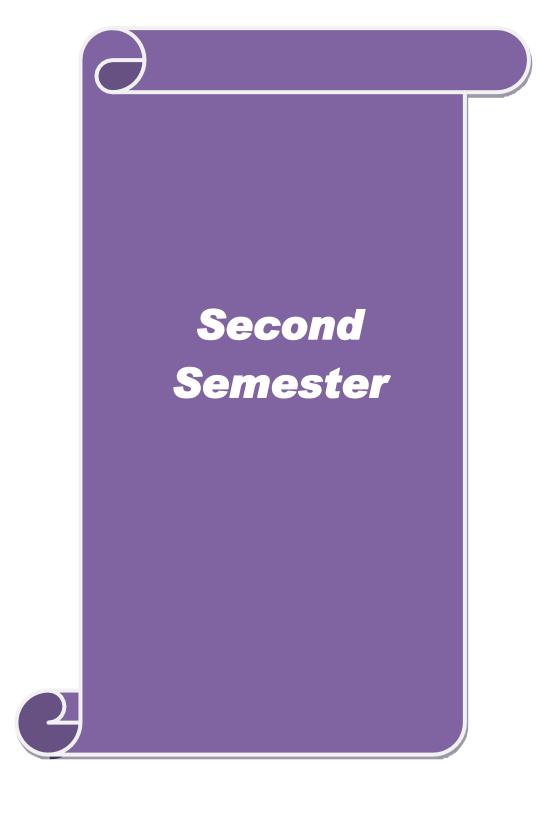

| Course code                  | BUSINESS RESEARCH METHODS                                               | L             | T | P         | C |
|------------------------------|-------------------------------------------------------------------------|---------------|---|-----------|---|
| Core/Elective/<br>Supportive | CORE                                                                    | 5             |   |           | 4 |
| Pre-requisite                | Basic research knowledge and application of statistical tools is needed | Sylla<br>Vers |   | 202<br>24 |   |

the main objectives of this course are to:

- 1. Develop an idea about various research designs and techniques
- 2. Understand sampling techniques of research and its applications
- 3. Emphasis the learners in application of appropriate tools in research
- 4. Make the learners to understand the significance of testing of hypothesis
- 5. Lay a foundation to become familiar in style of preparing research report.

## **Expected Course Outcomes:**

On the successful completion of the course, student will be able to:

| Oli | the successful completion of the course, student will be able to.          |         |
|-----|----------------------------------------------------------------------------|---------|
| 1   | Explain the range of quantitative and / or qualitative research            | K1 & K2 |
|     | techniques to business and management problems / issues                    |         |
| 2   | Organize and conduct research in a more appropriate sampling method        | K2      |
|     | manner.                                                                    |         |
| 3   | Make use of the necessary critical thinking skills in order to evaluate    | K2 & K3 |
|     | different statistical tools used in research.                              |         |
| 4   | Interpret the data analysis in relation to the research process by testing | K4      |
|     | hypothesis.                                                                |         |
| 5   | Write a research report and thesis.                                        | K5 & K6 |

K1 - Remember; K2 - Understand; K3 - Apply; K4 - Analyze; K5 - Evaluate; K6 - Create

Unit:1 Introduction 18- hours

Business Research: Meaning – Scope - Significance – challenges-types-process – Qualities a good researcher – Ethics in research Research problems: Identification-Selection. Hypothesis – Research design.

Unit:2 Sampling design 18- hours

Sampling design: Meaning-Sampling frame- Sampling and Non-Sampling Errors- Type I Error and Type II Error in research- Level of Significance- determination of sample size Methods of sampling. Census: merits and demerits - Census Vs Sampling. Pilot study –Pre test. Primary and Secondary data: Meaning-sources-merits-demerits. Methods of data collection: Observation-Interview-Survey- Email-Schedule and Questionnaire. Levels of measurement: Nominal-Ordinal- Interval Ratio. Scaling techniques: Rating scales- Attitude scales – Likert's Scale-Guttsman scale-Thurston scale.

| Unit:3         | Statistical tools                                                                              | 18- hours        |  |  |  |  |
|----------------|------------------------------------------------------------------------------------------------|------------------|--|--|--|--|
| Statistical to | ols used in research-Measures of Central tendency - Stan                                       | dard deviation - |  |  |  |  |
| Correlation –  | Correlation – simple, partial and multiple correlation –Auto correlation – Regression models – |                  |  |  |  |  |
| Ordinary Leas  | st Square methods – Multiple regression.                                                       |                  |  |  |  |  |
| Unit:4         | Testing of Hypothesis                                                                          | 18- hours        |  |  |  |  |

Testing of Hypothesis- Parametric test: 'Z' test: Test for differences between proportions, difference between Means of two samples-differences between two Standard deviations and

testing the correlation co-efficient -'t' test: To Test the significant of the mean of a random sample, Difference between means of two samples (Independent and paired Samples) testing. Anova: One way ANOVA -Two way ANOVA. Non-parametric test: Chi-square Test - Mann Whitney 'U' Test- Kruskalwallis 'H' Test.

Unit:5 Interpretation: Meaning-Significance. Report writing: Significance – Layout of research reportmechanics of writing a Research report – Precautions to be followed in Research Report – Types of reports- footnotes and bibliography writing: checking plagiarism.

|      |              | writing a Research report – Precautions to be followed in Research | earch Report- Types    |
|------|--------------|--------------------------------------------------------------------|------------------------|
| of r | eports- foo  | notes and bibliography writing; checking plagiarism.               |                        |
| Uı   | nit:6        | Contemporary Issues                                                |                        |
| Oı   | nline assign | ment, Group discussion and seminar                                 |                        |
|      |              |                                                                    |                        |
|      |              | Total Lecture hours                                                | 90- hours              |
| Bo   | oks for st   | ıdy                                                                |                        |
| 1    | Kothari C    | R. and Gaurav Garg (2019), Research Methodology: Methodology       | ods and Techniques,    |
|      | New Delh     | i, New Age International Publishers,                               |                        |
| 2    | Gupta.S.F    | "Statistical Methods" Forty-fifth Edition, New Delhi, Sultan C     | Chand and Sons, 2016   |
| Bo   | ooks for Re  | ference                                                            |                        |
| 1    | Murry.R      | Spiegel, Larry.J and Stephens"Theory and Problems of Stati         | stics", Third Edition, |
|      | New Delh     | i, McGraw- Hill Publishing Co. Ltd, 2017.                          |                        |
| 2    | Pillai, R.S  | .N. and Bhagavathi., "Statistics - Theory and Practice" Ninth I    | Edition New Delhi, S.  |
|      |              | Co. Ltd , 2017                                                     |                        |
| Re   | elated Onli  | ne Contents                                                        |                        |
| 1    | https://oi   | nlinecourses.swayam2.ac.in/cec21_mg21/preview                      |                        |
| 2    | https://on   | inecourses.swayam2.ac.in/nou22_cm06/preview                        |                        |
|      |              |                                                                    |                        |

| <b>Mapping with Programme Outcomes</b> |     |     |     |     |     |
|----------------------------------------|-----|-----|-----|-----|-----|
| Cos                                    | PO1 | PO2 | PO3 | PO4 | PO5 |
| CO1                                    | S   | S   | S   | M   | M   |
| CO2                                    | S   | M   | S   | M   | S   |
| CO3                                    | S   | S   | M   | S   | M   |
| CO4                                    | M   | S   | S   | M   | S   |
| CO5                                    | S   | S   | M   | S   | M   |
|                                        |     |     |     |     |     |

<sup>\*</sup>S-Strong; M-Medium; L-Low

| Coursecode                           |                       | PRINCIPLES AND PRACTICES OF TAXATION-I                                                                   | L             | Т      | P     | С        |
|--------------------------------------|-----------------------|----------------------------------------------------------------------------------------------------|---------------|--------|-------|----------|
| Core/Elective/S                      | Supportive            | CORE                                                                                                    | 4             |        |       | 4        |
| Pre-requisite                        | - 11                  | Basic understanding of Income Tax Law<br>Principles and Practices                                        | Sylla<br>Vers |        | 202   |          |
| CourseObjectiv                       | ******                |                                                                                                    |               |        | 2     | 4        |
|                                      |                       | rse are to enable the students to                                                                        |               |        |       |          |
| •                                    |                       | and of the computation of various entities.                                                              |               |        |       |          |
|                                      |                       | e tax collection and administration.                                                                     |               |        |       |          |
| _                                    | •                     | ovisions of income tax act.                                                                              |               |        |       |          |
| . Develop applica management.        | ation and an          | alytical skill of the provisions of income tax law for in and of return filling and Reply of notice.     | ncome ta      | ax pla | nning | and      |
| ExpectedCours Onthesuccessfi         |                       | enofthecourse, student will beableto:                                                                    |               |        |       |          |
|                                      |                       | of computing of taxable income under various sources.                                                    |               | K.     | )     |          |
|                                      |                       |                                                                                                    |               | K.     |       |          |
|                                      |                       | f tax administration and practice.                                                                       |               |        |       |          |
|                                      |                       | ion of Income Tax Law                                                                                    |               | K-     |       |          |
| 4 Develop th                         | e skill of har        | adling the various cases of tax                                                                          |               | K      | 1     |          |
| Notices.                             |                       | e-filing income tax return and online reply of various                                                   |               | K.     | 3     |          |
| K1 -Remembe                          | r; <b>K2</b> -Under   | stand; <b>K3</b> - App <mark>ly; <b>K4</b> - Analyze; <b>K5</b>-Evaluate; <b>K6</b> - Create</mark>      |               |        |       |          |
| <b>T</b> T 14 4                      |                       | HIAR UNI                                                                                                 | 1             | 40     |       |          |
| Unit:1                               |                       | Income Tax Act Basics                                                                                    |               | 10-    | hour  | <u>s</u> |
|                                      |                       | Act, 1961, Residential Status part of Total Income (Section 10, 11 to 13A)                               |               |        |       |          |
| Unit:2                               | Various Hea           | nds of income and computation.                                                                           | 26 hour       | S      |       |          |
|                                      |                       | putation of Total Income under various heads and Tax Liabilit ff and Carry forward of Losses, Deductions | y             |        |       |          |
| Unit:3                               |                       | Assessment of Tax                                                                                        |               | 18-    | hour  | S        |
|                                      |                       | and Collection of<br>Tax                                                                                 |               |        |       |          |
| 2. TDS, TCS and A<br>(a) Ta<br>(b) T | Advance Tax           | liability of different persons at Source (excluding sections relevant to non-residents)                  | 1             |        |       |          |
| Unit:4                               |                       | Administrative Authorities and procedures for Assessments                                                |               | 18-    | hour  | S        |
| , ,                                  | eturns & PAN timation |                                                                                                    |               |        |       |          |

| Unit:5                         | ICDS and Online e-<br>filing                                                                                                    | 18-hours                 |
|--------------------------------|----------------------------------------------------------------------------------------------------|--------------------------|
| , ,                            | Basic Concepts of ICDS (Income Computation and Disclosure Standards) Online e-filing of various income tax returns and online reply for notice of Incom                                                                                                    | ne Tax Authorities       |
| NOTE                           | OVERALL 80% PROBLEMS 20% THEORY                                                                                                    |                          |
|                                | Total Lecturehours                                                                                                    | 90- hours                |
|                                | T. T. T. T. T. T. T. T. T. T. T. T. T. T                                                                                                    |                          |
|                                |                                                                                                    |                          |
| Booksfor st                    | tudy                                                                                                    |                          |
| 1                              | Gaur V.P. & Narang D.S, "Income Tax Law and Practice" New Delhi, K 2022                                                                                                    | alyani Publication       |
| 1 1.                           | Gaur V.P. & Narang D.S, "Income Tax Law and Practice" New Delhi, K<br>2022                                                                                                    | alyani Publication       |
| 1 1.  BooksforRe               | Gaur V.P. & Narang D.S, "Income Tax Law and Practice" New Delhi, K<br>2022                                                                                                    | Sahitya Bhawan           |
| BooksforRo  D  D               | Gaur V.P. & Narang D.S, "Income Tax Law and Practice" New Delhi, K 2022  eference  r. Mehrotra.H.C.& Dr. Goyal S.P, "Income Tax law and Practice, Agra, S Publications, 2022 r.vinod k.singhania and Dr.kapil Singhania Direct taxes law & practice taxes.                                                                                       | Sahitya Bhawan           |
| BooksforRo  D  RelatedOn  1 1. | Gaur V.P. & Narang D.S, "Income Tax Law and Practice" New Delhi, K 2022  eference  r. Mehrotra.H.C.& Dr. Goyal S.P, "Income Tax law and Practice, Agra, S Publications, 2022 r. vinod k.singhania and Dr.kapil Singhania Direct taxes law & practice ta Publications, 2022  lineContents  https://onlinecourses.swayam2.ac.in/ugc19_hs27/Preview | Sahitya Bhawan<br>axmann |
| 1                              | Gaur V.P. & Narang D.S, "Income Tax Law and Practice" New Delhi, K 2022  eference  r. Mehrotra.H.C.& Dr. Goyal S.P, "Income Tax law and Practice, Agra, S Publications, 2022 r.vinod k.singhania and Dr.kapil Singhania Direct taxes law & practice ta Publications, 2022                                                                        | Sahitya Bhawan<br>axmann |

| <b>MappingwithProgrammeOutcomes</b> |     |     |     |     |     |  |
|-------------------------------------|-----|-----|-----|-----|-----|--|
| Cos                                 | PO1 | PO2 | PO3 | PO4 | PO5 |  |
| CO1                                 | S   | M   | M   | M   | M   |  |
| CO2                                 | S   | S   | S   | S   | L   |  |
| CO3                                 | S   | M   | M   | M   | M   |  |
| CO4                                 | S   | S   | M   | M   | M   |  |
| CO5                                 | M   | M   | S   | S   | L   |  |
|                                     |     |     |     |     |     |  |

<sup>\*</sup>S-Strong;M-Medium; L-Low

| Course code                  | APPLIED COST ACCOUNTING            | L               | T | P         | C |
|------------------------------|------------------------------------|-----------------|---|-----------|---|
| Core/Elective/<br>Supportive | CORE                               | 5               |   |           | 4 |
| Pre-requisite                | Broad knowledge in cost accounting | Syllal<br>Versi |   | 202<br>24 |   |

The main objectives of this course are to:

- 1. Provide knowledge of cost accounting and cost sheet.
- 2. Make learners to understand the costing aspects on material and labor.
- 3. Equip advanced knowledge on costs and their impact on value creation in the manufacturing and non- manufacturing companies.
- 4. Make clear about overhead and process costing methods.
- 5. Enrich the various methods relating to job, service, batch and contract costing

| On | the successful completion of the course, student will be able to: |    |
|----|-------------------------------------------------------------------|----|
| 1  | Recall the classification of cost, methods and techniques         | K1 |
| 2  | Evaluate cost sheet and material and labor control                | K5 |
| 3  | Analyze cost control and cost reduction tools and techniques      | K4 |
| 4  | Solve labor, overhead and process costing methods                 | K2 |
| 5  | Reconciliation of cost and financial accounting.                  | K6 |

K1 - Remember; K2 - Understand; K3 - Apply; K4 - Analyze; K5 - Evaluate; K6 - Create

Unit:1 Introduction 18- hours

Cost Accounting Meaning-definitions-nature- significance – Differences between financial and cost accounting – Installation of Costing system – Characteristics of ideal costing system – Methods of costing – Classification of costs- Preparation of cost sheet – Tender and Quotation.

Unit:2 Material 18- hours

Material: Need for material control- tools used for material control-types of purchase of material. Stores control: Fixing different levels of Materials – EOQ. Bin Card: Meaning & Importance-Bin Card Vs Stores Ledger. Preparation of Stores Ledger by using FIFO- LIFO –Simple average method-Weighted average method.

Labour: Time rate- Piece rate-points to be noted in wage fixation. Incentives: meaning & importance-Taylor's Differential piece rate- Halsey and Rowan plans. Labour turnover: meaning-Causes – effects- methods of reduction of labour turnover. Overtime and Idle time: meaning-causes-techniques of Control.

Unit:3 Overheads 18- hours

Overheads: Meaning – Classification – Allocation-Absorption- Apportionment of Overheads – Methods of Re-apportionment (Simultaneous equation and Repeated distribution method only)-Computation of Machine Hour Rate-Over absorption and Under absorption – Meaning and causes.

| Uni   | it:4                                                                  | Process Costing                                                  | 18- hours             |  |  |  |
|-------|-----------------------------------------------------------------------|------------------------------------------------------------------|-----------------------|--|--|--|
| Proce | ess Costir                                                            | ng — Normal loss — Abnormal loss- Abnormal Gain — In             | iter Process profit-  |  |  |  |
| _     |                                                                       | duction-Joint product and By-product costing. Contract cos       | sting: Treatment of   |  |  |  |
| profi | profit on Incomplete Contract- Cost plus contract- Escalation Clause. |                                                                  |                       |  |  |  |
| Uni   | it:5                                                                  | Operating Costing                                                | 18- hours             |  |  |  |
| Oper  | rating Cos                                                            | sting: Meaning-objectives-Ascertainment of cost. Reconcili       | ation of cost and     |  |  |  |
| finan | icial accou                                                           | nts-need for reconciliation –reasons for disagreement in profit. |                       |  |  |  |
| Uni   | it:6                                                                  | Contemporary Issues                                              |                       |  |  |  |
| Onl   | ine assign                                                            | ment, Group discussion and seminar                               |                       |  |  |  |
|       |                                                                       |                                                                  |                       |  |  |  |
|       |                                                                       | Total Lecture hours                                              | 90- hours             |  |  |  |
| Boo   | oks for stu                                                           | ıdy                                                              |                       |  |  |  |
| 1 .   | Jain.S.P,                                                             | Narang. K.L. and Agarwal.S "Advanced Cost Accounting (           | (Cost Management)"    |  |  |  |
| ]     | Eleventh I                                                            | Edition, Ludhiana, Kalyani Publishers, 2015.                     |                       |  |  |  |
| 2     | Madegow                                                               | da.J "Cost Management" First Edition, Mumbai, Himalaya Pub       | lishing House, 2015.  |  |  |  |
| Boo   | oks for Re                                                            | ference                                                          |                       |  |  |  |
| 1     | Pillai.R.S.                                                           | N. and Bagavathi. V "Cost Accounting", Seventh Edition,          | New Delhi, Sultan     |  |  |  |
|       | Chand and                                                             | 1 Sons, 2016.                                                    |                       |  |  |  |
| 2     | Reddy T.S                                                             | S. and Reddy Y.H.P "Cost and Management Accounting" Four         | rth Edition, Chennai, |  |  |  |
|       | Margham                                                               | Publishers, 2017.                                                |                       |  |  |  |
| Rela  | ated Onli                                                             | ne Contents                                                      |                       |  |  |  |
| 1     | https://stu                                                           | udents.icai.org/?page_id=5208                                    |                       |  |  |  |
| 2 1   |                                                                       | w.coursera.org/projects/introduction-cost-accounting             |                       |  |  |  |
|       |                                                                       | A Confidence of the second                                       |                       |  |  |  |

| Mapping with Programme Outcomes |     |     |     |     |     |  |  |
|---------------------------------|-----|-----|-----|-----|-----|--|--|
| Cos                             | PO1 | PO2 | PO3 | PO4 | PO5 |  |  |
| CO1                             | S   | S   | M   | M   | M   |  |  |
| CO2                             | M   | M   | S   | S   | L   |  |  |
| CO3                             | M   | M   | S   | S   | L   |  |  |
| CO4                             | S   | S   | S   | S   | L   |  |  |
| CO5                             | S   | M   | M   | M   | M   |  |  |
|                                 |     |     |     |     |     |  |  |

<sup>\*</sup>S-Strong; M-Medium; L-Low

| Course code                  | HUMAN RESOURCE MANAGEMENT                                                        | L               | T | P         | C |
|------------------------------|----------------------------------------------------------------------------------|-----------------|---|-----------|---|
| Core/Elective/<br>Supportive | CORE                                                                             | 5               |   |           | 4 |
| Pre-requisite                | Understanding of effective interpersonal skills of employees in the organization | Syllab<br>Versi |   | 202<br>24 |   |

Job specification.

The main objectives of this course are to:

The main objectives of this course are to:

- 1. Explain the importance of human resources and their effective management in organizations.
- 2. Demonstrate a basic understanding of different tools used in forecasting and planning human resource needs.
- 3. Outline the current theory and practice of recruitment and selection.
- 4. Describe appropriate implementation, monitoring and assessment procedures of training.
- 5. Explain the importance of the performance management system in enhancing employee performance.

| On | the successful completion of the course, student will be able to:                                                                  |    |
|----|----------------------------------------------------------------------------------------------------|----|
| 1  | Explain human resources planning, dealing with surplus and deficient man power                                                     | K1 |
| 2  | Describe the meanings of terminology and tools used in managing employees effectively                                              | K2 |
| 3  | Apply a selection strategy for a specific job                                                                                      | К3 |
| 4  | Gain knowledge in develop, analyze and apply advanced training strategies and specifications for the delivery of training programs | K4 |
| 5  | Assess the different techniques involved in the performance appraisal process.                                                     | K5 |

K1 - Remember; K2 - Understand; K3 - Apply; K4 - Analyze; K5 - Evaluate; K6 - Create

Human Resource Management –Definition-Objectives-Functions-Evolution and growth of HRM-Qualities of good HR Manager-Changing roles of a HR Manager-Problems and challenges of a HR Manager-Planning the Human resources-Objectives –Steps in human resources planning –Dealing with surplus and deficient man power-job analysis-Job description-

Unit:2 Recruitment and Selection 18- hours

Recruitment and Selection-Procurement process-Placement-Induction-Objectives of recruitment sources-Internal and External recruitment —Application blank-Testing-Interviews-Types.

| Unit:3       | Training and Development                                         | 18- hours   |
|--------------|------------------------------------------------------------------|-------------|
| Training and | Development-Principles of Training-Assessment of training needs- | -On the Job |
| training met | hods-Off the job training methods-Evolution of effectiveness     | of training |
| programmes.  |                                                                  |             |
|              |                                                                  |             |

| Uı   | nit:4                                           |                 |               |                    |           |              |           |           |           |  |
|------|-------------------------------------------------|-----------------|---------------|--------------------|-----------|--------------|-----------|-----------|-----------|--|
| Di   | scipline-Me                                     | eaning-Caus     | ses of indi   | scipline-Acts of   | f indisci | pline-Proce  | dure for  | r Dis     | ciplinary |  |
| Ac   | ction-Organ                                     | ization conf    | flict-Conflic | ct in organization | nal behav | iours-Indiv  | idual asp | ect of    | conflict  |  |
| Or   | Organizational conflict-Management of conflict. |                 |               |                    |           |              |           |           |           |  |
| Uı   | nit:5                                           |                 | Per           | formance Apprai    | isal      |              |           | 18- hours |           |  |
| Pe   | erformance                                      | Appraisal-      | Process-Me    | ethods of perf     | formance  | appraisal-   | Appraisa  | al co     | unseling  |  |
| M    | otivation pr                                    | ocess-Theor     | ries of Moti  | vation-Managin     | g grievan | ces and disc | cipline.  |           |           |  |
| Uı   | nit:6                                           |                 |               |                    |           |              |           |           |           |  |
| Or   | Online assignment, Group discussion and seminar |                 |               |                    |           |              |           |           |           |  |
|      |                                                 |                 |               |                    |           |              |           |           |           |  |
|      |                                                 |                 |               |                    | Total Lo  | ecture hours | s         | 9         | 0- hours  |  |
|      |                                                 |                 |               |                    |           |              |           |           |           |  |
|      |                                                 |                 |               |                    |           |              |           |           |           |  |
|      |                                                 |                 |               |                    |           |              |           |           |           |  |
| 2    | Culabanaa                                       | D "Essanti      | ala of Hame   | n Dagayaa Maa      |           | and Industr  | ial Dalas | : 2?      | Ci-v4la   |  |
|      |                                                 |                 |               | in Resource Mar    |           | and maustr   | iai Keiai | ions ,    | Sixui     |  |
|      | Edition, W                                      | lullibal, fill  | lalaya Publ   | ishing House, 20   | 713       |              |           |           |           |  |
| D    | ooks for Re                                     | forongo         |               |                    |           |              |           |           |           |  |
| DC   |                                                 |                 |               |                    |           |              |           |           |           |  |
| 1    | Rao.V.S.P                                       | "Human          | Resource      | Management"        | Second    | Edition,     | New D     | elhi,     | Cengage   |  |
|      | Publicatio                                      | ns, 2015.       |               |                    |           |              |           |           |           |  |
| 2    | Pattanayal                                      | k, B., "Hum     | an Resource   | e Management",     | Second E  | Edition, Mu  | mbai, PF  | II Lea    | rning Pvt |  |
|      | Ltd, 2013.                                      |                 |               |                    |           |              |           |           | _         |  |
|      | ,                                               |                 |               | # 1 P              | LG.       |              |           |           |           |  |
| Rela | ted Online                                      | <b>Contents</b> |               | The second second  | 幫.        |              |           |           |           |  |
| 1    | https://or                                      | linecourses     | .nptel.ac.in/ | /noc22_hs63/pre    | view      |              |           |           |           |  |
| 2    |                                                 |                 |               | lizations/human    | (5)       | -manageme    | ent       |           |           |  |
|      |                                                 | Combatore       |               |                    |           |              |           |           |           |  |

| Mapping with Programme Outcomes |     |     |     |     |     |  |  |
|---------------------------------|-----|-----|-----|-----|-----|--|--|
| Cos                             | PO1 | PO2 | PO3 | PO4 | PO5 |  |  |
| CO1                             | S   | S   | S   | M   | M   |  |  |
| CO2                             | M   | M   | S   | M   | S   |  |  |
| CO3                             | S   | S   | S   | S   | M   |  |  |
| CO4                             | M   | M   | S   | M   | S   |  |  |
| CO5                             | S   | S   | M   | S   | M   |  |  |
|                                 |     |     |     |     |     |  |  |

<sup>\*</sup>S-Strong; M-Medium; L-Low

| Course code                  | COMPUTER APPLICATIONS PRACTICALS I MS Office and Internet | L                | T | P          | С          |
|------------------------------|-----------------------------------------------------------|------------------|---|------------|------------|
| Core/Elective/<br>Supportive | CORE                                                      |                  |   | 5          | 4          |
| Pre-requisite                | Hands on training in MS Office is required                | Syllab<br>Versio |   | 2023<br>24 | ) <b>-</b> |

#### **MS WORD**

1. Type a cost audit report and perform the following: A) Right alignments, Bold the important words.

- B) Center align the second paragraph and perform italics for the important words. C) Change third paragraph into two column paragraph.
- D) Insert page numbers at the bottom, Insert date, time and heading in the header section. E) Character spacing for side headings.
- 2. Prepare a questionnaire (minimum 15 questions) in your area of specialization Marketing/ Finance / HR.

Use bullets & numbering

Check the spelling according to British English

Use thesaurus to replace a word

Use drop cap

3. Type a sample research report and perform the following functions: Insert symbols, caption, page break, justification of text, indent a text, rearrange paragraphs

using mouse.

4. Type a published horizontal form of a balance sheet of a company and perform the following Tables: - insert, delete rows &columns

Borders: -top & bottom only

Auto format tables

Change backgrounds to differentiate heading of the table with others.

- 5. Identify an organization and prepare an organizational chart prevailing in that concern.
- 6. Prepare a table showing Employees Performance appraisal system, using the following for: Use auto format for tables.

Change the text color of the headings.

Sort the employees in the alphabetical order.

Link the employees' address using

hyperlink. Merge two cells.

- 7. Using three column format type any 5 differences between Cost, Financial and Management Accounting.
- 8. Prepare a diagrammatic representation showing the Elements of Cost, using auto shapes.
- 9. Prepare an attractive Advertisement to create a demand for a particular Accounting Package by using 3D effects, Clip arts, Stars, Banners in Auto shapes.
- 10. Perform mail merge operation for sending notice to share holders for AGM.
- 11. Type your curriculum vitae and perform Template and indent the text.

#### M.S.POWER POINT

- 1. Draw diagrams of different packing labels in MS Word and display it in PowerPoint.
- 2. Create contents of a sample research report on your area of specialization.
- 3. Prepare a PowerPoint Presentation for the following:
- a) Product Advertisement, b) Company Advertisement

Using hyperlink to all slides, different animation effect for text & pictures, fully automatic – timing - 2 Minutes

#### MS EXCEL

1. Prepare a table showing the customer details of a bank. [Customer name, Nature of account, Account Number, Address, E-Mail ID] and Perform the

following: Delete the customer who had closed the A/c.

Insert a row in between the 1st & & 2nd customer.

Insert a column in between Address & Email ID and Name it as Telephone Number Hide the column 'Address'

2. Create a table of a company with the following details [Name of the employees,

Name of the department, Net Pay, City Address]

Copy the production department employees in sheet

number 2. Copy the details of the employees staying in

Coimbatore city. Find the person who is getting a maximum salary.

- 3. Prepare payroll for the employees (10 employees) of an organization and count the number of employees who are getting the salary of more than Rs.10, 000/-. Calculate with the following components (DA, HRA, CCA, EPF, LIC) as a percentage of basic pay and sum the total basic pay, net pay of all employees.
- 4. Prepare an excel sheet under the main heading of assets & liabilities and perform the following: Select a column and change the number format to Rupees and paise (0.00) format.

Change a particular range of cells font as bold

Select a row and hide it.

Use shortcut key and go to sheet 3 and select a cell.

Prepare a bin card for the issues & purchases made during the particular month use Auto format wizard.

- 5. Prepare a demand forecasting for a new Product Life Cycle of a given product, collect the details regarding sales, and profit of a product for the past 10years, fit it in a chart, and present it in power point.
- 6. Prepare a trend analysis of a product whose year and sales figures are given (10 years).
- 7. Prepare a break-even chart using Chart Wizard.
- 8. Collect EPS and Market price of the shares, NAV and Turn over of 10 different companies from the leading business dailies and enter in a table. Calculate the price earnings per share. Copy it into different sheets in the name of each company use copying, count function and statistical functions.
- 9. Find the correlation between demand and price of a product

10. Create a table showing the following: 1) Years (Minimum 5 years) 2) Profit 3) Depreciation 4) Profit after Depreciation 5) Tax 6) Profit after tax 7) Cash Inflows 8) Cumulative cash inflows of a project and find it's **Payback Period**. 12. Prepare Final accounts of a banking company's in the new format using excel.

#### M.S.ACCESS

- 1. Create a student's database Find Total, Average, and Display list where average is greater than 60% and Retrieve the students according to the highest marks.
- 2. Collect and Create a database for maintaining the address of the policy holders of an Insurance company with the following constraints:
- I. Policy Number should be the primary key
- II. Name should not be empty
- III. Maintain at least 10 records
- IV. Retrieve the addresses of female policyholders whose residence is at Coimbatore
- 3. Create a student's database using design view for students mark details: a) Add at least 10 records. b) Sort the names in alphabetical order. c) Find Total and Average d) Display list where total is greater than 350. e) Display list where marks are greater than 90 and total greater than 400. f) Apply Sort option to display records. g) Generate reports by using the above queries.
- 4. Collect pamphlets for 5 products and create product strategies in the MS ACCESS.
- 5. Using Access ledger Accounts Wizard, prepare the following accounts in the books of State Bank of India, Coimbatore.

A) GAIL Limited B) Indian Oil Corporation C) Reliance Petro Chemicals April 1 Opening balance in current account

| A/C No | Name of the A/C holder   | Rs.   |
|--------|--------------------------|-------|
| CA 250 | Gail LTD                 | 30000 |
| CA 251 | Indian Oil Corporation   | 40000 |
| CA 252 | Reliance Petro Chemicals | 25000 |

April 2. Deposits received form GAIL Ltd Rs. 4000

April 2. With drawls by Indian Oil Corpn. Rs. 10000

April 3 Reliance Petro Chemicals deposited a cheque issued by Hindustan oils

Rs.10000. April 3. GAIL issued a cheque for Rs 20,000 to Indian Oil Corpn.

April 4. IOC encashed the Cheque

April 4. Insurance premium paid for Rs. 4000 as per standing instruction

given by IOC. April 5. Reliance Petro Chemicals withdrawn Rs. 5000

April 6. GAIL issued a cheque to IOC

Rs.4000. April 6. IOC deposited the

cheque issued by GAIL.

April 7. Reliance deposited a cheque received from XYZ traders Rs. 5000.

You are required to prepare the general ledger of the bank and View individual accounts, Create accounts summary.

## INTERNET

- 1. Connect the Internet through a browser.
- 2. Create an E-mail ID.
- 3. Send an email to your friend and check mail inbox and other facilities in your mailbox.
- 4. Learn how to use search engines and list some of your search results.
- 5. Visit any of the stock exchanges website and collect the information regarding share price.
- 6. Visit www.rbi.com and download some information

- 7. Visit the website of Commerce & Industries Ministry and collect some information about the trade policy.
- 8. Visit a website for an online marketing and write the procedures to place an order
- 9. Discussion forums and E-groups.
- 10. Visit the website of National Informatics Centre, Go to the ministry of Finance and Collect information regarding Economic Survey & Union Budget.

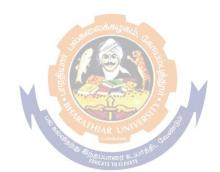

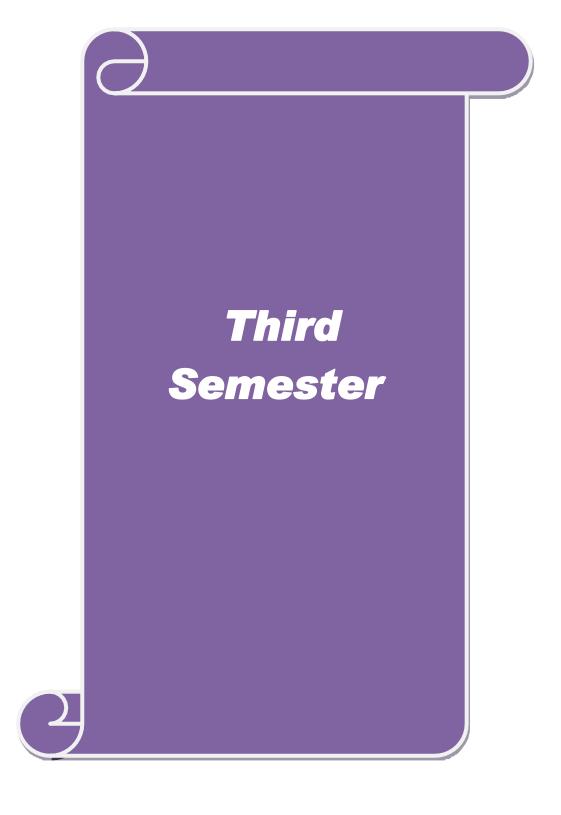

| Coursecode        |         | PRINCIPLES AND PRACTICES OF TAXATION-II                                                         | L               | T       | P          | C                                             |
|-------------------|---------|-------------------------------------------------------------------------------------------------|-----------------|---------|------------|-----------------------------------------------|
| Core/Electiv      | <u></u> |                                                                                                 |                 |         |            |                                               |
| Supportive        | e/      | CORE                                                                                            | 4               |         |            | 4                                             |
| Pre-requisite     | 9       | Basic understanding of indirect tax law principles and practices                                | Syllal<br>Versi |         | 2023<br>24 |                                               |
| CourseObjec       | ctiv    | es:                                                                                             |                 |         |            |                                               |
| <u> </u>          |         | f this course are to enable the students to                                                     |                 |         |            |                                               |
| Enable this cours | e to    | understand of the computation of various entities.                                              |                 |         |            |                                               |
|                   |         | ge of the tax collection and administration.                                                    |                 |         |            |                                               |
|                   |         | atest provisions of indirect tax act.                                                           |                 |         |            |                                               |
|                   | ion     | and analytical skill of the provisions of indirect tax law for busine                           | ss plann        | ing ar  | nd         |                                               |
| nanagement.       |         |                                                                                                 |                 |         |            |                                               |
|                   |         | nderstand of GST return filling and Reply of notice.                                            |                 |         |            |                                               |
|                   | dep     | th study of the various provisions of indirect taxation laws and the                            | ir impac        | ct on b | ousine     | SS                                            |
| decision-making   |         |                                                                                                 |                 |         |            |                                               |
|                   |         |                                                                                                 |                 |         |            |                                               |
| ExpectedCor       |         |                                                                                                 |                 |         |            |                                               |
|                   |         | pletion of the course, student will be able to:                                                 |                 |         |            |                                               |
|                   |         | e principles underlying the Indirect Taxation Statutes (with                                    |                 | K4&     | K5         |                                               |
|                   |         | pods and Services Tax Act, Customs Act).                                                        |                 |         |            |                                               |
| •                 |         | ssessable value of transactions related to goods and services for                               |                 | K1 &    | ck2        |                                               |
|                   |         | mination of duty liability                                                                      |                 |         |            |                                               |
|                   |         | nalyze the procedural aspects under different applicable statutes                               |                 | K       | 3          |                                               |
|                   |         | ect taxation                                                                                    |                 |         |            |                                               |
| 4 Develop th      | e sk    | ill of handling the va <mark>rious cases of tax</mark>                                          |                 | K       | 6          |                                               |
| 5 Practical K     | Cnov    | vledge of e-filing GST return and online reply of various Notices.                              |                 | K3 &    | zk6        |                                               |
| K1-Remembe        | er:K    | <b>3</b> -Understand; <b>K3</b> -Apply; <b>K4</b> -Analyze; <b>K5</b> -Evaluate; <b>K6</b> -Cre | ate             |         |            |                                               |
|                   | - ,     | Concar to etent                                                                                 |                 |         |            |                                               |
| Unit:1            |         | PART A (80 MARKS)-GST LAW                                                                       |                 | 18      | hours      | 3                                             |
| Goods and Service | s Ta    | x Act & Rules                                                                                   |                 |         |            |                                               |
| Introduction-     | Wha     | at is GST-One Nation-One Tax -Dual GST Model-Goods and Services T                               | ax Netwo        | ork(G   | STN)       |                                               |
| •                 |         |                                                                                                 |                 |         |            |                                               |
| Unit:2            | 1       |                                                                                                 |                 | 10      | hour       |                                               |
|                   | .11     | ation of Tou 2. Time Value and Diese of County 2. Input Tou County                              | 1:4 / To        |         |            | <u> </u>                                      |
| Credit and Del    |         | ction of Tax 2. Time, Value and Place of Supply 3. Input Tax Cred                               | m 4. Ta         | x mvc   | nce,       |                                               |
| Unit:3            | )It I   | Registration under GST Law                                                                      |                 | 18      | hours      | <u> </u>                                      |
| Registration unde | r GS    |                                                                                                 |                 | 10.     | ·Hours     | <u>,                                     </u> |
|                   |         | able for registration                                                                           |                 |         |            |                                               |
| Compulso          |         |                                                                                                 |                 |         |            |                                               |
|                   |         | stinct Persons under GST                                                                        |                 |         |            |                                               |
| Procedure         | for     | registration-online Registration                                                                |                 |         |            |                                               |
| Deemed r          |         |                                                                                                 |                 |         |            |                                               |
| Casual tax        |         |                                                                                                 |                 |         |            |                                               |
|                   |         | axable person                                                                                   |                 |         |            |                                               |
|                   | 11ati   | on vs. Revocation of registration                                                               |                 | 10      | l. c -     |                                               |
| Unit:4            | 1       | Computation of Tax Liabilities and Payment                                                      |                 | 19.     | hour       | 5                                             |

Page 30 of 74

2. 1. TDS & TCS under GST, 2. E – Waybills and online e-waybills preparation 3.E- Returns

of Tax under GST
Computation of Tax Liabilities and Payment of Tax under GST, Accounts, Other Records and documents

Preparation3B and 2A 4. Online Reply to Notice under GST PART-B (20 MARKS)-CUSTOMS LAW Unit:5 **CUSTOMS LAWS** 18-hours **CUSTOMS LAWS:** Types of Duties- - Basic customs duty -IGST (replacement of CVD and Spl. CVD) - Protective duties -Safeguard duty Countervailing Duty on subsidized articles - Anti-dumping duty. Valuation under Custom- Introduction- Valuation of Imported Goods- Valuation of Export Goods Import and Export Procedures- Introduction- Import Procedures (including warehousing) -Export Procedures Deemed Exports- Duty drawback **OVERALL 60% THEORY 40% PROBLEMS** 90-hours **Total Lecturehours** BooksforStudy(s) 1 Dr. Mehrotra.H.C.& Dr. Goyal S.P, "Indirect Taxes with G.ST, Agra, Sahitya Bhawan Publications, 2022

| Bo | BooksforReferences                                                                                                    |  |  |  |  |  |  |
|----|----------------------------------------------------------------------------------------------------|--|--|--|--|--|--|
| 1  | V.S.Datey- Direct taxes law & practice taxmann Publications,2022                                                                                                    |  |  |  |  |  |  |
| 2  | Indirect tax- Law and Practice- Padhuka- CA. G. Sekar and CA.B.Saravana Prasath                                                                                                    |  |  |  |  |  |  |
| 3  | is the second second se |  |  |  |  |  |  |
| Re | RelatedOnlineContents                                                                                                    |  |  |  |  |  |  |
| 1  | 1 www.gst.gov.in www.gstconcil.gov.in www.cbic.gov.in www.cleartax.com                                                                                                    |  |  |  |  |  |  |
| 2  | www.gstoneplace.com                                                                                                    |  |  |  |  |  |  |
| Co | ourseDesigned By:                                                                                                    |  |  |  |  |  |  |

| <b>MappingwithProgrammeOutcomes</b> |     |     |     |     |     |  |  |  |
|-------------------------------------|-----|-----|-----|-----|-----|--|--|--|
| COs                                 | PO1 | PO2 | PO3 | PO4 | PO5 |  |  |  |
| CO1                                 | S   | S   | S   | S   | M   |  |  |  |
| CO2                                 | S   | M   | S   | S   | S   |  |  |  |
| CO3                                 | M   | S   | M   | M   | M   |  |  |  |
| CO4                                 | S   | M   | S   | S   | M   |  |  |  |
| CO5                                 | S   | S   | M   | S   | M   |  |  |  |
|                                     |     |     |     |     |     |  |  |  |

<sup>\*</sup>S-Strong; M-Medium; L-Low

| Course code                  | MANAGEMENT ACCOUNTING                                            | L                   | Т | P          | С  |
|------------------------------|------------------------------------------------------------------|---------------------|---|------------|----|
| Core/Elective/<br>Supportive | CORE                                                             | 5                   |   |            | 4  |
| Pre-requisite                | Understand about basic terms and rules of management accounting. | Syllabus<br>Version |   | 2023<br>24 | 3- |

The main objectives of this course are to enable the students to:

- 1. Know the concept and importance of management accounting.
- 2. Understand the use of accounting tools for generating information for managerial decision making
  - 3. Understand various method and technique in managerial accounting.
  - 4. Comprehend and practices the established techniques & methods in management accounting.
  - 5. Lay on foundation for budgeting and budgetary control.

| On the successful completion of the course, student will be able to: |                                                                                                |    |  |  |
|----------------------------------------------------------------------|------------------------------------------------------------------------------------------------|----|--|--|
| 1                                                                    | Recollect the concept and importance of management accounting.                                 | K1 |  |  |
| 2                                                                    | Explain the role of managerial accounting in management decision making.                       | K2 |  |  |
| 3                                                                    | Utilize the various methods and technique of managerial accounting.                            | K3 |  |  |
| 4                                                                    | Analyze the method and technique of management accounting used for managerial decision making. | K4 |  |  |
| 5                                                                    | Prepare budget and budgetary control for any business consern                                  | K6 |  |  |

K1 - Remember; K2 - Understand; K3 - Apply; K4 - Analyze; K5 - Evaluate; K6 - Create

Unit:1Introduction18- hoursNature and scope of Management Accounting – Meaning – Nature – Scope – Functions– Objectives–Importance–Limitations–Distinctionbetween Financial Accounting andManagement Accounting–Relationship between cost and management Accounting–Tools and

Management Accounting–Relationship between cost and management Accounting–Tools and Techniques of Management Accounting – Meaning and Process of financial statement Analysis and Interpretation.

Unit:2 Ratio Analysis Working & Capital Management 18- hours

Ratio Analysis – Meaning – Advantages of Ratio Analysis – Limitations – Classification of Ratios – Profitability – Turnover Ratios – Long-term Financial position – Working Capital Management – Meaning of Working capital – Importance Determinants and Computation of Working capital – Forecast of working capital Requirements.

## Unit:3 Fund Flow statement & Cash Flow Statement 18- hours

Fund Flow statement – Meaning and concept of Funds and Flow of Funds – Importance or uses of Funds Flow statements – Limitations – Schedule of changes in working capital – Preparation of Funds Flow statement – Cash Flow statement – Comparison between Fund Flow statement and Cash Flow statement – Uses of Cash Flow statement – Limitations – Preparation of Cash Flow Statement.(As per AS3 / Ind-As 7)

| Unit                                                                                     | :4                                                                                | Marginal Costing                                          | 18- hours           |  |  |  |
|------------------------------------------------------------------------------------------|-----------------------------------------------------------------------------------|-----------------------------------------------------------|---------------------|--|--|--|
| Marginal Costing - Definition of Marginal cost and Marginal Costing - Salient features - |                                                                                   |                                                           |                     |  |  |  |
| Advantages of Marginal Costing – Limitations – Break-Even Analysis – Cost-volume-profit  |                                                                                   |                                                           |                     |  |  |  |
| Anal                                                                                     | lysis – Applications of Margina                                                   | l costing for Business Decision making.                   |                     |  |  |  |
| Unit                                                                                     | :5 Budget                                                                         | ting & Budgetary control                                  | 18- hours           |  |  |  |
| Bud                                                                                      | geting and Budgetary control                                                      | <ul> <li>Meaning- Definition – Objectives of I</li> </ul> | Budgetary control – |  |  |  |
| Esse                                                                                     | ntials of Budgetary control -                                                     | - Advantages - Limitations - Classific                    | ation and Types of  |  |  |  |
| Budg                                                                                     | gets – Sales, Production, Cost of                                                 | of Production, Purchase and Flexible Bud                  | lgets – Cash Budget |  |  |  |
| Stan                                                                                     | dard costing and variance A                                                       | Analysis (Material and Labour only)                       | - Advantages and    |  |  |  |
| Limi                                                                                     | itations of standard costing                                                      |                                                           |                     |  |  |  |
|                                                                                          |                                                                                   | <b>Total Lecture hours</b>                                | 90- hours           |  |  |  |
| Bool                                                                                     | ks for Study                                                                      |                                                           |                     |  |  |  |
| 1 S                                                                                      | harma.R.K & Gupta.K.Shashi,                                                       | "Management Accounting', New Delhi, K                     | alyani              |  |  |  |
| P                                                                                        | Publishers,14 <sup>th</sup> Edition.                                              |                                                           |                     |  |  |  |
| 2                                                                                        | Pillai R.S.N & Bhagavathi,"Ma                                                     | anagement Accounting", New Delhi, S-Ch                    | nand & Co, 2010     |  |  |  |
|                                                                                          |                                                                                   |                                                           |                     |  |  |  |
| Bool                                                                                     | ks for References                                                                 |                                                           |                     |  |  |  |
| 1 R                                                                                      | Reddy.T.S & Reddy Y Hari Pras                                                     | sad,"Management Accounting", Chennai,                     | Margham             |  |  |  |
|                                                                                          | Publications,2006.                                                                |                                                           |                     |  |  |  |
| 2                                                                                        | Khan.M.Y & Jain.P.K,"Manag                                                        | ement Accounting, Chennai, McGraw Hill                    |                     |  |  |  |
|                                                                                          | Education(India)Pvt Ltd,2018                                                      | லக்கமு                                                    |                     |  |  |  |
|                                                                                          | . , , ,                                                                           |                                                           |                     |  |  |  |
| Dolo                                                                                     | ted Online Contents                                                               |                                                           |                     |  |  |  |
|                                                                                          | Related Online Contents  1 https://onlinecourses.swayam2.ac.in/cec21_cm01/preview |                                                           |                     |  |  |  |
|                                                                                          | ± ,                                                                               | Company and a second                                      |                     |  |  |  |
|                                                                                          | 2 https://onlinecourses.nptel.ac.in/noc20_mg65/preview                            |                                                           |                     |  |  |  |

| Mapping with Programme Outcomes |     |     |     |     |     |
|---------------------------------|-----|-----|-----|-----|-----|
| COs                             | PO1 | PO2 | PO3 | PO4 | PO5 |
| CO1                             | S   | S   | S   | S   | S   |
| CO2                             | S   | M   | S   | M   | L   |
| CO3                             | S   | S   | S   | M   | S   |
| CO4                             | S   | S   | S   | M   | M   |
| CO5                             | M   | M   | S   | M   | M   |

<sup>\*</sup>S-Strong; M-Medium; L-Low

| Course code                                 | ourse code FINANCIAL MANAGEMENT                                                             |                  |                              |                                              | C   |  |  |  |
|---------------------------------------------|---------------------------------------------------------------------------------------------|------------------|------------------------------|----------------------------------------------|-----|--|--|--|
| Core/Elective                               | CORE                                                                                        | 5                |                              |                                              | 4   |  |  |  |
| Supportive                                  |                                                                                             |                  |                              | 202                                          | J - |  |  |  |
| Pre-requisite                               | Understanding about Finance, management and source of finance.                              |                  | Syllabus 2023-<br>Version 24 |                                              |     |  |  |  |
| Course Object                               | etives:                                                                                     | 1                | !                            | l                                            |     |  |  |  |
| The main obje                               | ectives of this course are to enable the students to                                        |                  |                              |                                              |     |  |  |  |
|                                             | nd the concept and importance of financial management.                                      |                  |                              |                                              |     |  |  |  |
|                                             | various sources of long-term and short-term finance.                                        |                  |                              |                                              |     |  |  |  |
|                                             | nd various method and technique for calculating cost of capital.                            |                  |                              |                                              |     |  |  |  |
|                                             | fferent types leverages used by the organization.                                           |                  |                              |                                              |     |  |  |  |
| 5. Understa                                 | nd various dividend policies followed by organization.                                      |                  |                              |                                              |     |  |  |  |
| On the succes                               | sful completion of the course, student will be able to:                                     |                  |                              |                                              |     |  |  |  |
|                                             | et the concept and importance of financial management.                                      |                  | K                            | 1                                            |     |  |  |  |
|                                             | the Various sources of long-term and short-term finance.                                    |                  | K                            | <u>.                                    </u> |     |  |  |  |
|                                             | y the methods and techniques for calculating cost of capital.                               |                  | K.                           |                                              |     |  |  |  |
|                                             | e different type leverage followed by a organization.                                       |                  | K4&K5                        |                                              |     |  |  |  |
|                                             | the various dividend policies & Working capital.                                            |                  | K5                           |                                              |     |  |  |  |
|                                             | er; <b>K2</b> - Understand; <b>K3</b> - Apply; <b>K4</b> - Analyze; <b>K5</b> - Evaluate    | . <b>V</b> 6 (   |                              |                                              |     |  |  |  |
| KI - Remeint                                | er; <b>K2</b> - Onderstand; <b>K3</b> - Appry; <b>K4</b> - Anaryze; <b>K5</b> - Evaluate    | , <b>N</b> 0 - ( | reau                         | 2                                            |     |  |  |  |
| Unit:1                                      | Introduction                                                                                |                  | 18.                          | hou                                          | rc  |  |  |  |
|                                             | agement - Meaning, Nature, scope and objectives—Role and fur                                | nctions          |                              |                                              |     |  |  |  |
|                                             | Financial decisions—relationship between Risk and Return—S                                  |                  |                              |                                              |     |  |  |  |
|                                             | d Long-term finance.                                                                        |                  |                              |                                              |     |  |  |  |
| Unit:2                                      | Cost of Capital                                                                             | 18- hours        |                              |                                              |     |  |  |  |
|                                             | tal-Meaning and importance—Cost of Debt, Preference, Eq                                     |                  |                              |                                              |     |  |  |  |
|                                             | eighted Average Cost of capital—Capital budgeting—Technique                                 |                  |                              |                                              |     |  |  |  |
| _                                           | scounted cash flow.                                                                         | J.5 T.C.         | , i                          | a y o ac                                     | )IX |  |  |  |
| Unit:3                                      | Leverages                                                                                   |                  | 18- hours                    |                                              |     |  |  |  |
| Leverages - F                               | nancial Leverage-Operating leverage-EBIT and EPS analysis                                   | _Theori          | es of                        | ,                                            |     |  |  |  |
| _                                           | ure – Net income approach– Net operating income Approach. N                                 |                  |                              |                                              |     |  |  |  |
| -                                           | Determinants of capital structure-Capitalization –Over and Under Capitalization- Merits and |                  |                              |                                              |     |  |  |  |
| Demerits.                                   |                                                                                             |                  |                              |                                              |     |  |  |  |
| Unit:4                                      | Dividend Theories                                                                           |                  |                              | hou                                          | rs  |  |  |  |
|                                             | ories: Walter's model – Gordon and MM's models –Dividend                                    | olicy -F         | Form                         | s of                                         |     |  |  |  |
| Dividend – Determinants of dividend policy. |                                                                                             |                  |                              |                                              |     |  |  |  |
|                                             | Unit:5 Working Capital Management 18- hours                                                 |                  |                              |                                              |     |  |  |  |
|                                             | pital Management–Cash Management–Receivables                                                | gement-          | Inve                         | ntor                                         | У   |  |  |  |
| ivianagement -                              | - Determinants and Computation of Working Capital. Mana<br>Total Lecture hours              | - Cincint        |                              | hou                                          | rs  |  |  |  |
|                                             | Total Lecture nours                                                                         |                  | 70-                          | nou                                          | 10  |  |  |  |

| Bo                   | ooks for Study                                                                                    |  |  |  |  |  |
|----------------------|---------------------------------------------------------------------------------------------------|--|--|--|--|--|
| 1                    | Chandra Prasanna,"Financial Management", Chennai, McGraw Hill Education (India) Pvt               |  |  |  |  |  |
|                      | Ltd,2019.                                                                                         |  |  |  |  |  |
| 2                    | Khan.M.Y & Jain.P.K,"Financial Management ",Chennai,McGraw Hill Education (India)                 |  |  |  |  |  |
|                      | Pvt Ltd,2017                                                                                      |  |  |  |  |  |
|                      |                                                                                                   |  |  |  |  |  |
| Books for References |                                                                                                   |  |  |  |  |  |
| 1                    | Maheshwari.S.N,"Financial Management", New Delhi, Sultan Chand & Sons,2019                        |  |  |  |  |  |
| 2                    | Sharma.R.K &Gupta.K.Shashi,"Financial Management", New Delhi, Kalyani Publishers, 9 <sup>th</sup> |  |  |  |  |  |
|                      | Revised Edition                                                                                   |  |  |  |  |  |
| Re                   | Related Online Contents                                                                           |  |  |  |  |  |
| 1                    | https://onlinecourses.nptel.ac.in/noc21_mg06/preview                                              |  |  |  |  |  |
| 2                    | https://onlinecourses.swayam2.ac.in/cec20_mg05/preview                                            |  |  |  |  |  |

| Mapping with Programme Outcomes |     |     |     |     |     |  |
|---------------------------------|-----|-----|-----|-----|-----|--|
| COs                             | PO1 | PO2 | PO3 | PO4 | PO5 |  |
| CO1                             | S   | M   | L   | M   | S   |  |
| CO2                             | S   | S   | S   | M   | M   |  |
| CO3                             | S   | S   | S   | M   | M   |  |
| CO4                             | S   | S   | S   | M   | L   |  |
| CO5                             | S   | M   | © S | M   | L   |  |

\*S-Strong; M-Medium; L-Low

| Course code                  | INTERNET & E-COMMERCE                                          | L T                 | . P         |
|------------------------------|----------------------------------------------------------------|---------------------|-------------|
| Core/Elective/<br>Supportive | core                                                           | 5                   | ,           |
| Pre-requisite                | Understand the role of internet and e-<br>commerce in business | Syllabus<br>Version | 2023-<br>24 |

The main objectives of this course are to enable the students to

- 1. Equip the students with the emerging trends in business.
- 2. Introduce and explore the use of information technology in all aspects of business.
- 3. Understand the relevance of e- commerce in the present scenario.
- 4. Get familiarize with the students cyber world and cyber regulations.
- 5. Understand future internet business in global market.

| On | the successful completion of the course, student will be able to:         |         |
|----|---------------------------------------------------------------------------|---------|
| 1  | Illustrate the various trends in business.                                | K1&k2   |
| 2  | Explore information technology in every aspect of business.               | К3      |
| 3  | Analyze the role of e- commerce in the present business scenario.         | K3 & K4 |
| 4  | Examine the cyber security and cyber regulation in global business world. | K5      |
| 5  | Develop the future relevance internet business in global business world   | K6      |

K1 - Remember; K2 - Understand; K3 - Apply; K4 - Analyze; K5 - Evaluate; K6 - Create

|                                                                                | WAR UNI                                                      |                    |  |  |  |  |
|--------------------------------------------------------------------------------|--------------------------------------------------------------|--------------------|--|--|--|--|
| Unit:1                                                                         | Introduction                                                 | 18- hours          |  |  |  |  |
| History of Int                                                                 | ernet & www - Meaning of electronic commerce – advantages ar | d disadvantages –  |  |  |  |  |
| Internet, intranet and extranet – Technology of internet commerce.             |                                                              |                    |  |  |  |  |
| Unit:2                                                                         | Business Process                                             | 18- hours          |  |  |  |  |
| Business Pro                                                                   | cess Re-Engineering, Electronic Data Interchange – Advan     | ntages, electronic |  |  |  |  |
| payment syste                                                                  | ems – Internet banking – ATM                                 | 1                  |  |  |  |  |
| Unit:3                                                                         | Internet frauds                                              | 18- hours          |  |  |  |  |
| Internet frauds – Internet security – Cyber Crimes - Cyber laws – e-governance |                                                              |                    |  |  |  |  |
| Unit:4                                                                         | Issues relating to e-commerce                                | 18- hours          |  |  |  |  |
| Issues relatin                                                                 | g to e-commerce - Technology - Wireless applications, Broa   | nd band – Online   |  |  |  |  |
| transactions -                                                                 | - use of mobile phones - SMS alerts Unit - V Future of Inte  | ernet commerce –   |  |  |  |  |
| Hardware and                                                                   | Software, Trends – Information and application trends.       |                    |  |  |  |  |
| Unit:5                                                                         | Future of Internet commerce                                  | 18- hours          |  |  |  |  |
| Future of Inte                                                                 | ernet commerce - Hardware and Software, Trends - Information | on and application |  |  |  |  |
| trends                                                                         |                                                              |                    |  |  |  |  |
|                                                                                | Total Lecture hours                                          | 90- hours          |  |  |  |  |
| <b>Books for Stu</b>                                                           | nder.                                                        |                    |  |  |  |  |

- Treese G Windfield & Stewart C Lawrence," Designing Systems for Internet Commerce", Melbourn, Addison Wesley, 2<sup>nd</sup> Edition
- Bajaj K Kamalesh & Nag Debjani," E-Commerce: The Cutting Edge of Business, Chennai, McGraw Hill Education (India) Pvt Ltd,2017

#### **Books for References**

- 1 Dr Kalakota Ravi& Robinson Marcia," e-Business 2.0: Roadmap for Success", Melbourn, Addison Wesley, 2000.
- Whinston B Andrew & Dr Kalakota Ravi," Frontiers of Electronic Commerce", New Delhi, Persons Education, 2009

## **Related Online Contents**

- 1 https://onlinecourses.nptel.ac.in/noc19\_mg54/preview
- 2 https://onlinecourses.swayam2.ac.in/cec19\_cm01/preview

| Mapping with Programme Outcomes |     |         |           |     |     |  |  |
|---------------------------------|-----|---------|-----------|-----|-----|--|--|
| COs                             | PO1 | PO2     | PO3       | PO4 | PO5 |  |  |
| CO1                             | S   | M       | L         | M   | S   |  |  |
| CO2                             | S   | S       | S         | M   | M   |  |  |
| CO3                             | S   | S       | S         | M   | M   |  |  |
| CO4                             | S   | S       | S         | M   | L   |  |  |
| CO5                             | S   | M       | L         | S   | M   |  |  |
|                                 |     | கூறிலக் | 5. US. LO |     |     |  |  |

\*S-Strong; M-Medium; L-Low

| Course code                  | COMPUTER APPLICATIONS PRACTICALS-II : TALLY PRIME | L               | Т | P          | С |
|------------------------------|---------------------------------------------------|-----------------|---|------------|---|
| Core/Elective/<br>Supportive |                                                   |                 |   | 5          | 4 |
| Pre-requisite                | Basic Knowledge in Computer                       | Syllal<br>Versi |   | 2023<br>24 | - |

#### TALLY PRIME

Unit I 15 Hours

Basic of Accounting- Introduction to Tally Prime & Its Features- Company Creation-

Unit II 15 Hours

Creation of Accounting & Inventory Vouchers-Accounts Receivable and Payable Management-

Unit III 20 Hours

Inventory Management -Price Level and Price list-Tracking of Movements of Goods in Batches/Lots-Purchase and Sales Order Management-Tracking Additional Costs of Purchase-Cost/Profit Centres Management-Practice Exercises

Unit IV 20 Hours

Budgets and Scenarios-Generating & Printing Reports-TDS Introduction-TCS Introduction-Practice Exercises

Unit V 20 Hours

Goods & Services Tax-GST Reports- Concepts-MIS Reporting-Practice Exercises

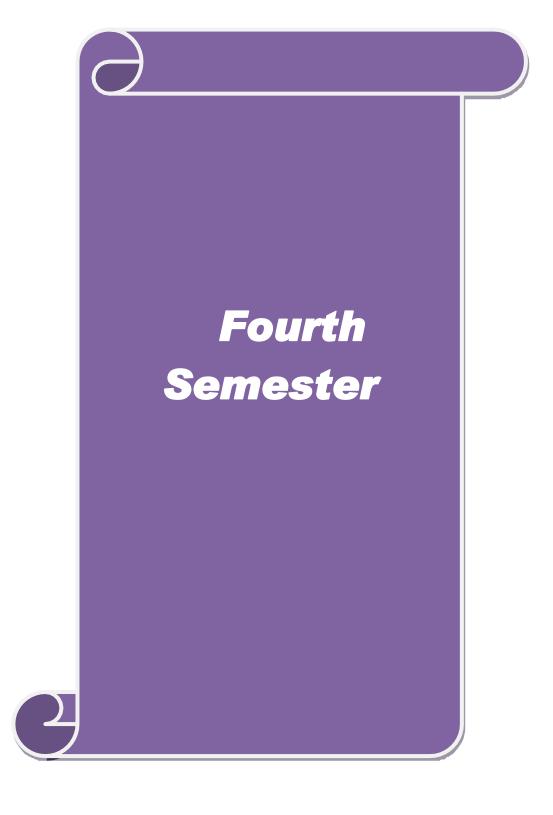

|                             | INVESTMENT MANAGEMENT                                          | L             | Т | P          | C  |
|-----------------------------|----------------------------------------------------------------|---------------|---|------------|----|
| Core/Elective<br>Supportive | CORE                                                           | 6             |   |            | 4  |
| Pre-requisite               | Basic understanding about investment and portfolio management. | Sylla<br>Vers |   | 2023<br>24 | 3- |
| Course Object               | ives:                                                          |               |   |            |    |

The main objectives of this course are to enable the students to

- 1. provide a general understanding about investment avenues and personal finance.
- 2. give a broader understanding about behavioral finance and how it equip to decide personal Investment.
- 3. understand the characteristics of securities markets and the instruments traded therein.
- 4. give boarder understanding about fundamental and technical analysis.

| -   | 5. analyze       | risk and return of securities and manage portfolios of investm                                                                                                    | ent.                    |  |  |  |  |
|-----|------------------|----------------------------------------------------------------------------------------------------|-------------------------|--|--|--|--|
| On  | the succes       | ssful completion of the course, student will be able to:                                                                                                    |                         |  |  |  |  |
| 1   | Recall v         | Recall various investment avenues and personal finance.                                                                                                    |                         |  |  |  |  |
| 2   | Explain          | securities markets, regulation and its instruments                                                                                                    | K2                      |  |  |  |  |
| 3   | Indentif informa | y fundamental analysis of an organization using financial data                                                                                                    | ta K3                   |  |  |  |  |
| 4   | Examin informa   | e technical analysis of an organization using financial dation.                                                                                                    | ita K4                  |  |  |  |  |
| 5   | Evaluat          | e risk return of securities in different investment proposal.                                                                                                    | K5                      |  |  |  |  |
| K1  | - Rememl         | oer; <b>K2</b> - Understand; <b>K3</b> - <mark>Apply; <b>K4</b> - A</mark> nalyze; <b>K5</b> - Evalua                                                                                 | ate; <b>K6</b> - Create |  |  |  |  |
| Un  | it:1             | Introduction                                                                                                    | 18- hours               |  |  |  |  |
| Un  | it:2<br>Capita   | velopment of Financial system in India.  Capital Market  Al Market – New issue Market and stock exchange in India – Itivity – Listing of Securities – SEBI and its Role and guideling |                         |  |  |  |  |
| Un  | it:3             | Fundamental and Technical Analysis                                                                                                    | 18- hours               |  |  |  |  |
|     |                  | and Technical Analysis – Security evaluation – Economic Arompany Analysis – Technical Analysis – Portfolio Analysis.                                                                  | nalysis – Industry      |  |  |  |  |
| Un  | it:4             | Investment Alternatives                                                                                                    | 18- hours               |  |  |  |  |
| Sec | curities – N     | Iternatives – Investment in Bonds, Equity Shares, Preference<br>Mutual Funds – Real Estate – Gold – Silver – Provident fund - avings Scheme – LIC.                                    |                         |  |  |  |  |
| Un  | it:5             | Portfolio Management                                                                                                    | 18- hours               |  |  |  |  |
| Inv | estment P        | nagement – Nature, Scope – SEBI Guidelines to Portfolio Ma<br>Process – Elements of Portfolio Management – Portfolio Rapital Asset Pricing Model(CAPM)                                |                         |  |  |  |  |
|     |                  | Total Lecture hours                                                                                                    | 90- hours               |  |  |  |  |
|     |                  |                                                                                                    |                         |  |  |  |  |

| Bo | oks for Study                                                                        |
|----|--------------------------------------------------------------------------------------|
| 1  | BhallaV.K,"Investment Management", New Delhi, S-Chand & Co,2008.                     |
| 2  | Kevin.S,"Security Analysis and Portfolio Management, New Delhi, PHI Learning Private |
|    | Limited,2015.                                                                        |
|    |                                                                                      |
| Bo | ooks for References                                                                  |
| 1  | Chandra Prasanna,"Investment Analysis and Portfolio Management", Chennai, McGraw     |
|    | Hill Education (India) Pvt Ltd,2021                                                  |
| 2  | Avadhani V.A,"Investment Management", Mumbai, Himalaya Publications, 2012.           |
| Re | elated Online Contents                                                               |
| 1  | https://onlinecourses.swayam2.ac.in/imb19_mg09/preview                               |
| 2  | https://onlinecourses.nptel.ac.in/noc21_mg99/preview                                 |
|    |                                                                                      |

| Mapping with Programme Outcomes |     |     |     |     |     |  |
|---------------------------------|-----|-----|-----|-----|-----|--|
| COs                             | PO1 | PO2 | PO3 | PO4 | PO5 |  |
| CO1                             | S   | M   | L   | M   | S   |  |
| CO2                             | S   | S   | S   | M   | M   |  |
| CO3                             | S   | S   | S   | M   | M   |  |
| CO4                             | S   | S   | S   | M   | L   |  |
| CO5                             | S   | M   | L   | S   | M   |  |
|                                 |     |     | 管庫  |     |     |  |

<sup>\*</sup>S-Strong; M-Medium; L-Low

| Course code                                                                                                    | INTERNATIONAL BUSINESS                                                                                                    | L                            | T     | P      | C   |  |  |  |
|----------------------------------------------------------------------------------------------------|----------------------------------------------------------------------------------------------------|------------------------------|-------|--------|-----|--|--|--|
| Core/Elective/<br>Supportive                                                                                                    | CORE                                                                                                    | 6                            |       |        | 4   |  |  |  |
| Pre-requisite                                                                                                    | Basic understanding about international business, trade and monetary organization.                                                                                                    | Syllabus 2023-<br>Version 24 |       |        |     |  |  |  |
| Course Objecti                                                                                                    | , -                                                                                                    |                              |       |        |     |  |  |  |
| <ol> <li>Introduce the second of the second of the sec</li></ol> | ives of this course are to enable the students to me concept of international business.  areness on the changes in the international business arena. If the role of global financial markets and instrument. If the functions of WTO, IMF and IBRD. It is theories of foreign exchange.                                                                                                    |                              |       |        |     |  |  |  |
| On the successfu                                                                                                    | al completion of the course, student will be able to:                                                                                                    |                              |       |        |     |  |  |  |
|                                                                                                    | concept of international business.                                                                                                    |                              | K     | 1      |     |  |  |  |
|                                                                                                    | ne level of changes international business in global era.                                                                                                    |                              | K     | 2      |     |  |  |  |
| -                                                                                                    | the role of global financial markets and instrument.                                                                                                    |                              | K.    | 3      |     |  |  |  |
|                                                                                                    | arious functions of WTO, IMF AND IBRD.                                                                                                    |                              | K:    | 5      |     |  |  |  |
|                                                                                                    | rarious theories of foreign exchange.                                                                                                    |                              | K4    | 4      |     |  |  |  |
|                                                                                                    | ; <b>K2</b> - Understand; <b>K3</b> - Apply; <b>K4</b> - Analyze; <b>K5</b> - Evaluate                                                                                                    | · K6 - (                     |       |        |     |  |  |  |
| Unit:1                                                                                                    | Introduction                                                                                                    |                              |       | - hou  | rs  |  |  |  |
|                                                                                                    | onal Business - Meaning, Nature and Scope - Role of F                                                                                                    | oreign                       |       |        |     |  |  |  |
|                                                                                                    | opment of India – Balance of payment in the context of Econ-                                                                                                    |                              |       |        |     |  |  |  |
|                                                                                                    | <ul> <li>Current Account position and Capital Account position – Ton of adverse BOP.</li> </ul>                                                                                                    | Trends –                     | Princ | ciples | of  |  |  |  |
| Unit:2                                                                                                    | Euro Currency Market                                                                                                    |                              | 10    | - hou  | rc  |  |  |  |
|                                                                                                    | Market – GATT – WTO, World Bank and IMF – Functions.                                                                                                    |                              | 10    | - 1100 | 19  |  |  |  |
| Unit:3                                                                                                    | Export marketing                                                                                                    |                              | 18    | - իոս  | rs  |  |  |  |
| Unit:3 Export marketing — Meaning — An overview of export marketing — differences between export marketing and domestic marketing — salient features and basic functions of export marketing — export barriers — Tariff and non-tariff — Export market analysis — Feasibility of market entry — Sources of market information — Assessing sale prospects.                                                                                                    |                                                                                                    |                              |       |        |     |  |  |  |
| Unit:4                                                                                                    | India's Imports and Exports                                                                                                    |                              |       | - hou  |     |  |  |  |
| prospects - Pro                                                                                                    | d direction of India's imports and exports – Past trends, poject consultancy and Service exports – Trends, prospections used in foreign trade.                                                                                                    | -                            | -     |        |     |  |  |  |
| Unit:5                                                                                                    | Foreign exchange                                                                                                    |                              | 18    | - hou  | rs  |  |  |  |
| Foreign exchange                                                                                                    | ge – Theories of foreign exchange – administration of foreign exchange – Exchange – Exch |                              | nange | – Ra   | ite |  |  |  |

**Total Lecture hours** 

90- hours

| Bo | ooks for Study                                                                   |
|----|----------------------------------------------------------------------------------|
| 1  | Bhattacharyya.V & Varshney R.L," International Marketing Management", New Delhi, |
|    | Sultan chand & Sons,2015                                                         |
| 2  | Balagopal T.A.S, "Export Marketing", Mumbai, Himalaya Publications, 2016         |
|    |                                                                                  |
| Bo | ooks for References                                                              |
| 1  | Rao P Subba, "International Business", Mumbai, Himalaya Publications, 2013       |
| 2  | Jeevanandam C, "International Business", New Delhi, Sultan chand & Sons,2016     |
| Re | elated Online Contents                                                           |
| 1  | https://onlinecourses.nptel.ac.in/noc20_mg54/preview                             |
| 2  | https://onlinecourses.swayam2.ac.in/cec20_mg12/preview                           |

| Mapping with Programme Outcomes |     |         |     |     |     |  |
|---------------------------------|-----|---------|-----|-----|-----|--|
| COs                             | PO1 | PO2     | PO3 | PO4 | PO5 |  |
| CO1                             | S   | M       | L   | M   | S   |  |
| CO2                             | S   | M       | S   | M   | M   |  |
| CO3                             | S   | S       | S   | M   | M   |  |
| CO4                             | S   | M       | S   | M   | L   |  |
| CO5                             | S   | M       | L L | S   | M   |  |
|                                 |     | E/B Sie | ( ] |     |     |  |

<sup>\*</sup>S-Strong; M-Medium; L-Low

| Course code                                                                            | PRINCIPLES AND PRACTICE OF INSURANCE                                                                                                    | L                 | T      | P          | (        |  |  |
|----------------------------------------------------------------------------------------|----------------------------------------------------------------------------------------------------|-------------------|--------|------------|----------|--|--|
| Core/Elective<br>Supportive                                                            | CORE                                                                                                    | 6                 |        |            | 4        |  |  |
| Pre-requisite                                                                          | Basic understanding about the concept of insurance and types                                                                                                    | Syllab<br>Versio  |        | 202.<br>24 |          |  |  |
| Course Object                                                                          |                                                                                                    |                   |        | Ċ          |          |  |  |
| 1. Give a consistence produced insurance produced 2. Understa 3. Create av 4. Acquired | ctives of this course are to enable the students to emprehensive understanding on the general principles and concractices and procedures and various types insurance and its policies. Vareness among students on the legal framework of insurance I knowledge in health insurance, group insurance products and yout IRDA Regulation act 2002 | -                 |        |            | S        |  |  |
| On the success                                                                         | sful completion of the course, student will be able to:                                                                                                    |                   |        |            |          |  |  |
| _                                                                                      | Explain the general principles and concepts of insurance, insurance practices and procedures  Examine various types of insurance and its functions.                                                                                                    |                   |        |            |          |  |  |
| 2 Examine                                                                              |                                                                                                    |                   |        |            |          |  |  |
| 3 Evaluate                                                                             | Evaluate the legal framework about different insurance policies.                                                                                                    |                   |        |            |          |  |  |
| insuranc                                                                               | K6                                                                                                    |                   |        |            |          |  |  |
|                                                                                        | e of IRDA regulation act.                                                                                                    |                   | K3     |            |          |  |  |
| <b>K1</b> - Rememb                                                                     | er; <b>K2</b> - Understand; <b>K3</b> - Apply; <b>K4</b> - Analyze; <b>K5</b> - Evaluate                                                                                                    | e; <b>K6</b> - C1 | reate  |            |          |  |  |
| Unit:1                                                                                 | Introduction                                                                                                    |                   |        | hou        |          |  |  |
| Insurance – Insurance.  Unit:2  Life In                                                | Life Insurance  Surance – Meaning definition – Nature and fur Role and importance of insurance - Principles of insurance  Life Insurance  Surance – Meaning – Kinds of policies and plans – Type nuity contacts and their uses – Role of L.I.C. of India                                                                                       | ce class:         | 18-    | ion (      | of<br>rs |  |  |
| Unit:3                                                                                 | Health Insurance                                                                                                    |                   | 18-    | hou        | rs       |  |  |
|                                                                                        | ce – Individual and group insurance products – Mediclaim pol<br>ce – Personal accident insurance.                                                                                                    | icies – its       | s bene | efits -    | _        |  |  |
| Unit:4                                                                                 | General insurance                                                                                                    |                   |        | hou        | rs       |  |  |
| Network and o                                                                          | nce – Marine, Fire, Motor and Miscellaneous Insurance – Insurustomer service.                                                                                                    | rance ma          |        |            |          |  |  |
| Unit:5                                                                                 | Claims and settlement                                                                                                    | -1-'              |        | hou        |          |  |  |
| Regulatory pr                                                                          | settlement – Legal aspects – Guidelines for settlement of ovisions under IRDA Act 1999 – Regulations 2000 – IRDA policy holders interest.                                                                                                    |                   |        |            |          |  |  |
|                                                                                        | Total Lecture hours                                                                                                    |                   | 90-    | hou        | rs       |  |  |
|                                                                                        |                                                                                                    |                   |        |            |          |  |  |

| Bo | ooks for Study                                                                           |  |  |  |  |
|----|------------------------------------------------------------------------------------------|--|--|--|--|
| 1  | Mishra M.N & Mishra S.B,"Insurance Principles and Practices", New Delhi, S-Chand &       |  |  |  |  |
|    | Co,2007                                                                                  |  |  |  |  |
| 2  | Periyasamy P, "Principles and Practices of Insurance", Mumbai, Himalaya                  |  |  |  |  |
|    | Publications, 2011.                                                                      |  |  |  |  |
|    |                                                                                          |  |  |  |  |
| Bo | Books for References                                                                     |  |  |  |  |
| 1  | Bodla B.S, Garg M.C & Singh K.P, "Insurance: Fundamentals, Environment and               |  |  |  |  |
|    | Procedures", New Delhi, Deep and Deep Publications, 2004.                                |  |  |  |  |
| 2  | Mishra Kaninika,"Fundamentals of Life Insurance", New Delhi, PHI Learning,2010           |  |  |  |  |
| Re | elated Online Contents                                                                   |  |  |  |  |
| 1  | https://onlinecourses.swayam2.ac.in/cec20_mg24/preview                                   |  |  |  |  |
| 2  | https://www.coursera.org/lecture/health-economics-us-healthcare-systems/introduction-to- |  |  |  |  |
|    | insurance-5dbxD                                                                          |  |  |  |  |

| Mapping with Programme Outcomes |     |           |      |     |     |  |  |
|---------------------------------|-----|-----------|------|-----|-----|--|--|
| COs                             | PO1 | PO2       | PO3  | PO4 | PO5 |  |  |
| CO1                             | S   | L         | M    | M   | S   |  |  |
| CO2                             | S   | Msponsope | ii S | S   | S   |  |  |
| CO3                             | S   | SO        | S S  | M   | M   |  |  |
| CO4                             | S   | S         | ig S | S   | L   |  |  |
| CO5                             | S   | M         | M    | S   | M   |  |  |

<sup>\*</sup>S-Strong; M-Medium; L-Low

| Course code                                                      | INDUSTRIAL LAW                                                                 | L               | Т | P C         |  |  |  |
|------------------------------------------------------------------|--------------------------------------------------------------------------------|-----------------|---|-------------|--|--|--|
| Core/Elective/<br>Supportive                                     | CORE                                                                           |                 |   | 4           |  |  |  |
| Pre-requisite                                                    | Basic understanding about business regulatory organization and their practice. | Syllal<br>Versi |   | 2023-<br>24 |  |  |  |
| Course Objectives:                                               |                                                                                |                 |   |             |  |  |  |
| The main objectives of this course are to enable the students to |                                                                                |                 |   |             |  |  |  |

- 1. Acquire updated knowledge and develop understanding of the regulatory framework for business
- 2. Gain expert knowledge about various industrial act.
- 3. Be aware of opportunities available in various legal compliances so as to enable them
- 4. Impart knowledge about current practice of industrial law.
- 5. Train in calculation on payment of gratuity.

| On | the successful completion of the course, student will be able to:                                     |       |
|----|----------------------------------------------------------------------------------------------------|-------|
| 1  | Remember updated regulatory framework followed by the companies.                                      | K1&K2 |
| 2  | Indentify type of industrial act and its functions.                                                   | К3    |
| 3  | Analyze various opportunities available in various legal compliances so as to enable them employable. | K4&K5 |
| 4  | Develop current practice on industrial law                                                            | K6    |
| 5  | Calculate Payment of Gratuity.                                                                        | K3    |

K1 - Remember; K2 - Understand; K3 - Apply; K4 - Analyze; K5 - Evaluate; K6 - Create

**Factories Act** Unit:1

Factories Act 1948 – Provisions relating to health, Safety, Welfare – Employment of Child and young men - Audit workers - Women workers - The Child Labour (Prohibition and Regulation) Act 1986 - Child Labour Rules 1988.

Unit:2 **Trade Unions Act** 18- hours

Trade Unions Act 1926 – Definition – Registration – Rights and Privileges – Cancellation of registration - Political fund - Industrial Disputes Act 1947 - Provisions relating to strike, lockout, retrenchment, Layoff and closure – Machinery to solve disputes.

Unit:3 **Payment of Bonus Act** 18- hours Payment of Bonus Act 1965 – Meaning of Gross Profit – Computation of available and allocable surplus - Eligibility for bonus - Minimum and Maximum bonus - Exemption - Applicability of the act – Payment of wages Act 1936 – permissible deductions – Time and Mode of payment – Minimum wages Act 1948 – The Tamil Nadu Payment of subsistence Allowance Act 1981.

**Social security Legislation** Unit:4 18- hours

Social security Legislation – Employees State Insurance Act 1948 – Definition – Medical Board – Purpose for which funds can be spent – Benefits – Employees provident Funds and miscellaneous Provisions Act 1952 - Scope - Object - Application of the Act - Definition - Employees PF Scheme – Employees Family pension scheme and Fund – Workmen's compensation Act 1923 – Employer's liability and Non-liability - Ways open to workmen for claiming compensation -Disability – Partial – Permanent – Total disablement – Accusation – Diseases.

| Uı  | nit:5                                                                                    | Payment of Gratuity Act                                      | 18- hours              |  |  |  |  |  |  |
|-----|------------------------------------------------------------------------------------------|--------------------------------------------------------------|------------------------|--|--|--|--|--|--|
| Tl  | he Payment                                                                               | t of Gratuity Act 1972 - Gratuity - Scope and coverage - De  | efinition – Payment of |  |  |  |  |  |  |
| Gı  | ratuity – Co                                                                             | ompulsory Insurance – Protection of Gratuity – Environmental | Protection Act – The   |  |  |  |  |  |  |
| Inc | dustrial Em                                                                              | ployment (Standing order) Act 1946.                          |                        |  |  |  |  |  |  |
|     |                                                                                          | Total Lecture hours                                          | 90- hours              |  |  |  |  |  |  |
| Bo  | ooks for St                                                                              | udy                                                          |                        |  |  |  |  |  |  |
| 1   | 1 Kapoor N.D,"Elements Of Industrial Law", New Delhi,Sultan chand & Sons,2018.           |                                                              |                        |  |  |  |  |  |  |
| 2   | Vaidyanathan .S, Srividhya,"Factory Laws Applicable in Tamil Nadu", Chennai, Madras Book |                                                              |                        |  |  |  |  |  |  |
|     | Agency,                                                                                  | 2003.                                                        |                        |  |  |  |  |  |  |
|     |                                                                                          |                                                              |                        |  |  |  |  |  |  |
| Bo  | ooks for Re                                                                              | ferences                                                     |                        |  |  |  |  |  |  |
| 1   | The Chil                                                                                 | d labour (Protection & Regulation) - Madras Book Agency Act  | 1986                   |  |  |  |  |  |  |
| 2   | The Tam                                                                                  | il Nadu Payment of Subsistence - Madras Book Agency Athou    | rance Act 1981         |  |  |  |  |  |  |
| 3   | The Env                                                                                  | ronment (Protection) Act 1986 -Professional Book Publishers  | -                      |  |  |  |  |  |  |
|     |                                                                                          |                                                              |                        |  |  |  |  |  |  |
| Re  | elated Onli                                                                              | ne Contents                                                  | •                      |  |  |  |  |  |  |
| 1   | https://w                                                                                | ww.icsi.edu/media/webmodules/publications/                   |                        |  |  |  |  |  |  |
| 2   | https://ic                                                                               | mai.in/upload/Students/Syllabus2016/Inter/Paper-6-New.pdf    |                        |  |  |  |  |  |  |
|     |                                                                                          |                                                              |                        |  |  |  |  |  |  |

| Mapping with Programme Outcomes |     |                     |            |     |     |  |  |
|---------------------------------|-----|---------------------|------------|-----|-----|--|--|
| COs                             | PO1 | PO2                 | PO3        | PO4 | PO5 |  |  |
| CO1                             | S   | M                   | L L        | M   | S   |  |  |
| CO2                             | S   | M                   | S          | M   | M   |  |  |
| CO3                             | M   | S S THIAR UN        | S          | M   | M   |  |  |
| CO4                             | S   | <b>M</b> இத்தப்பாரை | S Luit & S | M   | L   |  |  |
| CO5                             | M   | M                   | L          | S   | M   |  |  |

<sup>\*</sup>S-Strong; M-Medium; L-Low

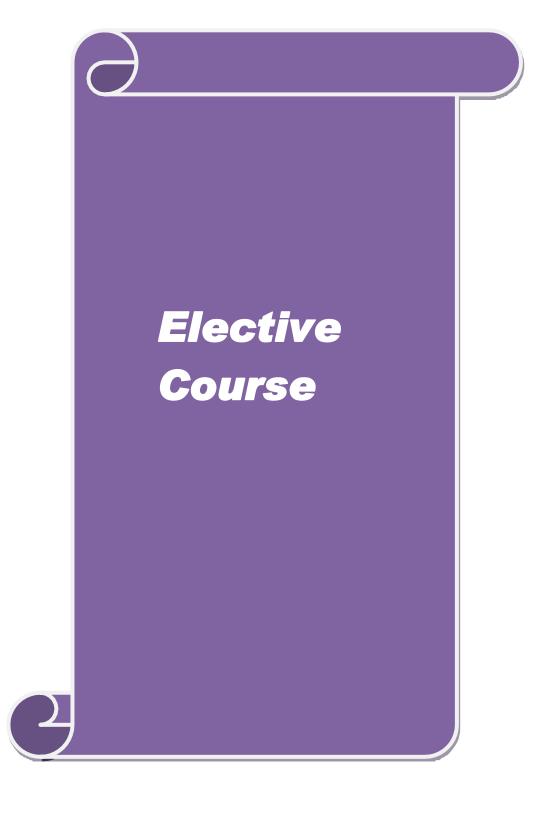

| Course code                 | SERVICES MARKETING                   | L                   | Т | P          | <u>C</u> |
|-----------------------------|--------------------------------------|---------------------|---|------------|----------|
| Core/Elective<br>Supportive | ELECTIVE                             | 6                   |   |            | 4        |
| Pre-requisite               | Basic knowledge on service Marketing | Syllabus<br>Version |   | 2023<br>24 | _        |
| Course Object               | ves:                                 |                     |   |            |          |

The main objectives of this course are to enable the students to:

- 1. Understand the concepts of service marketing management.
- 2. Learn about service marketing process for different types of products and services.
- 3. Understand the tools used by marketing managers in decision situations.
- 4. Know more about marketing mix for selected marketing services.
- 5. Get insight in service quality.

On the successful completion of the course, student will be able to:

|   | the successful completion of the course, student will be use to.                                                          |    |
|---|----------------------------------------------------------------------------------------------------|----|
| 1 | Explain the nature of services, and distinguish between products and services                                             | K2 |
| 2 | Identify the major elements needed to improve the marketing of services                                                   | К3 |
| 3 | Analyze the role of relationship marketing and customer service in adding value to the customer's perception of a service | K4 |
| 4 | Examine the key marketing services and market segmentation                                                                | K4 |
| 5 | Evaluate service quality, measurement, causes and problems, principles guiding improving of quality                       | K5 |

K1 - Remember; K2 - Understand; K3 - Apply; K4 - Analyze; K5 - Evaluate; K6 - Create

Unit:1 Introduction 18 hours

Services: - Meaning and definition of services - Importance of services in Indian Environment - Classification of services - Characteristic features of services - Growth of the service sector - Economic policy on services - Differences between goods and services.

Unit:2 Service Marketing 18 hours

Service Marketing: - Concept - Significance - Customer's expectation in Service Marketing - Managing demand and supply in service business.

Unit:3 Marketing Mix 18 hours

Marketing Mix for Services – Marketing mix of selected services: - Personal care Marketing – Entertainment Marketing – Education Marketing – Communication Marketing – Electricity Marketing.

Unit:4Key ServicesKey ServicesInsurance services – Transport services –Key Services Marketing:- Banking services – Insurance services – Transport services –Tourism services – Hotel services – Consultancy services – Hospital services – Market segmentation.

| Uı                                               | nit:5                        | Service Quality                                               | 16 hours                             |  |  |  |  |  |
|--------------------------------------------------|------------------------------|---------------------------------------------------------------|--------------------------------------|--|--|--|--|--|
|                                                  | Servic                       | e Quality: - Introduction - Measurement of Service Quality    | <ul> <li>Scope of Service</li> </ul> |  |  |  |  |  |
| Qι                                               | uality – To                  | ools for achieving Service Quality - Causes of Service Qu     | ality – Problems –                   |  |  |  |  |  |
| Principles guiding improving of service quality. |                              |                                                               |                                      |  |  |  |  |  |
|                                                  |                              |                                                               |                                      |  |  |  |  |  |
| Uı                                               | nit:6                        | Contemporary Issue                                            | 2 hours                              |  |  |  |  |  |
| Oı                                               | nline assign                 | ment and online seminar                                       |                                      |  |  |  |  |  |
|                                                  |                              |                                                               |                                      |  |  |  |  |  |
|                                                  | Total Lecture hours 90 hours |                                                               |                                      |  |  |  |  |  |
| Bo                                               | ooks for St                  | udy                                                           |                                      |  |  |  |  |  |
| 1                                                | Reddy P.N                    | N, Appannaiah H.R,Dr. Anil Kumar and Dr. K. Nirmala,"Servic   | ce Marketing",                       |  |  |  |  |  |
|                                                  | Mumbai, F                    | Himalaya Publications, 2017.                                  |                                      |  |  |  |  |  |
| 2                                                | Jha S.M,                     | "Service Marketing", Mumbai, Himalaya Publications, 2015.     |                                      |  |  |  |  |  |
|                                                  |                              |                                                               |                                      |  |  |  |  |  |
| Bo                                               | ooks for Re                  | ferences                                                      |                                      |  |  |  |  |  |
| 1                                                | Dr. Shajal                   | nan.S,"Service Marketing", Mumbai,Himalaya Publications,201   | 17                                   |  |  |  |  |  |
| 2                                                | Dr. Natra                    | ijan.P,"Sevice Marketing", Chennai, Margham Publications, 201 | 9                                    |  |  |  |  |  |
| Re                                               | elated Onli                  | ne Contents                                                   |                                      |  |  |  |  |  |
| 1                                                |                              |                                                               |                                      |  |  |  |  |  |
| 2                                                | https://or                   | nlinecourses.swayam2.ac.in/cec19_mg38/preview                 |                                      |  |  |  |  |  |
|                                                  | -                            |                                                               |                                      |  |  |  |  |  |

| Mapping with Programme Outcomes |     |                   |          |     |     |  |
|---------------------------------|-----|-------------------|----------|-----|-----|--|
| Cos                             | PO1 | PO2               | PO3      | PO4 | PO5 |  |
| CO1                             | S   | M HAR UN          | M        | M   | S   |  |
| CO2                             | M   | <b>த</b> ்தப்பாரை | _uniss M | S   | S   |  |
| CO3                             | S   | S                 | S        | S   | S   |  |
| CO4                             | M   | S                 | S        | M   | M   |  |
| CO5                             | S   | M                 | S        | M   | S   |  |
|                                 |     |                   |          |     |     |  |

<sup>\*</sup>S-Strong; M-Medium; L-Low

18hours

| Course                       | code                                       |                                                                                                  | MARKETING                                                                        | OF FINANCIAL S                                                                                                    | ERVICES                                        | L                  | T      | P          | C          |
|------------------------------|--------------------------------------------|--------------------------------------------------------------------------------------------------|----------------------------------------------------------------------------------|----------------------------------------------------------------------------------------------------|------------------------------------------------|--------------------|--------|------------|------------|
| CoreI                        |                                            |                                                                                                  | EL                                                                               | ECTIVE                                                                                                    |                                                | 5                  | -      | -          | 4          |
| Pre-rec                      | quisite                                    |                                                                                                  | Basic knowled                                                                    | ge on Financial Ser                                                                                                    | vices                                          | Syllabi<br>Version |        | 202<br>202 |            |
| Course                       | Objectiv                                   | ves:                                                                                             |                                                                                  |                                                                                                    |                                                | '                  | '      |            |            |
| 1. E<br>2. U<br>3. E<br>4. k | Develop<br>Indersta<br>Be famil<br>Know ab | and expand<br>and the key it<br>iar with the<br>out various                                      | knowledge in the<br>ssues and future a<br>nature and scope<br>services related t | hable the students to<br>e overall marketing exends that surround<br>of various types of to<br>insurances and its<br>about their classifica | financial servi<br>inancial servi<br>policies. | ice marl<br>ces.   | keting |            | : <b>.</b> |
| Expec                        | ted Co                                     | urse Outco                                                                                       | nes:                                                                             | , student will be able                                                                                                    |                                                |                    |        |            |            |
| CO1                          | Recall the marketing of financial services |                                                                                                  |                                                                                  |                                                                                                    |                                                | K                  | (2     |            |            |
| CO2                          |                                            | Appreciate how recent thinking in marketing and services marketing applies to financial services |                                                                                  |                                                                                                    |                                                |                    | K      | [4         |            |
| CO3                          | Ident                                      | ify key issu                                                                                     | es for marketers o                                                               | of financial services                                                                                                    |                                                |                    |        | K          | [3         |
| CO4                          |                                            | pretation of<br>I to life insu                                                                   |                                                                                  | nd types of insurance                                                                                                    | e services                                     |                    |        | K          | (5         |
| CO5                          |                                            | tment patte                                                                                      |                                                                                  | ed on real estate ind<br>uritization mechanis                                                                                               |                                                | •                  |        | K          | (6         |
| K1-Rei                       | nember                                     | ; <b>K2</b> -Unders                                                                              | tand; <b>K3</b> -App <mark>ly;F</mark>                                           | <b>4-Analyze;K5-</b> Eval                                                                                                    | uate; <b>K6</b> -Crea                          | te                 |        |            |            |
| Unit:1                       | 134 1                                      |                                                                                                  | Financial Mar                                                                    |                                                                                                    |                                                | 136.1              |        | hou        | rs         |
|                              |                                            | et in India –<br>Types of Bo                                                                     |                                                                                  | Reforms – Money N                                                                                                    | Tarket – Capit                                 | ai Mark            | tet –  |            |            |
| Unit:2                       |                                            |                                                                                                  |                                                                                  | k Exchanges                                                                                                    |                                                |                    | 18     | hou        | rs         |
|                              | Exchang                                    | es – Object                                                                                      |                                                                                  | mbay Stock Exchang                                                                                                    | ge (BSE) –OT                                   | CEI.               |        |            |            |
| Unit:3                       |                                            |                                                                                                  |                                                                                  | tic cards                                                                                                    |                                                | <u> </u>           |        | hou        |            |
| Cards -                      | – Disad                                    | lvantages o                                                                                      | f Plastic Cards.                                                                 | Frends in Credit Ca<br>Bancassurance – Euccess of Bancassur                                                                                 | Benefits of Ba                                 |                    |        |            | tic        |
| Unit:4                       |                                            |                                                                                                  |                                                                                  | nce Services                                                                                                    |                                                |                    | 18     | hou        | rs         |
|                              |                                            |                                                                                                  |                                                                                  | rms – Types of Insu<br>ole of Life Insurance                                                                                                | -                                              | nies – l           | Need   | of         |            |

**Real Estate Industry** 

Advantages of Securitization - Securitization in India

Real Estate Industry – Concept – Classification – Benefit of Real Estate Investment – Developments in the Indian Real Estate Markets. Securitization: Mechanism of Securitization

Unit:5

| Uı  | nit:6        | Contemporary Issue                                              | 2 hours          |
|-----|--------------|-----------------------------------------------------------------|------------------|
| Onl | line assigni | ment and online seminar                                         |                  |
|     |              |                                                                 |                  |
|     |              | Total Lecture hours                                             | 90 hours         |
| Bo  | ooks for St  | udy                                                             |                  |
| 1   | Tripathy 1   | Nalina Prava, "Financial Services ,New Delhi, PHI Learning,2007 | 7.               |
| 2   | Bole L.N     | M," Financial Institutions and Markets", Chennai, McGraw Hill E | ducation (India) |
|     | Pvt Ltd,     | 2010.                                                           |                  |
|     |              |                                                                 |                  |
|     |              |                                                                 |                  |
| Bo  | ooks for R   | eferences                                                       |                  |
| 1   | Mishkin S    | Frederic," Financial Markets & Institutions "London, Pearsn ed  | lucation,2017.   |
| 2   | Gordon       | E & Natrajan K, "Financial Markets and Services", Mumbai, Him   | nalaya           |
|     | Publicat     | ions,2019.                                                      | ·                |
| Re  | elated Onl   | ine Contents                                                    |                  |
| 1   | https://o    | nlinecourses.swayam2.ac.in/imb20_mg17/preview                   |                  |
| 2   | https://o    | nlinecourses.nptel.ac.in/noc20_mg10/preview                     |                  |
|     |              |                                                                 |                  |

| Mapping with Programme Outcomes |     |                 |                     |     |     |  |
|---------------------------------|-----|-----------------|---------------------|-----|-----|--|
| Cos                             | PO1 | PO2             | PO3                 | PO4 | PO5 |  |
| CO1                             | M   | S               | S                   | M   | M   |  |
| CO2                             | S   | M               | S                   | M   | S   |  |
| CO3                             | M   | S               | S                   | S   | M   |  |
| CO4                             | M   | THIAR U         | IN S                | S   | S   |  |
| CO5                             | S   | ்<br>இந்தப்பாரை | <sub>2_Unit</sub> M | M   | S   |  |

<sup>\*</sup>S-Strong; M-Medium; L-Low

| Course code                 | MARKETING OF HEALTH SERVICES       | L                 | T | P          | C |
|-----------------------------|------------------------------------|-------------------|---|------------|---|
| Core/Elective<br>Supportive | ELECTIVE                           | 5                 |   |            | 4 |
| Pre-requisite               | Basic knowledge on health services | Syllabu<br>Versio |   | 202:<br>24 |   |

The main objectives of this course are to enable the students to

- 1. Understand healthcare decision making
- 2. Develop skills in applying marketing strategies
- 3. Predict the environmental trends and opportunities in the health sector.
- 4. Comparing about various online health services related to clinical health care.
- 5. Assessing about various rights and legal aspects related to consumer protection and safety measures.

| On | the successful completion of the course, student will be able to:                                                     |    |
|----|----------------------------------------------------------------------------------------------------|----|
| 1  | Apply the necessary tools available to marketing managers in healthcare sector                                        | К3 |
| 2  | Appreciate and exercise critical judgment in implementing the marketing strategies in the health care sector          | K5 |
| 3  | Solve real-life problems and provide solutions to challenges                                                          | K6 |
| 4  | Analyze various online critical judgment in implementing the marketing strategies in the health care sector           | K4 |
| 5  | Adapt various legal systems related to consumer rights & protection, promotion agencies and food nutrition's in India | K6 |

K1 - Remember; K2 - Understand; K3 - Apply; K4 - Analyze; K5 - Evaluate; K6 - Create

Unit:1Marketing plans for services18 hoursMarketing plans for services: process, strategy formulation, resource allocation and monitoring<br/>services communications- customer focused services- service quality- SERV QUAL model.

Unit:2 Hospital services 18 hours

Hospital services- Selecting Health Care Professionals- Emerging trends in Medicare Marketing Medicare – Thrust areas for Medicare services.

Unit:3 Marketing Mix for Hospitals 18 hours

Marketing Mix for Hospitals- Product Mix- Promotion Mix- Price Mix- Place Mix Strategic Marketing for Hospitals.

Unit:4 Online Health Services 18 hours

Online Health Services- Organization of Online Health Care Business- On-line Marketing and On-line financial & clinical transaction.

| Unit:5           | Legal system                                                                                                    | 16 hours              |
|------------------|----------------------------------------------------------------------------------------------------|-----------------------|
| Legal syste      | m: Consumer Rights & Protection, medicine safety rules- Food &                                                                                                    | & Nutrition Security  |
| in India - H     | Tealth Promotion Agencies.                                                                                                    | •                     |
|                  |                                                                                                    |                       |
| Unit:6           | Contemporary Issue                                                                                                    | 2 hours               |
| Online assi      | gnment and online seminar                                                                                                    |                       |
|                  | <u> </u>                                                                                                    |                       |
|                  | Total Lecture hours                                                                                                    | 90 hours              |
| <b>Books for</b> | Study                                                                                                    |                       |
| 1 Jha S.I        | M, "Service Marketing", Mumbai, Himalaya Publications, 2015.                                                                                                    |                       |
| 2 Dass k         | Sujatha, "Changing Trends in Health & Nutrition", Isha Books, 2                                                                                                    | 2016.                 |
|                  |                                                                                                    |                       |
| <b>Books for</b> | References                                                                                                    |                       |
| 1 Sheaff I       | Rod, "Marketing for Health services: A framework for communication of the Rod," Rod, "Marketing for Health services of the Rod," Rod, "Marketing for Health services of the Rod," Rod, "Marketing for Health services of the Rod," Rod, "Marketing for Health services of the Rod," Rod, "Marketing for Health services of the Rod," Rod, "Marketing for Health services of the Rod," Rod, "Marketing for Health services of the Rod," Rod, "Marketing for Health services of the Rod," Rod, "Marketing for Health services of the Rod," Rod, "Marketing for Health services of the Rod," Rod, "Marketing for Health services of the Rod," Rod, "Marketing for the Rod," Rod, "Marketing for the Rod," Rod, "Marketing f | ations evaluation &   |
|                  | uality Management", 2015                                                                                                    | ations, evaluation ee |
|                  | ruffe Helen, "Service Marketing", Prentice hall ,2018.                                                                                                    |                       |
|                  | nline Contents                                                                                                    |                       |
| - 1              |                                                                                                    |                       |
|                  | courseerra.org                                                                                                    |                       |
| 2 https://       | /onlinecourses.swayam2.ac.in/cec19_mg38/preview                                                                                                    |                       |
|                  |                                                                                                    |                       |

| Mapping with Programme Outcomes |     |                  |                                                                                                    |     |     |  |
|---------------------------------|-----|------------------|----------------------------------------------------------------------------------------------------|-----|-----|--|
| Cos                             | PO1 | PO2              | PO3                                                                                                    | PO4 | PO5 |  |
| CO1                             | S   | M                | M                                                                                                    | M   | S   |  |
| CO2                             | S   | MATHIAR UN       | INTERNATION OF THE STATE OF THE STATE OF THE | S   | M   |  |
| CO3                             | M   | S Spainment      | _wripp S                                                                                                    | M   | S   |  |
| CO4                             | M   | S EDUCATE TO ELE | S                                                                                                    | S   | M   |  |
| CO5                             | S   | S                | M                                                                                                    | S   | S   |  |

<sup>\*</sup>S-Strong; M-Medium; L-Low

| Course code                | e code TRAVEL AND HOSPITALITY SERVICES  |                 | T | P          | С |
|----------------------------|-----------------------------------------|-----------------|---|------------|---|
| Core/Electiv<br>Supportive | ELECTIVE                                | 6               |   |            | 4 |
| Pre-requisite              | Basic knowledge on hospitality services | Syllal<br>Versi |   | 2023<br>24 |   |
| Course Objec               |                                         |                 |   |            |   |

The main objectives of this course are to enable the students to:

- 1. Understand the structure, nature and operating characteristics of the different sectors of the hospitality industry: food service, lodging and tourism
- 2. Obtain an appreciation of the various functions of management and their interrelationships with other key concerns of managers such as marketing, finance and human resource management
- 3. identify the role of managers in the hospitality industry and to highlight their principal responsibilities.
- 4. Make understand the classification of hotels by physical characteristics.
- 5. Summarize hospitality services and behavioural profile of users related to hotel marketing in indian perspective.

|    | 4                                                                      |    |  |  |  |  |
|----|------------------------------------------------------------------------|----|--|--|--|--|
| On | On the successful completion of the course, student will be able to:   |    |  |  |  |  |
| 1  | Remember technology for the production and management of travel        | K1 |  |  |  |  |
|    | and hospitality experiences.                                           |    |  |  |  |  |
| 2  | Plan, lead, organize and control resources for effective and efficient | K2 |  |  |  |  |
|    | travel and hospitality operations.                                     |    |  |  |  |  |
| 3  | Make use of the marketing strategies for travel and hospitality        | K3 |  |  |  |  |
|    | destinations and organizations.                                        |    |  |  |  |  |
| 4  | Discuss about various hospitality services and its classification of   | K6 |  |  |  |  |
|    | hotels by price level.                                                 |    |  |  |  |  |
| 5  | Examine the various behavioural profile of users and related to hotel  | K4 |  |  |  |  |
|    | marketing in indian perspective.                                       |    |  |  |  |  |

K1 - Remember; K2 - Understand; K3 - Apply; K4 - Analyze; K5 - Evaluate; K6 - Create

Unit:1Introduction18 hoursTourism: Concept- Nature of Tourism: Significance of Tourism - Classification -

Tourism in India – Future of Tourism – Basic and Geographical Components of Tourism – Definitions of Tourist and Foreign Tourist – Elements of Tourism.

Unit:2 Tourist Destination 18 hours

India – A Tourist Destination- Tourism Marketing: the concept – users of Tourism Services – Product Planning and Development – Market Segmentation for Tourism – Marketing Information System for Tourism

Unit:3Marketing Mix for Tourism18 hoursMarketing Mix for Tourism – the Product Mix – Promotion Mix – Price Mix – the PlaceMix – the people – Tourism Marketing in Indian Perspective.

| Uı  | nit:4                                                  | Hospitality Services                                            | 18- hours            |  |  |  |
|-----|--------------------------------------------------------|-----------------------------------------------------------------|----------------------|--|--|--|
|     |                                                        | itality Services: Hotels - classification of Hotels by physic   | al characteristics – |  |  |  |
| cla | assification                                           | of hotels by price level.                                       |                      |  |  |  |
|     |                                                        |                                                                 | 16 hours             |  |  |  |
| U   | nit:5                                                  | Behavioural profile of users                                    |                      |  |  |  |
|     |                                                        | vioural profile of users - Market Information System for Hotels |                      |  |  |  |
| an  | d Develop                                              | ment – Marketing Mix for Hotels – Hotel Marketing in Indian P   | erspective.          |  |  |  |
|     |                                                        |                                                                 |                      |  |  |  |
|     | nit:6                                                  | Contemporary Issue                                              | 2 hours              |  |  |  |
| Oı  | nline assigi                                           | nment and online seminar                                        |                      |  |  |  |
|     |                                                        |                                                                 |                      |  |  |  |
|     |                                                        | Total Lecture hours                                             | 90 hours             |  |  |  |
| В   | ooks for St                                            | · ·                                                             |                      |  |  |  |
| 1   | Ghosh Bi<br>2017                                       | shwanath,"Tourism and Travel Management ",Noida,Vikas Pub       | lication House Ltd,  |  |  |  |
| 2   | Bhatia A<br>2016                                       | A.K,"International Tourism Management", New Delhi,Sterling P    | Publishers Pvt.Ltd,  |  |  |  |
|     |                                                        |                                                                 |                      |  |  |  |
| Be  | ooks for R                                             | eferences                                                       |                      |  |  |  |
| 1   | Jha S.M,                                               | 'Service Marketing'', Mumbai, Himalaya Publications, 2015.      |                      |  |  |  |
| 2   |                                                        |                                                                 |                      |  |  |  |
| R   | elated Onl                                             | ine Contents                                                    |                      |  |  |  |
| 1   | -                                                      | nlinecourses.swayam2.ac.in/cec19_mg38/preview                   |                      |  |  |  |
| 2   | 2 https://onlinecourses.nptel.ac.in/noc21_mg52/preview |                                                                 |                      |  |  |  |
|     |                                                        | AATHIAR UNIVER                                                  |                      |  |  |  |

| Mapping with Programme Outcomes |     |     |     |     |     |
|---------------------------------|-----|-----|-----|-----|-----|
| Cos                             | PO1 | PO2 | PO3 | PO4 | PO5 |
| CO1                             | M   | S   | S   | S   | M   |
| CO2                             | S   | S   | M   | M   | S   |
| CO3                             | M   | M   | S   | S   | S   |
| CO4                             | S   | S   | M   | M   | S   |
| CO5                             | M   | S   | S   | M   | M   |
|                                 |     |     |     |     |     |

<sup>\*</sup>S-Strong; M-Medium; L-Low

| Course code                 | FINANCIAL MARKETS AND INSTITUTIONS                   | L                | Т | P          | C |
|-----------------------------|------------------------------------------------------|------------------|---|------------|---|
| Core/Elective<br>Supportive | HILECTIVE                                            | 6                |   |            | 4 |
| Pre-requisite               | Basic knowledge on financial market and Institutions | Syllab<br>Versio |   | 2023<br>24 |   |
| ~ ~ .                       | . •                                                  |                  |   |            |   |

Unit:4

The main objectives of this course are to enable the students to

- 1. Understand the overview of Indian financial system and securities exchange board of India.
- 2. Acquire knowledge in banking, small savings, provident funds, unit trust of India and mutual funds.
- 3. Be aware on the non banking financial intermediaries and non bank statutory financial organizations.
- 4. Explain investment information and credit rating agency of India Limited.
- 5. Defining basic concepts related to financial institutions, money market institutions, and Investment Information and Credit Rating Agency of India Limited.

| Ex | Expected Course Outcomes:                                                |       |  |  |  |  |
|----|--------------------------------------------------------------------------|-------|--|--|--|--|
| On | On the successful completion of the course, student will be able to:     |       |  |  |  |  |
| 1  | Describe Indian Financial System and securities exchange board of        | K1&K2 |  |  |  |  |
|    | India.                                                                   |       |  |  |  |  |
| 2  | Classify Small Savings, Provident Funds, Unit Trust of India and         | K2    |  |  |  |  |
|    | Mutual Funds.                                                            |       |  |  |  |  |
| 3  | Explore activities of non-financial banking                              | K4    |  |  |  |  |
| 4  | Assess about various investment information and credit rating agency     | K5    |  |  |  |  |
| 5  | Identify about various financial institutions and related to its working | К3    |  |  |  |  |
|    | and functions                                                            |       |  |  |  |  |

**K1** - Remember; **K2** - Understand; **K3** - Apply; **K4** - Analyze; **K5** - Evaluate; **K6** - Create

Unit:1 Introduction Financial Markets – An Overview – Money Market – Call Money Market – Commercial

Paper Market – Commercial Bill Market – Certificate of Deposit (CD) Market – Treasury Bill Market – Government or Gilt-edged Securities Market.

**Capital Market** Unit:2 18 hours Capital Market—An Overview — Capital Market Instruments — Capital Market Reforms — New Issue Market (NIM) - Debt Market - Foreign Exchange Market - Derivatives Market-Over the Counter Exchange of India (OTCEI).

Unit:3 **Financial Services Institutions** 18 hours

Financial Services Institutions – Clearing corporation of India Limited (CCIL) — Discount and Finance House of India Limited (DFHIL).

**Rating Agency** Investment Information and Credit Rating Agency of India Limited (ICRA) -Credit Rating and Information Services of India Limited (CRISIL) — National Securities Depository Limited (NSDL) – Securities Trading Corporation of India Limited (STCI).

18- hours

| Uı | nit:5         | Financial Institutions                                         | 16 hours             |  |  |  |
|----|---------------|----------------------------------------------------------------|----------------------|--|--|--|
|    | Finar         | ncial Institutions - Money Market Institutions - Capital M     | arket Institutions – |  |  |  |
| Na | ational Ho    | ousing Bank-Functions and working - Export-Import(EXIM         | ) Bank of India –    |  |  |  |
| N  | ABARD.        |                                                                |                      |  |  |  |
|    |               |                                                                |                      |  |  |  |
| Uı | nit:6         | Contemporary Issue                                             | 2 hours              |  |  |  |
| Oı | nline assig   | nment and online seminar                                       |                      |  |  |  |
|    |               |                                                                |                      |  |  |  |
|    |               | Total Lecture hours                                            | 90 hours             |  |  |  |
| Bo | ooks for S    | tudy                                                           |                      |  |  |  |
| 1  | Tripathy      | Nalina Prava," Financial Services, New Delhi, PHI Learning, 20 | 07.                  |  |  |  |
| 2  | Bole L.       | M," Financial Institutions and Markets", Chennai, McGraw Hill  | Education (India)    |  |  |  |
|    | Pvt Ltd,2010. |                                                                |                      |  |  |  |
|    |               |                                                                |                      |  |  |  |
| Bo | ooks for R    | eferences                                                      |                      |  |  |  |
| 1  | Khan M.       | Y, "Financial Services" Chennai, McGraw Hill Education (India  | ) Pvt Ltd,2016.      |  |  |  |
| 2  | Dr Anba       | arasu D Josheph & Others, "Financial ServicesNew Delhi, Sulta  | n Chand & Sons,      |  |  |  |
|    | 2015.         |                                                                |                      |  |  |  |
| Re | elated Onl    | line Contents                                                  |                      |  |  |  |
| 1  | https://o     | onlinecourses.swayam2.ac.in/imb20_mg17/preview                 |                      |  |  |  |
| 2  | https://o     | onlinecourses.nptel.ac.in/noc20_mg10/preview                   |                      |  |  |  |
|    |               |                                                                |                      |  |  |  |

|     | Mapping with Programme Outcomes |                 |          |     |     |
|-----|---------------------------------|-----------------|----------|-----|-----|
| Cos | PO1                             | PO2 Combator    | PO3      | PO4 | PO5 |
| CO1 | S                               | M EDUCATE TO EL | E JATE M | S   | S   |
| CO2 | S                               | S               | M        | S   | M   |
| CO3 | M                               | S               | S        | S   | M   |
| CO4 | S                               | S               | S        | M   | S   |
| CO5 | M                               | S               | S        | M   | S   |
|     |                                 |                 |          |     |     |

<sup>\*</sup>S-Strong; M-Medium; L-Low

| Course code                  | INDIAN STOCK EXCHANGES                   | L             | T | P C         |
|------------------------------|------------------------------------------|---------------|---|-------------|
| Core/Elective/<br>Supportive | ELECTIVE                                 | 5             |   | 4           |
| Pre-requisite                | Basic knowledge on Indian stock exchange | Sylla<br>Vers |   | 2023-<br>24 |

The main objectives of this course are to enable the students to

- 1. Understand the overview of Indian Financial System and securities exchange board of India.
- 2. Acquire knowledge in banking, Small Savings, Provident Funds, Unit Trust of India and Mutual Funds.
- 3. Be aware on different platforms for trading of securities of various companies.
- 4. Taught about E-commerce Act and Internet Stock Trading.
- 5. Summarize about various concepts related internet stock trading features and SEBI functions.

## **Expected Course Outcomes:**

On the successful completion of the course, student will be able to:

| On | the successful completion of the course, student will be able to.    |       |
|----|----------------------------------------------------------------------|-------|
| 1  | Describe Indian stock exchanges and securities exchange board of     | K1&K2 |
|    | India.                                                               |       |
| 2  | Classify and regulate the trading transactions with proper rules and | K2    |
|    | regulations.                                                         |       |
| 3  | Explore activities of the investors of stock exchange                | K4    |
| 4  | Determine the securities contracts regulation act and important      | K5    |
|    | provisions related to SEBI functions workings.                       |       |
| 5  | Examine various basic concepts of internet stock trading features    | K4    |

K1 - Remember; K2 - Understand; K3 - Apply; K4 - Analyze; K5 - Evaluate; K6 - Create

Unit:1 Introduction 18 hours

Stock Exchange-Meaning and Functions – World's Stock Exchanges – Indian Stock Exchanges-Origin and Growth - Organisation Structure-Mode of Organisation-Membership-Stock Exchange Traders – Stock Exchange Trading-Jobbers Vs. Brokers-Stock Exchange Dealings Trading of Securities.

Unit:2 Stock Exchange Regulatory Framework 18 hours

Stock Exchange Regulatory Framework-Under the SEBI Act, BSCC Act, Defence of India Rule, Capital Issues Control Act 1947, Securities Contract Act 1956, Securities Contracts Rules 1957 – Profile of Indian Stock Exchanges-BSE,NSE, etc., - Restructuring Indian Stock Exchanges-Demutualization.

Unit:3 Listing 18 hours

Listing-Meaning, Characteristics, Steps, Legal provisions, Benefits, Consequences of Non-Listing – Delisting – Insider Trading – Speculation- Speculation Vs. Gambling-Investors Vs Speculators – Investor Protection.

Unit:4 Securities Contracts 18- hours

The Securities Contracts (Regulation) Act, 1956-Important provisions – SEBI-Functions and working.

| Unit:5            | Internet Stock Trading                                          | 16 hours            |
|-------------------|-----------------------------------------------------------------|---------------------|
| Inte              | rnet Stock Trading-Meaning and features-Current Scenario-       | Regulating Internet |
| Stock Trad        | ing-IPOs on the Internet-e-IPO - E-commerce Act and Intern      | et Stock Trading -  |
| Stock Index       | Futures.                                                        |                     |
|                   |                                                                 |                     |
| Unit:6            | Contemporary Issue                                              | 2 hours             |
| Online assignment | gnment and online seminar                                       |                     |
|                   |                                                                 |                     |
|                   | Total Lecture hours                                             | 90 hours            |
| Books for S       | Study                                                           |                     |
| 1 Khan M          | .Y, "Financial Services" Chennai, McGraw Hill Education (India) | ) Pvt Ltd,2016.     |
| 2 Dr Anl          | parasu D Josheph & Others, "Financial Services New Delhi, Sulta | an Chand & Sons,    |
| 2015.             |                                                                 |                     |
|                   |                                                                 |                     |
| Books for l       | References                                                      |                     |
| 1 Bole L.I        | M," Financial Institutions and Markets", Chennai, McGraw Hill F | Education (India)   |
| Pvt Ltd,          |                                                                 |                     |
|                   | n E & Natrajan K, "Financial Markets and Services", Mumbai, H   | imalaya             |
| Publica           | ntions,2019.                                                    |                     |
| Related Or        | aline Contents                                                  |                     |
| 1 https://        | www.nseindia.com/                                               |                     |
| 2 https://        | onlinecourses.nptel.ac.in/noc20_mg10/preview                    |                     |
| = neeps.          |                                                                 |                     |

| <b>Mapping with Programme Outcomes</b> |     |     |     |     |     |
|----------------------------------------|-----|-----|-----|-----|-----|
| Cos                                    | PO1 | PO2 | PO3 | PO4 | PO5 |
| CO1                                    | M   | S   | S   | M   | S   |
| CO2                                    | M   | S   | S   | M   | M   |
| CO3                                    | S   | S   | M   | M   | S   |
| CO4                                    | M   | M   | S   | S   | M   |
| CO5                                    | M   | M   | S   | S   | M   |

<sup>\*</sup>S-Strong; M-Medium; L-Low

| Course code                 | FUTURES AND OPTIONS                | L             | T | P          | C |
|-----------------------------|------------------------------------|---------------|---|------------|---|
| Core/Elective<br>Supportive | HILBECTIVE                         | 5             |   |            | 4 |
| Pre-requisite               | Basic knowledge on Derivate market | Sylla<br>Vers |   | 202.<br>24 |   |

The main objectives of this course are to enable the students to:

- 1. Provide delegates with a good understanding of how the futures and options markets work, together with the functions of the clearing house.
- 2. Understand and valuate the basic derivatives and their applications in the financial risk management and investment.
- 3. Learn the theoretical underpinnings and the practical applications in real world of derivative securities.
- 4. Learn the theoretical underpinnings and the practical applications in real world of derivative securities.
- 5. Defining various types of pay off for buyer and identifying commodity markets

| On | the successful completion of the course, student will be able to:   |      |
|----|---------------------------------------------------------------------|------|
| 1  | *                                                                   | TZ 1 |
| 1  | Recall the concepts and market mechanics of different types of      | K1   |
|    | financial derivatives                                               |      |
| 2  | Analyze how financial derivatives are valued, based on the no-      | K4   |
|    | arbitrage and risk-neutral valuation approaches                     |      |
| 3  | Evaluate the instruments that can be used to implement risk         | K5   |
|    | management strategies.                                              |      |
| 4  | Explain various pay off for buyer of futures and other options like | K2   |
|    | hedging and speculation.                                            |      |
| 5  | Identify the evolution of commodity markets and exchanges in India. | К3   |

K1 - Remember; K2 - Understand; K3 - Apply; K4 - Analyze; K5 - Evaluate; K6 - Create

Unit:1 Introduction 18 hours

Introduction to Derivatives – Definition of derivatives products – participants in derivatives market, economic forever of derivatives market.

Unit:2 Index Derivatives 18 hours

Index Derivatives – Index number – economic significance of index movements – types of Indices – desirable attributes of an index – Derivatives in Nifty and Sensex.

Unit:3 Forward contracts 18 hours

Forward contracts - Limitations of forward markets - futures - Distinction between Future and Forward contracts - Futures terminitory options - Options terminitory , Call options and Put option.

| Uı | nit:4       | Pay off for Buyer                                                                                                    | 18 hours              |
|----|-------------|----------------------------------------------------------------------------------------------------|-----------------------|
|    | Hedging, s  | off for buyer (long futures) of futures – pay off for seller (short peculation and arbitrage – Options pay off – pay off profit for buffit for writer of call options. Hedging and speculation in options | ouyer of call options |
|    |             |                                                                                                    |                       |
| Uı | nit:5       | Commodity Markets                                                                                                    | 16 hours              |
|    | Evol        | ution of Commodity Markets - Commodity markets in India - N                                                                                                    | Newyork Mercentile    |
| Ex | change- L   | ondon Metal Exchange, Chicago Board of Trades -Tokyo Con                                                                                                    | mmodity Exchange,     |
| Cł | nicago Me   | cantile Exchange.                                                                                                    | -                     |
|    |             |                                                                                                    |                       |
| Uı | nit:6       | Contemporary Issue                                                                                                    | 2 hours               |
| Oı | nline assig | nment and online seminar                                                                                                    |                       |
|    |             |                                                                                                    |                       |
|    |             | Total Lecture hours                                                                                                    | 90 hours              |
| Bo | oks for S   | tudy                                                                                                    |                       |
| 1  | Somanth     | an, "Derivatives", Chennai, McGraw Hill Publishing Company L                                                                                                    | imited ,2017          |
| 2  | Boyle P     | atrick & McDougall Jessi," Trading and Pricing Financial Deriv                                                                                                    | vatives: A Guide to   |
|    | Futures,    | Options, and Swaps", Paperback, 2018.                                                                                                    |                       |
|    |             |                                                                                                    |                       |
| Bo | ooks for R  | eferences                                                                                                    |                       |
| 1  | Gupta S.    | L, "Financial Derivatives: Theory, Concepts and Problems", Ha                                                                                                    | rdcover, 2017         |
| 2  |             | Robert& Overdhal A James,"Financial Derivatives:Pricing and                                                                                                    |                       |
|    |             | ment",New Jersy, John Wiley & Sons,2009.                                                                                                    |                       |
| Re | elated Onl  | ine Contents                                                                                                    |                       |
| 1  |             | nlinecourses.nptel.ac.in/noc19_mg39/preview                                                                                                    |                       |
| 2  |             | www.classcentral.com/course/swayam-financial-derivatives-risk-                                                                                                    | management-           |

| Mapping with Programme Outcomes |     |     |     |     |     |
|---------------------------------|-----|-----|-----|-----|-----|
| COs                             | PO1 | PO2 | PO3 | PO4 | PO5 |
| CO1                             | M   | S   | S   | M   | M   |
| CO2                             | S   | S   | M   | M   | M   |
| CO3                             | M   | S   | S   | M   | S   |
| CO4                             | M   | M   | S   | S   | M   |
| CO5                             | M   | S   | S   | S   | S   |

<sup>\*</sup>S-Strong; M-Medium; L-Low

Course code FUNDAMENTAL AND TECHNICAL L T P C

ANALYSIS

Core/Elective/Supportive ELECTIVE 6 4

Pre-requisite Basic knowledge on Derivative market Syllabus 2023
Version -24

#### **Course Objectives:**

The main objectives of this course are to enable the students to

- 1. Discovering various concepts based on investments and security analysis.
- 2. Define technical analysis and contrast it with fundamental analysis.
- 3. Explain the logic behind technical analysis and company analysis.
- 4. Discuss the basic tools used by technical analysts.
- 5. Explaining the concepts based on moving averages, charts and its related functions.

# **Expected Course Outcomes:**

On the successful completion of the course, student will be able to:

| 1 | Examine various concepts related to investment and approaches to    | K4 |
|---|---------------------------------------------------------------------|----|
|   | security valuation.                                                 |    |
| 2 | Outline the theoretical contexts of the fundamental and technical   | K2 |
|   | analysis                                                            |    |
| 3 | Summarize work on the basic tools used by technical analysts        | K5 |
| 4 | Determine the various theory and technical analysis related meaning | K5 |
| 5 | Evaluate securities by measuring the intrinsic value of stock       | K5 |

K1 - Remember; K2 - Understand; K3 - Apply; K4 - Analyze; K5 - Evaluate; K6 - Create

Unit:1 Introduction 18 hours

Investment - meaning - importance - security analysis - risk and return - various approaches to security valuation.

Unit:2 Fundamentals analysis 18 hours

Fundamentals analysis – meaning – Market analysis – Indices of NSE and BSE

Unit:3 Industry analysis 18 hours

Industry analysis – meaning – methods - Company analysis – meaning – methods.

Unit:4 Technical analysis 18 hours

Technical analysis – meaning – Dow Theory – Elliot Wave Theory

Unit:5 Moving Averages 16 hours

Moving Averages – Charts – MACD -relative strengths.

Unit:6 Contemporary Issue 2 hours

Online assignment and online seminar

Total Lecture hours 90 hours

| Boo | oks for Study                                                                                                    |
|-----|----------------------------------------------------------------------------------------------------|
| 1   | Bhalla V.K ,"Investment Management New Delhi, S-Chand & Co, 2007.                                                    |
| 2   | Kevin s,"Security Analysis and Portfolio Management", New Delhi, PHI Learning, 2006.                                 |
|     |                                                                                                    |
| Boo | oks for References                                                                                                   |
| 1   | Chandra Prasanna, "Investment Analysis and Portfolio Management" Chennai, McGraw Hill Education (India) Pvt Ltd,2021 |
| 2   | Avadhani V.A, "Investment Management" Mumbai, Himalaya Publications, 2012.                                           |
| Re  | lated Online Contents                                                                                                |
| 1   |                                                                                                    |
| 1   | https://nptel.ac.in/courses/110/105/110105036/                                                                       |
| 2   | https://nptel.ac.in/courses/110/105/110105035/                                                                       |

| Mapping with Programme Outcomes |     |          |     |     |     |
|---------------------------------|-----|----------|-----|-----|-----|
| COs                             | PO1 | PO2      | PO3 | PO4 | PO5 |
| CO1                             | S   | S        | S   | M   | M   |
| CO2                             | M   | M        | S   | M   | M   |
| CO3                             | M   | S        | S   | M   | S   |
| CO4                             | M   | M anisab | S   | S   | M   |
| CO5                             | S   | S        | M   | S   | M   |
|                                 |     |          | 1 E |     |     |

<sup>\*</sup>S-Strong; M-Medium; L-Low

| Course code        | PRINCIPLES OF INTERNATIONAL<br>TRADE   | L               | Т | P          | C          |
|--------------------|----------------------------------------|-----------------|---|------------|------------|
| Core/Elective/Supp | ive <b>ELECTIVE</b>                    | 6               |   |            | 4          |
| Pre-requisite      | Basic knowledge on International trade | Syllab<br>Versi |   | 2023<br>24 | <b>,</b> – |

The main objectives of this course are to enable the students to

- 1. Be familiar with the process of international and domestic trade procedures.
- 2. Form a base of policy framework in international trading with special emphasis on India.
- 3. Appraise them of the documentation procedures and its sanctity in international business.
- 4. To know more about international investments and factors affecting international investments
- 5. Summarize Multinational Corporation and about the Globalizations

On the successful completion of the course, student will be able to: Remember the major models of international trade and be able to distinguish K2 between them in terms of their assumptions and economic implications 2 Apply the principle of comparative advantage and its formal expression and **K**3 interpretation within different theoretical models 3 Discuss the theory of international trade as well as international trade policy K6 and to demonstrate the relevance of the theory Analyze the various international investments and its limitations, factors 4 K4 affected by investment Indian companies 5 Explain concepts based on multinational corporation and about the K2 globalizations

K1 - Remember; K2 - Understand; K3 - Apply; K4 - Analyze; K5 - Evaluate; K6 - Create

Unit:1 Introduction 18 hours

The global Economy – Perspective on the theory of International Trade – The importance of International trade – Counter Trade – Forms of Counter Trade – Reasons for Growth of Counter Trade – Global Trade and Developing Countries.

#### Unit:2 International commodity Agreements 18 hours

International commodity Agreements – Quota agreements, Buffer stock Agreements – Carts – State Trading – Bilateral and Multilateral contracts. Gains from Trade – Terms of Trade – Factors influencing the terms of trade.

Unit:3 Tariff 18 hours

Tariff – Meaning – Tariffs, Taxes and Distortions – Imports Tariffs and Export Taxes – Export Subsidies – Arguments for free Trade – Arguments for protection – Demerits of protection – Trade barriers.

Unit:4 International Investments 18 hours

International Investments – Types of Foreign Investment – significance of Foreign Investments – Limitations and Dangerous of Foreign Capital – Factors affecting International Investment – Foreign Investment by Indian companies.

| Unit:5      | Multinational Corporation                                           | 16 hours               |
|-------------|---------------------------------------------------------------------|------------------------|
|             | tinational Corporation – Definition and Meaning – Importance of     |                        |
|             | Criticism – Globalizations – Meaning – stages – Essential condition |                        |
| -           | ons and Importance of Globalization – Benefits – Obstacles to Glo   | obalization in India – |
| Factors fav | oring Globalization.                                                |                        |
|             |                                                                     |                        |
| Unit:6      | Contemporary Issue                                                  | 2 hours                |
| Online assi | gnment and online seminar                                           |                        |
|             |                                                                     |                        |
|             | Total Lecture hours                                                 | 90 hours               |
| Books for S | Study                                                               |                        |
| 1 Markuse   | en R James, William R Melvin, Kaempfer h Melvin, Maskus E K         | Keith,"International   |
| Trade –     | Theory and Evidence" Chennai, McGraw Hill Education (India)         | Pvt Ltd, 2017.         |
| 2 Cherur    | ilam Francis,"International Trade and Export Management" Mur        | nbai, Himalaya         |
| Publica     | ations, 2015.                                                       | ·                      |
| •           |                                                                     |                        |
| Books for 1 | References                                                          |                        |
| 1 Cherur    | nilam Francis "International Business", New Delhi, PHI Learning     | Pvt. Ltd ,2016.        |
|             | nn P,"International Business", Chennai, Margam Publications, 20     |                        |
| Related Or  | aline Contents                                                      |                        |
| 1 https://  | onlinecourses.nptel.ac.in/noc20_mg54/preview                        |                        |
| 2 https://  | onlinecourses.nptel.ac.in/noc21_hs46/preview                        |                        |
|             |                                                                     |                        |

| Mapping with Programme Outcomes |     |     |     |     |     |
|---------------------------------|-----|-----|-----|-----|-----|
| COs                             | PO1 | PO2 | PO3 | PO4 | PO5 |
| CO1                             | M   | S   | S   | M   | S   |
| CO2                             | S   | S   | M   | M   | S   |
| CO3                             | M   | S   | S   | M   | M   |
| CO4                             | M   | S   | S   | M   | S   |
| CO5                             | S   | S   | M   | M   | S   |
|                                 |     |     |     |     |     |

<sup>\*</sup>S-Strong; M-Medium; L-Low

| Course code              | EXPORT AND IMPORT<br>PROCEDURE | L                 | Т | P          | С          |
|--------------------------|--------------------------------|-------------------|---|------------|------------|
| Core/Elective/Supportive | ELECTIVE                       | 5                 |   |            | 4          |
| Pre-requisite            | Basic knowledge on EXIM        | Syllab<br>Version |   | 2023<br>24 | <b>5</b> - |

The main objectives of this course are to enable the students to

- 1. Learn the export and import trade procedure
- 2. Know the functions of export and import promotion council
- 3. Learn the role of export and import consultancy like excise procedures
- 4. Give an understa
- nding about the export and import warehousing laws and their regulations
- 5. Learn the custom practice while importing and documentation related to rules and regulations

### **Expected Course Outcomes:**

On the successful completion of the course, student will be able to:

|   | •                                                            |    |
|---|--------------------------------------------------------------|----|
| 1 | Recall the export and import licensing procedure             | K1 |
| 2 | Explain the functions of export and import promotion council | K2 |
| 3 | Analyse the knowledge about customs procedure                | K4 |
| 4 | Evaluate the trading procedure                               | K5 |
| 5 | Apply the export and import procedure for the given project  | K3 |

K1 - Remember; K2 - Understand; K3 - Apply; K4 - Analyze; K5 - Evaluate; K6 - Create

| Unit:1 | Introduction | 18 hours |
|--------|--------------|----------|
|        |              |          |

Exports – Recent measures to boost Country's Exports – Rules for successful exporting – Preliminaries for starting export business – Deemed exports and its benefits – Finance for Exports.

## Unit:2 Categories of exporters 18 hours

Different Categories of exporters - Registration of Exports - Appointing Overseas https://onlinecourses.nptel.ac.in/noc20\_mg54/preview agents - Obtaining an export license - Arranging finance for exports - Packing goods for exports - Marketing goods for export.

## Unit:3 Excise procedure 18 hours

Excise procedure – Insuring goods against Marine risks – Preparing export documents – Institutional support for Exports – Compulsory quality control and pre-shipment Inspection

– Labeling – Shipping and customs clearance of goods.

## Unit:4 Import Trade law in India 18 hours

Import Trade law in India – Preliminaries for starting Import Business – Registration of Importers – arranging finance for Import – Arranging letter of Credit for Imports – Balance of Payments – Liberalization of Imports.

| Unit:5           | Retirement of Import Documents                                | 16 hours          |
|------------------|---------------------------------------------------------------|-------------------|
| Ret              | irement of Import Documents and RBI"s directives for mal      | king payment for  |
| Imports –        | Customs clearance of Imported Goods and payments of custom    | ns Duty – Imports |
| under spec       | ial schemes.                                                  |                   |
|                  |                                                               |                   |
| Unit:6           | Contemporary Issue                                            | 2 hours           |
| Online ass       | ignment and online seminar                                    |                   |
|                  |                                                               |                   |
|                  | Total Lecture hours                                           | 90 hours          |
| <b>Books for</b> | Study                                                         |                   |
| 1 Khura          | na P.K ,"Export management" Noida, New Delhi, Galgotia, 2018  |                   |
| 2 Balag          | obal T.A.S,"Export Management" Mumbai, Himalaya Publication   | ıs,2019.          |
|                  |                                                               |                   |
| <b>Books for</b> | References                                                    |                   |
| 1 Mahajr         | M.I,"A Guide on Export Policy, Procedure and Documentation",  | Mumbai, Snow      |
| white p          | ublications, 2015                                             |                   |
| Related O        | nline Contents                                                |                   |
|                  | //onlinecourses.nptel.ac.in/noc21_hs46/preview                | <u> </u>          |
|                  | //www.mondaq.com/india/international-trade-investment/845604/ | import-and-       |
| expor            | -procedures-in-india                                          |                   |
|                  | S. Car                                                        |                   |

| Mapping with Programme Outcomes |     |                  |              |     |     |
|---------------------------------|-----|------------------|--------------|-----|-----|
| COs                             | PO1 | PO2              | PO3          | PO4 | PO5 |
| CO1                             | M   | & Stathlan III   | NEE          | M   | M   |
| sCO2                            | M   | Coimbator        | in the Carlo | S   | M   |
| CO3                             | M   | M EDUCATE TO ELE | IATE S       | S   | S   |
| CO4                             | S   | S                | M            | S   | S   |
| CO5                             | S   | M                | S            | S   | M   |
|                                 |     |                  |              |     |     |

<sup>\*</sup>S-Strong; M-Medium; L-Low

| 116-1640      | uisite       | Dasic Knowicuge on international trade | Versi | on       | 24 |           |
|---------------|--------------|----------------------------------------|-------|----------|----|-----------|
| Pre-requ      | nicito       | Basic knowledge on international trade |       | Syllabus |    | <b>}-</b> |
| Core/Elective | e/Supportive | ELECTIVE                               | 5     |          |    | 4         |
| Course code   |              | INTERNATIONAL TRADE                    |       | 1        | I  |           |
| Course code   |              | INSTITUTIONS FACILITATING              | т     | т        | D  |           |

The main objectives of this course are to enable the students to

- 1. Reduce global poverty and improve people's living conditions and standards through facilitating internal trade institutions
- 2. Provide information about export promotion in India and related to its agencies.
- 3. Support sustainable economic, social and institutional development on international trade
- 4. Promote regional cooperation and integration on facilitating the international trade.
- 5. Assessing various international monetary fund and international development fund and its features.

#### **Expected Course Outcomes:** On the successful completion of the course, student will be able to: Demonstrate the role and significance of foreign trade and its markets K2 with its impact on various sectors in the economy. 2 Recall the conditions of financial markets and its impact in facilitating **K**1 the international trade Evaluate the awareness on the changes in the composition as well as K5 direction of foreign trade after international trade and know the causes and effects of deficits in the balance of payments in facilitating institutions. Examine international monetary fund and concepts its principles 4 K4 5 Identify various concepts based on international development **K**3 association and features

K1 - Remember; K2 - Understand; K3 - Apply; K4 - Analyze; K5 - Evaluate; K6 - Create

Unit:1 Export promotion in India

Export promotion in India-Department of Commerce- Functional divisions- Advisory bodies Commodity organizations-Export promotion councils (EPCs)- Commodity Boards-Autonomous bodies- Service Institutions and organizations-Government trading organizations-State trading corporations- Major STC"s in India- State export – Promotion agencies- Impediments

in export promotion.

Unit:2Role of RBI in export finance18 hoursRole of RBI in export finance –Role of commercial banks-Small Industrial DevelopmentBank of India (SIDBI) - Objectives-Schemes-Export and Import bank of India (EXIM) -Objectives-Functions-Export Credit Guarantee Corporation of India (ECGC) – Functions –

Special functions of ECGC.

Unit:3 WTO 18 hours

World Trade Organization – GATT – Objectives-Evolution of WTO-Functions-Principles of WTO- Organization structure- WTO agreements-GATS-TRIMS-TRIPS-Objectives of IPRS benefits- Limitations-Procedure of dispute settlement –WTO and anti-dumping measures Evaluation of WTO- drawbacks/Criticisms.

| TI             | nit:4                       | IMF                                                                                                    | 18 hours             |
|----------------|-----------------------------|----------------------------------------------------------------------------------------------------|----------------------|
| - Ci           |                             | ational Monetary Fund (IMF)-Objectives- Organization                                                                                                    |                      |
| Re             |                             | nancing facilities- Conditions on borrowers- Special drawing                                                                                                    |                      |
|                |                             | nization structure- Guiding principle- Leading programs.                                                                                                    | rights world bank    |
| <u> </u>       | 17000 0180                  | and the state of the state of t |                      |
| TT.            | nit:5                       |                                                                                                    |                      |
| U              |                             | etional Davidonment Association (IDA) Objectives Mem                                                                                                    | hanshins Laan        |
| 0.0            |                             | ational Development Association (IDA)-Objectives-Mem<br>nternational Financial Corporation (IFC)- Objectives-Mai                                                                                                    | -                    |
|                |                             | Bank(ADB)- Objectives-UNCTAD-Functions-Basic princ                                                                                                    |                      |
|                | evelopilient<br>ide centre. | Dalik(ADD)- Objectives-One (AD-1 unctions-basic princ                                                                                                    | ipics- international |
| 112            | ide centre.                 |                                                                                                    |                      |
|                | • •                         |                                                                                                    |                      |
|                | nit:6                       |                                                                                                    |                      |
| O <sub>1</sub> | nline assign                | ment and online seminar                                                                                                    |                      |
|                |                             | m                                                                                                    | 00.1                 |
|                |                             | Total Lecture hours                                                                                                    | 90 hours             |
|                |                             |                                                                                                    |                      |
|                |                             |                                                                                                    |                      |
| 2              | Rao P Su                    | ıdha,"International Business", M <mark>umb</mark> ai,Himalaya Publications,2                                                                                                    | 2016                 |
|                |                             | <sub>கணைக்க</sub> ழகம்                                                                                                    |                      |
| Be             | ooks for Re                 | eferences                                                                                                    |                      |
| 1              | Cherunila                   | m Francis"International B <mark>usiness environmen</mark> t",New Delhi, PH                                                                                                    | I Learning Pvt. Ltd  |
|                | ,2016.                      |                                                                                                    | C                    |
| 2              | Acharya                     | & Jain,"Export Marketing", Achaya and Jain, Mumbai, Himala                                                                                                    | ya                   |
|                |                             | ons,2013.                                                                                                    | •                    |
| R              | l<br>elated Onli            | ne Contents                                                                                                    |                      |
| 1              |                             | nlinecourses.nptel.ac.in/noc21_hs46/preview                                                                                                    |                      |
| 2              |                             | www.mondaq.com/india/international-trade-investment/845604/i                                                                                                    | import-and-export-   |
| _              | _                           | res-in-india                                                                                                    | amport and emport    |
|                | F                           |                                                                                                    |                      |

| <b>Mapping with Programme Outcomes</b> |     |     |     |     |     |
|----------------------------------------|-----|-----|-----|-----|-----|
| Cos                                    | PO1 | PO2 | PO3 | PO4 | PO5 |
| CO1                                    | M   | S   | S   | M   | M   |
| CO2                                    | S   | S   | M   | M   | M   |
| CO3                                    | S   | S   | S   | M   | S   |
| CO4                                    | S   | S   | M   | M   | S   |
| CO5                                    | S   | M   | M   | S   | M   |
|                                        |     |     |     |     |     |

<sup>\*</sup>S-Strong; M-Medium; L-Low

| Course code              | INDIA'S INTERNATIONAL TRADE |                                  | L        | Т  | P         | C |
|--------------------------|-----------------------------|----------------------------------|----------|----|-----------|---|
| Core/Elective/Supportive |                             | ELECTIVE                         | 6        |    |           | 4 |
| Pre-requisite            |                             | Basic knowledge on export market | Syllabus |    | 2023-     |   |
|                          |                             |                                  | Versi    | on | <u>24</u> |   |

The main objectives of this course are to enable the students to

- 1. Understand the international trade environment, strategies and management.
- 2. Apply concepts, principles and theories to international trade situations.
- 3. Be aware on the different thinking and viewpoints of diverse cultures.
- 4. Knowing more about import and export laws related to regulations.
- 5. Providing information about the global trades towards developing countries facing problems

| On the successful completion of the course, student will be able to: |                                                                           |         |  |  |  |  |
|----------------------------------------------------------------------|---------------------------------------------------------------------------|---------|--|--|--|--|
| 1                                                                    | Identify the basic difference between inter-regional and international    | K2 & K6 |  |  |  |  |
|                                                                      | trade                                                                     |         |  |  |  |  |
| 2                                                                    | Apply the legal framework in the real life businesses related to foreign  | K3      |  |  |  |  |
|                                                                      | trade regulations in India.                                               |         |  |  |  |  |
| 3                                                                    | Evaluate India's international trade performance about its objectives     | K5      |  |  |  |  |
|                                                                      | and principles.                                                           |         |  |  |  |  |
| 4                                                                    | Identify various concepts related to imports related to law of protection | K3      |  |  |  |  |
|                                                                      | their rights                                                              |         |  |  |  |  |
| 5                                                                    | Discover more about global trades and developing countries and major      | K4      |  |  |  |  |
|                                                                      | problems faced by sectors.                                                |         |  |  |  |  |

K1 - Remember; K2 - Understand; K3 - Apply; K4 - Analyze; K5 - Evaluate; K6 - Create

| Unit:1 | <b>Development of Foreign Trade Policy</b> | 18 hours |
|--------|--------------------------------------------|----------|
|--------|--------------------------------------------|----------|

Development of Foreign Trade Policy- Indians Foreign Trade since 1951- EXIM policy 1992-1997- Objectives –Features; 1997-2002 policy- Salient features; EXIM policy 2002-2007 - Features; Foreign Trade Policy 2004-2009 - Salient features.

Unit:2 Legal frame work of India's foreign trade 18 hours

Legal frame work of India's foreign trade –Foreign trade (Development and regulation) Act, 1992 – Foreign Trade Regulation Rules, 1993- Foreign Trade (Exemption from application of rules in certain cases) Order 1993 – Exchange control regulation in India.

Unit:3 India's export trade 18 hours

India's export trade — Historical prospective - Trends — Composition of export trade — Direction of exports of principal products — Export of services — Export promotion — Objectives — Promotion measures — EOUs, EPZs and SEZs.

Unit:4 Imports 18- hours

Imports- Technology import contract- Technology policy and environment – selection and transfer issues – Law of protection of intellectual Property rights, Patents and Trade marks

| U | Unit:5 Global trade and developing countries 16 hou                                   |                                                               |                      |  |  |  |  |
|---|---------------------------------------------------------------------------------------|---------------------------------------------------------------|----------------------|--|--|--|--|
|   | Global trade and developing countries – Highlights of Indian's trade performances -   |                                                               |                      |  |  |  |  |
| D | eterminants                                                                           | of Export and Import - Major problems of India's export secto | r – Impact of recent |  |  |  |  |
|   |                                                                                       | reign trade policy.                                           | •                    |  |  |  |  |
|   |                                                                                       |                                                               |                      |  |  |  |  |
| U | nit:6                                                                                 | Contemporary Issue                                            | 2 hours              |  |  |  |  |
| O | nline assign                                                                          | ment and online seminar                                       |                      |  |  |  |  |
|   |                                                                                       |                                                               |                      |  |  |  |  |
|   |                                                                                       | Total Lecture hours                                           | 90 hours             |  |  |  |  |
| В | ooks for St                                                                           | udy                                                           |                      |  |  |  |  |
| 1 | Cherunila                                                                             | m Francis"Industrial Trade and Export Management", New Dell   | ni, PHI Learning     |  |  |  |  |
|   | Pvt. Ltd ,2                                                                           | 2015.                                                         | _                    |  |  |  |  |
| 2 | Balagoba                                                                              | al T.A.S,"Export Management" Mumbai, Himalaya Publications    | ,2019.               |  |  |  |  |
|   |                                                                                       |                                                               |                      |  |  |  |  |
| В | ooks for Re                                                                           | ferences                                                      |                      |  |  |  |  |
| 1 | Keegan,"                                                                              | Global Marketing Management", New Delhi, Pearsons Education   | n,2018.              |  |  |  |  |
| R | elated Onli                                                                           | ne Contents                                                   |                      |  |  |  |  |
| 1 | https://onlinecourses.nptel.ac.in/noc21_hs46/preview                                  |                                                               |                      |  |  |  |  |
| 2 | https://www.mondaq.com/india/international-trade-investment/845604/import-and-export- |                                                               |                      |  |  |  |  |
|   | procedur                                                                              | es-in-india                                                   |                      |  |  |  |  |
|   |                                                                                       |                                                               |                      |  |  |  |  |

| Mapping with Programme Outcomes |     |                            |              |     |     |  |  |  |
|---------------------------------|-----|----------------------------|--------------|-----|-----|--|--|--|
| Cos                             | PO1 | PO2                        | PO3          | PO4 | PO5 |  |  |  |
| CO1                             | M   | Oimbatore Combatore        | S            | M   | M   |  |  |  |
| CO2                             | S   | S BALILITED FOR THE TO ELE | E LUIT 55 SP | S   | M   |  |  |  |
| CO3                             | S   | S                          | S            | M   | S   |  |  |  |
| CO4                             | M   | M                          | S            | S   | M   |  |  |  |
| CO5                             | S   | M                          | M            | S   | S   |  |  |  |

<sup>\*</sup>S-Strong; M-Medium; L-Low

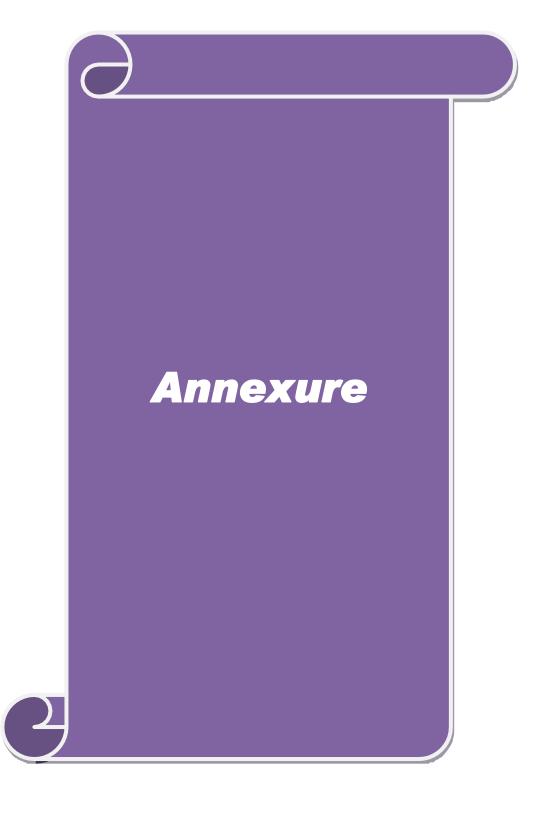

#### ELIGIBILITY FOR ADMISSION TO THE PROGRAMME

An Under Graduate in Commerce with any Specialization

#### **DURATION OF THE PROGRAMME**

The course shall extend over a period of two years comprising four Semesters, with two Semesters per year.

#### COURSE OF STUDY AND SCHEME OF EXAMINATION

The course of study and scheme of examination for the M.Com course shall consist of the following:

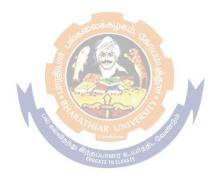

## M. Com.

# **Syllabus**

### **AFFILIATED COLLEGES**

**Program Code: 3AA** 

2021 - 2022 onwards

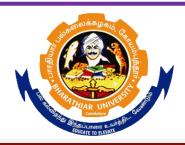

### BHARATHIAR UNIVERSITY

(A State University, Accredited with "A" Grade by NAAC, Ranked 13<sup>th</sup> among Indian Universities by MHRD-NIRF, World Ranking: Times - 801-1000, Shanghai - 901-1000, URAP - 1047)

Coimbatore - 641 046, Tamil Nadu, India

|                                                     | Program Educational Objectives (PEOs)                                                                                        |  |  |  |  |  |  |
|-----------------------------------------------------|----------------------------------------------------------------------------------------------------|--|--|--|--|--|--|
|                                                     | The M.Com program describe accomplishments that graduates are expected to attain within five to seven years after graduation |  |  |  |  |  |  |
| PEO1 To assume jobs of executive cadre in corporate |                                                                                                    |  |  |  |  |  |  |
| PEO2                                                | To offer investment /finance/tax consultancy and business analytics                                                          |  |  |  |  |  |  |
| PEO3                                                | To manage firms offering financial services                                                                                  |  |  |  |  |  |  |
| PEO4                                                | To pursue research in commerce /Management                                                                                   |  |  |  |  |  |  |
| PEO5                                                | To exercise professional skills and values                                                                                   |  |  |  |  |  |  |

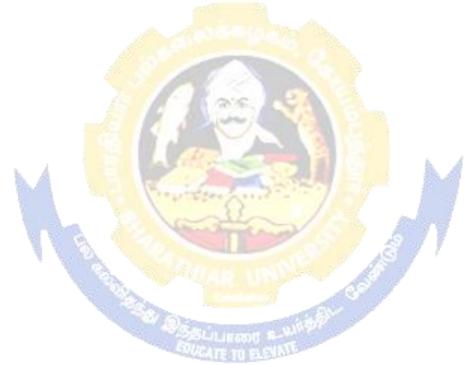

| Program Specific Outcomes (PSOs)                                                              |                                                                                             |  |  |  |  |  |  |
|-----------------------------------------------------------------------------------------------|---------------------------------------------------------------------------------------------|--|--|--|--|--|--|
| After the s                                                                                   | After the successful completion of M.Com program, the students are expected to              |  |  |  |  |  |  |
| PSO1                                                                                          | Undertake a research work with specializations                                              |  |  |  |  |  |  |
| PSO2 Use software tools to carry out a specified financial analysis of a business application |                                                                                             |  |  |  |  |  |  |
| PSO3                                                                                          | Apply the knowledge gained during the course of the program to solve the real time problems |  |  |  |  |  |  |
| PSO4 Meet the needs of industry 4.0                                                           |                                                                                             |  |  |  |  |  |  |
| PSO5                                                                                          | Communicate effectively with professionals                                                  |  |  |  |  |  |  |

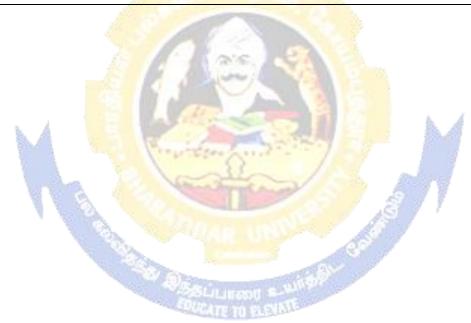

|       | Program Outcomes (POs)                                                                                                    |  |  |  |  |
|-------|----------------------------------------------------------------------------------------------------|--|--|--|--|
| On su | ccessful completion of the M.Com program                                                                                                    |  |  |  |  |
| PO1   | To ensure all round development of personality required for an executive                                                                                                    |  |  |  |  |
| PO2   | To build necessary skills concerning commercial theories and applications to business by using business analytics                                                                           |  |  |  |  |
| PO3   | To obtain practical knowledge in commercial activities by understanding training in commercial and industrial establishments                                                                |  |  |  |  |
| PO4   | To develop a broad range of business skills and commercial knowledge, development of general and specific capabilities to meet the current and future expectations of business and industry |  |  |  |  |
| PO5   | To enrich the necessary competencies and creativity to undertake entrepreneurship as a desirable and feasible career option                                                                 |  |  |  |  |

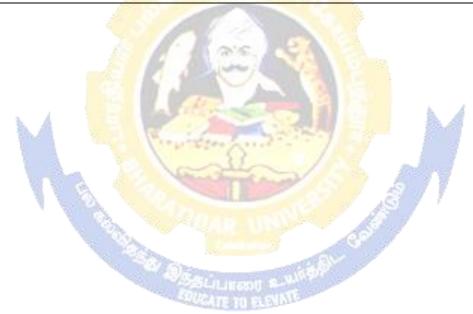

#### **M.Com Curriculum**

(For the students admitted during the academic year 2021 – 22 onwards)

|        |                                                                                               |       | Hours |                | Maximum Marks |                               |       |  |
|--------|-----------------------------------------------------------------------------------------------|-------|-------|----------------|---------------|-------------------------------|-------|--|
| Course | Title of the Course                                                                           | Cre   | The   | Prac           | Mia           | aximum Marks                  |       |  |
| Code   | The of the course                                                                             |       | ory   | tical          | CIA           | ESE                           | Total |  |
|        | FIRST SE                                                                                      | EMEST | ER    |                |               |                               |       |  |
|        | Managerial Economics                                                                          | 4     | 6     | -              | 50            | 50                            | 100   |  |
|        | Corporate Accounting                                                                          | 4     | 6     | -              | 50            | 50                            | 100   |  |
|        | Information Technology in Business                                                            | 4     | 6     | -              | 50            | 50                            | 100   |  |
|        | Marketing Management                                                                          | 4     | 6     | -              | 50            | 50                            | 100   |  |
|        | Elective-I:                                                                                   | 4     | 6     | -              | 50            | 50                            | 100   |  |
|        | SECOND S                                                                                      | SEMES | TER   |                |               |                               |       |  |
|        | Business Research Methods                                                                     | 4     | 5     | -              | 50            | 50                            | 100   |  |
|        | Business Environment                                                                          | 4     | 5     | -              | 50            | 50                            | 100   |  |
|        | Applied Cost Accounting                                                                       | 4     | 5     | -              | 50            | 50                            | 100   |  |
|        | Human Resource Management                                                                     | 4     | 5     | ) -            | 50            | 50                            | 100   |  |
|        | Computer Applications: MS Office & Internet - Practical-I                                     | 4     | 1     | 5              | 50            | 50                            | 100   |  |
|        | Elective-II:                                                                                  | - 4   | 5     | 28-            | 50            | 50                            | 100   |  |
|        | THIRD SI                                                                                      | EMEST | ΓER   | 9              |               | I                             |       |  |
|        | Direct Taxes                                                                                  | 4     | 5     | -              | 50            | 50                            | 100   |  |
|        | Management Accounting                                                                         | 4     | 5     | -              | 50            | 50                            | 100   |  |
|        | Financial Management                                                                          | 4     | 5     |                | 50            | <i>A</i> 50                   | 100   |  |
|        | Internet & E-commerce                                                                         | 4     | 5     | - 49           | 50            | 50                            | 100   |  |
|        | Computer Applications: Tally -<br>Practical-II                                                | 4     | 1     | 5              | 50            | 50                            | 100   |  |
|        | Institutional Training (Report 40 marks and Viva 10 mks.)                                     | 2     |       | /-             | 50            | -                             | 50    |  |
|        | Elective-III:                                                                                 | 4     | 5     | ASI            | 50            | 50                            | 100   |  |
|        | FOURTH                                                                                        | SEMES | TER   |                |               |                               |       |  |
|        | Investment Management                                                                         | 4     | 6     | and the second | 50            | 50                            | 100   |  |
|        | International Business                                                                        | 4     | 6     |                | 50            | 50                            | 100   |  |
|        | Project Work & Viva-Voce (OR) in lieu of Project work, the following two papers may be opted. | 8     |       |                | 100           | 100<br>Marks<br>Viva-<br>Voce | 200   |  |
|        | Principles and Practice of Insurance                                                          | 4     | 6     |                | 50            | 50                            | 100   |  |
|        | Industrial Law                                                                                | 4     | 6     | 1              | 50            | 50                            | 100   |  |
|        | Elective-IV:                                                                                  |       | U     | 1              | 50            | 30                            | 100   |  |
|        | Grand Total                                                                                   | 90    |       |                |               |                               | 2250  |  |

|    |                                               | Credits |  |  |  |
|----|-----------------------------------------------|---------|--|--|--|
|    | ONLINE COURSES                                |         |  |  |  |
|    | *Offered by Swayam                            | 2       |  |  |  |
|    | VALUE ADDED COURSES                           |         |  |  |  |
| 1. | Soft Skill Development                        |         |  |  |  |
| 2. | Application of Software Packages for Research |         |  |  |  |
|    |                                               |         |  |  |  |
|    | CERTIFICATE COURSES                           |         |  |  |  |
| 1. | Entrepreneurship Development                  |         |  |  |  |
| 2. | Personnel Management and Industrial Relations |         |  |  |  |

**Electives: List of Group of Elective Courses:** 

(Colleges can choose any one of the Group Papers as Electives):

#### 1. GROUP-A

- 1. Services Marketing
- 2. Marketing of Financial Services
- 3. Marketing of Health Services
- 4. Travel and Hospitality Services

#### 2. GROUP-B

- 1. Financial Markets and Institutions
- 2. Indian Stock Exchanges
- 3. Futures and Options
- 4. Fundamental and Technical Analysis

#### 3. GROUP-C

- 1. Principles of International Trade
- 2. Export and Import Procedure
- 3. Institutions Facilitating International Trade
- 4. India's International Trade

#### **# III Semester :**

- 1. Industrial/Institutional Training is to be made compulsory. The Student should take it up during the II Semester holidays and submit a report in the III Semester.
- 2. It carries 50 marks with 2 credits. Breakup for 50 marks (Only Internals)

Report 40 marks, Viva-voce 10 marks (Department level under the chairmanship of HOD)

3. Institution to be visited:

Banks, Insurance Companies, trading, manufacturing and service organizations, auditor office and other financial institutions.

- 4. Duration of the Visit: minimum of 21 days
- 5. Marks for the industrial training out of 50 should be sent to the University along with the III Semester Internal marks.

#### **IV Semester:**

- 1. Project Work and Viva-voce examination will be optional for the colleges. They can either opt for project or 2 theory papers in the IV semester which are given as below:
- 1. Principles and Practice of Insurance 2. Industrial Law
- a. If Project is opted by the college 200 marks with 8 credits will be awarded. The break-up of marks will be as follows: Project work 100 marks (50%) and Viva voce exam 100 marks(50%).

External Examiners will be appointed by the University for conducting the viva-voce exam along with the concerned internal examiner. Monthly review of the project work has to be conducted by the guide along with the head of the department for a systematic progress of the work.

b. If the theory papers are opted instead of project work, the marks and credits will be given as other core papers i.e., CIA - 50 marks and semester exam-50 marks.

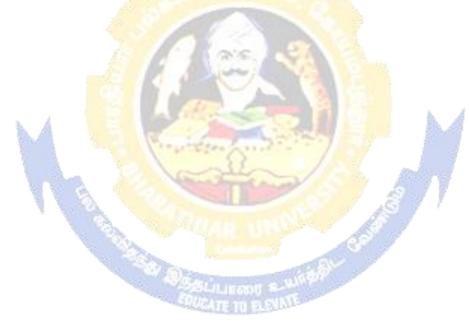

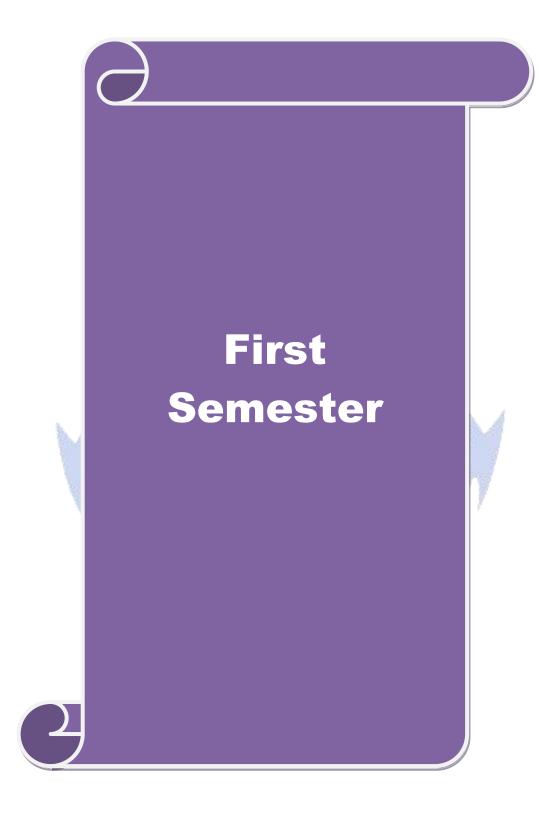

| Course code                  | MANAGERIAL ECONOMICS                           | L               | T | P   | C |
|------------------------------|------------------------------------------------|-----------------|---|-----|---|
| Core/Elective/<br>Supportive | CORE                                           | 6               |   |     | 4 |
| Pre-requisite                | Basic understanding in economics terminologies | Syllal<br>Versi |   | 202 |   |

the main objectives of this course are to:

- 1. Familiarize the economic theories and law of variable proportion.
- 2. Make the students to understand the demand determinants.
- 3. Acquire knowledge in production function, cost and revenue and break even analysis.
- 4. Lay a foundation on economic models for demand & supply, pricing decisions.
- 5. Assess the effects of business cycle in a business and industrial sickness.

#### **Expected Course Outcomes:**

On the successful completion of the course, student will be able to:

| Oll | the successful completion of the course, student will be able to.     |    |
|-----|-----------------------------------------------------------------------|----|
| 1   | Understand the nature and scope of Managerial Economics, demand       | K1 |
|     | analysis and law of va <mark>riable proportion</mark> .               |    |
| 2   | Explain the role of Managerial Economist, goal of corporate           | K2 |
|     | enterprises, demand determinants, types of market, national income    |    |
|     | and public finance.                                                   |    |
| 3   | Apply the types of costs and revenues and Break Even point analysis   | K3 |
|     | for business decisions.                                               | 4  |
| 4   | Analyze the role of managerial economist in demand analysis, cost and | K4 |
|     | production analysis.                                                  |    |
| 5   | Evaluate the value of enterprises, pricing and output decisions,      | K5 |
|     | business cycles and causes and remedies of industrial sickness        | 7  |

K1 - Remember; K2 - Understand; K3 - Apply; K4 - Analyze; K5 - Evaluate; K6 - Create

| Unit:1 | Managerial Economics- Introduction | 18- hours |
|--------|------------------------------------|-----------|
|--------|------------------------------------|-----------|

Managerial Economics: Meaning-Nature-Scope- Role and Responsibilities of Managerial Economist – Goals of Corporate Enterprises: Profit maximization and wealth maximization.

Unit:2 Demand analysis 18- hours

Demand analysis - Demand determinants - Demand distinctions- Law of demand-exceptions to law of demand- Elasticity of demand - Types, methods - Applications- Factors influencing elasticity of demand - Demand forecasting: Meaning-methods-advantages & disadvantages.

Unit:3 Production Function 18- hours

Production Function- Laws of returns-Law of variable proportions-Assumptions and Significance-Limitations. Cost and Revenue – Fixed cost – Variable cost-Total, Average and Marginal cost- Long run and short run costs curves-Revenue curves-Average and marginal revenue-Break Even Analysis – Economies of scale of production.

| Uı   | nit:4        | 18- hours                                                      |                    |
|------|--------------|----------------------------------------------------------------|--------------------|
| Pric | cing and out | put decisions in different market situations – Monopoly and Du | lopoly competition |
| -Pe  | rfect and In | perfect - Pricing policies.                                    |                    |
|      |              |                                                                |                    |
| Uı   | nit:5        | Business cycle                                                 | 18- hours          |
| Bus  | siness cycle | - National income-Monetary and Fiscal Policy - Public financ   | e- Industrial      |
| Sicl | kness – cau  | ses –remedies.                                                 |                    |
|      |              |                                                                |                    |
| Uı   | nit:6        | Contemporary Issues                                            |                    |
| Or   | nline assign | ment, Group discussion and seminar                             |                    |
|      |              |                                                                |                    |
|      |              | Total Lecture hours                                            | 90- hours          |
| Bo   | oks for St   | ıdy                                                            |                    |
| 1    | Maheshwa     | ari K. L and Varshney R.L "Managerial Economics", New Delh     | iSultan Chand &    |
|      | Publicatio   | n - 2014                                                       |                    |
| 2    | Metha P.L    | "Managerial Economics" New Delhi, Sultan Chand & Publicati     | on,2016            |
| Bo   | ooks for Re  | ference                                                        |                    |
| 1    | D.Gopalal    | xrishnan "Managerial Economics" Mumbai, Himalayan Publica      | ntion House, 2011  |
| 2    |              | and Kalkundrikar A B "Managerial Economics" New Delhi, R       |                    |
|      | & Co,201     |                                                                | K 4                |
| Re   | elated Onli  | ne Conten <mark>ts</mark>                                      |                    |
| 1    | https://or   | nlinecourses.nptel.ac.in/noc20_mg67/preview                    | 7                  |
| 2    | https://or   | nline-degree.swayam.gov.in/dyp20_d02_s1_mg04/preview           | 218/               |
| 1    |              |                                                                | 7 7                |

| Mapp <mark>ing with Programme Outcomes</mark> |     |     |     |     |     |  |  |
|-----------------------------------------------|-----|-----|-----|-----|-----|--|--|
| Cos                                           | PO1 | PO2 | PO3 | PO4 | PO5 |  |  |
| CO1                                           | S   | L   | M   | S   | M   |  |  |
| CO2                                           | M   | S   | S   | S   | M   |  |  |
| CO3                                           | M   | S   | S   | S   | S   |  |  |
| CO4                                           | S   | S   | S   | S   | M   |  |  |
| CO5                                           | L   | M   | S   | S   | S   |  |  |
|                                               |     |     |     |     |     |  |  |

<sup>\*</sup>S-Strong; M-Medium; L-Low

| Course code            |      | CORPORATE ACCOUNTING                  | L                   | T | P          | C |
|------------------------|------|---------------------------------------|---------------------|---|------------|---|
| Core/Elect<br>Supporti |      | CORE                                  | 6                   |   |            | 4 |
| Pre-requis             | site | Broad knowledge in accounting entries | Syllabus<br>Version |   | 202<br>-22 |   |

The main objectives of this course are to:

- 1. Develop the conceptual framework of corporate accounting.
- 2. Make the students to learn procedure relating to preparation of company final accounts.
- 3. Educate the students to prepare of statement of affairs and liquidator's final statement.
- 4. Impart the knowledge relating to banking and insurance companies.
- 5. Offer the ideas about human resource accounting, government accounting, responsibility accounting and Environmental Accounting.

#### **Expected Course Outcomes:**

On the successful completion of the course, student will be able to:

| Oll | On the successful completion of the course, student will be able to.  |       |  |  |  |
|-----|-----------------------------------------------------------------------|-------|--|--|--|
| 1   | Comprehend the accounting provisions in the Companies Act relating    | K1    |  |  |  |
|     | to preparation of final accounts of a company.                        |       |  |  |  |
| 2   | Explain the accounts of Amalgamation, Absorption and Alteration of    | K2    |  |  |  |
|     | share capital.                                                        |       |  |  |  |
| 3   | Prepare accounts at the time of liquidation of companies.             | K3    |  |  |  |
| 4   |                                                                       | / TTO |  |  |  |
| 4   | Make use of the accounting aspects pertaining to valuation of shares, | / K3  |  |  |  |
|     | holding company accounts and banking and insurance companies          | 400   |  |  |  |
|     |                                                                       | 29    |  |  |  |
| 5   | Examine the theoretical framework of Human resource accounting,       | K4    |  |  |  |
|     | Government accounting, Responsibility accounting and                  |       |  |  |  |
|     | Environmental Accounting                                              | 7     |  |  |  |
|     |                                                                       |       |  |  |  |

K1 - Remember; K2 - Understand; K3 - Apply; K4 - Analyze; K5 - Evaluate; K6 - Create

Unit:1 Final accounts 18- hours

Preparation of Final accounts – Schedule VI Part I and Part II – Profit prior to incorporation – Managerial remuneration – Issue of Bonus shares – Preparation of Balance Sheet.

#### Unit:2 Amalgamation

Amalgamation as Merger- Amalgamation as Purchase -Calculation of Purchase Consideration under various methods - Accounting treatment as per AS 14 in the books of Transferee Company. Absorption (Excluding inter – company holdings) – External reconstruction – Internal reconstruction (Excluding scheme of reconstruction).

Unit:3 Liquidation of companies 18- hours

Liquidation of companies: Meaning-causes-Preparation of Statement of Affairs and Liquidator's final statement. Holding company accounts excluding inter-company holdings: Preparation of Consolidated Balance sheet only.

| Uı   | nit:4         | Banking companies and Insurance Companies                            | 18- hours             |
|------|---------------|----------------------------------------------------------------------|-----------------------|
| Acc  | counts of Ba  | nking companies and Insurance Companies (Life and Fire Insu          | rance only).          |
| Uı   | nit:5         | Inflation accounting                                                 | 18- hours             |
| Infl | ation accoun  | nting – Human resource accounting-Principles of Government           |                       |
|      |               | accounting-Environmental Accounting.                                 | U                     |
|      |               |                                                                      |                       |
| Uı   | nit:6         | Contemporary Issues                                                  |                       |
| Oı   | nline assigni | ment, Group discussion and seminar                                   |                       |
|      | T             |                                                                      |                       |
|      |               | Total Lecture hours                                                  | 90- hours             |
| Bo   | ooks for Stu  | V                                                                    |                       |
| 1    | Arulanand     | am, M.A. and Raman, K.S. "Advanced Accounting", Volur                | ne II, Sixth Edition, |
|      | New Delhi     | , Himalaya Publishing Hou <mark>se, 2016.</mark>                     |                       |
| 2    | Gupta, R.I    | L. and Radhasamy, M., "Advanced Accountancy", Volume I               | I, Fifth Edition,New  |
|      | Delhi,Sulta   | an Chand and <mark>Sons,2015.</mark>                                 |                       |
| 3    |               | P,"Advanced Accountancy" Volume II, Fifth Edition, New De            | elhi, Sultan Chand    |
|      | and Sons,2    | .015.                                                                |                       |
| D.   | ooks for Re   | Powonos                                                              |                       |
|      |               |                                                                      | h d                   |
| 1    |               | .S.N. and Bagavathi "Advanced Accountancy" Volume II,                | Third Edition, New    |
|      |               | ultan Chand and Sons, 2018.                                          | P 19                  |
| 2    | Reddy T       | S.S. and Murthy.A"Advanced Accounting", Volume II, Six               | th Edition, Chennai,  |
|      | Marghan       | n Publications, 2016.                                                | 7 Y                   |
| Re   | elated Onlin  | ne Contents                                                          | F                     |
| 1    | •             | book.com/learn/corporate-accounting/                                 |                       |
| 2    | -             | w.icsi.edu/media/webmodul <mark>es/Corporate</mark> %20and%20Manager | ment%20Accountin      |
|      | g.pdf         |                                                                      |                       |
|      |               | 1. (2. (1. (1. (1. (1. (1. (1. (1. (1. (1. (1                        |                       |

| Mapping with Programme Outcomes |     |     |     |     |     |  |
|---------------------------------|-----|-----|-----|-----|-----|--|
| Cos                             | PO1 | PO2 | PO3 | PO4 | PO5 |  |
| CO1                             | S   | S   | S   | M   | M   |  |
| CO2                             | M   | M   | S   | M   | S   |  |
| CO3                             | S   | S   | S   | S   | M   |  |
| CO4                             | M   | M   | S   | M   | S   |  |
| CO5                             | S   | S   | M   | S   | M   |  |
|                                 |     |     |     |     |     |  |

<sup>\*</sup>S-Strong; M-Medium; L-Low

| Course code                  | INFORMATION TECHNOLOGY IN BUSINESS                   | L                   | Т | P          | C |
|------------------------------|------------------------------------------------------|---------------------|---|------------|---|
| Core/Elective/<br>Supportive | CORE                                                 | 6                   |   |            | 4 |
| Pre-requisite                | Need awareness on information technology in business | Syllabus<br>Version |   | 202<br>-22 |   |

The main objectives of this course are to:

- 1. Introduce computer hardware to determine software compatibility.
- 2. Recall types of computer systems.
- 3. Learn forward data processing systems.
- 4. Discuss the components of computer system.
- 5. Impart knowledge about E-Commerce basic concepts, and security issues in the Internet.

#### **Expected Course Outcomes:**

On the successful completion of the course, student will be able to:

| 1 | Analyze the impact of hardware and software in business                | K4      |
|---|------------------------------------------------------------------------|---------|
| 2 | Illustrate the internet security aspects and e-business communication  | K1 & K2 |
|   | modes                                                                  |         |
| 3 | Explain the data processing systems.                                   | K2      |
| 4 | Examine the key features of machine language and input, output devices | K5      |
| 5 | Develop an application for a e-commerce business                       | K6      |

K1 - Remember; K2 - Understand; K3 - Apply; K4 - Analyze; K5 - Evaluate; K6 - Create

#### Unit:1 Hardware and software 18- hours

Hardware and software: Computer systems – Importance of Computers in business – data and information – Data processing, data storage and data retrieval capabilities – Computer applications in various areas of business – Computer related jobs in business – Recent developments in Hardware and software – Laptop, Pen drive, Mobile computing, Bluetooth, Wireless printers and accessories, Broadband.

#### Unit:2 Types of computer systems 18- hours

Types of computer systems – Micro, Mini, Mainframe and Super computers – Analog, Digital and Hybrid computers – Business and Scientific computer systems – First, Second, Third and Fourth Generation computers – Laptop and Note book computers.

| Unit:3 | Data processing systems | 18- hours |
|--------|-------------------------|-----------|
|--------|-------------------------|-----------|

Data processing systems- batch, online and real time system - Time-sharing - Multi programming and Multi processing systems - Networking - Local area and wide area networks.

| Uı | nit:4         | Components of computer system                                    | 18- hours            |
|----|---------------|------------------------------------------------------------------|----------------------|
|    |               | onents of computer system - input, output and storage dev        |                      |
|    |               | are and application software programming languages - Ma          |                      |
|    | •             | guages – High level languages – Flow chart – system flow char    | rt and program flow  |
| ch | arts – Steps  | in developing a computer program.                                |                      |
|    |               |                                                                  |                      |
|    |               |                                                                  |                      |
| Uı | nit:5         | E-commerce                                                       | 18- hours            |
|    | E-com         | merce –Internet –Intranet - Extranet – email its uses and import | rtance- World Wide   |
| W  | eb sites.     |                                                                  |                      |
|    |               |                                                                  |                      |
| Uı | nit:6         | Contemporary Issues                                              |                      |
| Oı | nline assigni | ment, Group discussion and seminar                               |                      |
|    |               |                                                                  |                      |
|    |               | Total Lecture hours                                              | 90- hours            |
| Bo | ooks for stu  | dy                                                               |                      |
| 1  | Abiramide     | vi.K and Alagammai, M. "E-Commerce" First Edition,               | Chennai, Margham     |
|    | Publication   | ns, 2016.                                                        | _                    |
| 2  | Bajaj.K.K.    | "E-Commerce-The Cutting Edge of Business" Eighth Edition,        | New Delhi McGraw     |
|    | Hill Public   | eations Pvt. Ltd.2017.                                           |                      |
|    |               |                                                                  | . 4                  |
| Bo | ooks for Re   | ference                                                          | k./                  |
| 1  | Rajaraman     | .V "Essentials of E-Commerce Technology" Second Edition          | on, New Delhi, PHI   |
| -  |               | rivate Ltd, 2017.                                                | , 1,0,, 20, 1111     |
| 2  |               | "E-Commerce and Digital Models for Business" Third Edition       | on, New Delhi, Arise |
|    |               | and Distributors, 2015.                                          | 7                    |
| R  |               | ne Contents                                                      |                      |
| 1  | 1             | linecourses.swayam2.ac.in/nou21_cs05/preview                     |                      |
| 2  |               | linecourses.swayam2.ac.in/nou22_cm07/preview                     |                      |
|    | 1 1 2 2 2 2   | * Spillroom & William                                            |                      |
|    |               | Officers of the lates                                            |                      |

| Mapping with Programme Outcomes |     |     |     |     |     |
|---------------------------------|-----|-----|-----|-----|-----|
| COs                             | PO1 | PO2 | PO3 | PO4 | PO5 |
| CO1                             | S   | S   | M   | M   | M   |
| CO2                             | S   | M   | M   | M   | S   |
| CO3                             | M   | S   | S   | S   | L   |
| CO4                             | S   | M   | M   | M   | S   |
| CO5                             | M   | S   | S   | S   | L   |
|                                 |     |     |     |     |     |

<sup>\*</sup>S-Strong; M-Medium; L-Low

| Course code                  | MARKETING MANAGEMENT                                                                     | L               | T | P    | C |
|------------------------------|------------------------------------------------------------------------------------------|-----------------|---|------|---|
| Core/Elective/<br>Supportive | CORE                                                                                     | 6               |   |      | 4 |
| Pre-requisite                | Basic understanding of the marketing and its applications in decision making is required | Syllal<br>Versi |   | 2021 |   |

The main objectives of this course are to:

- 1. Enable students to classify types of marketing and modern marketing concept.
- 2. Equip the learners on product planning; appraise pricing system and promotion in the markets.
- 3. Explain the various kinds of channels of distribution and function of middle man.
- 4. Enhance practical applications on advertising media.
- 5. Introduce the agricultural marketing and clarifying market research Vs marketing research

#### **Expected Course Outcomes:**

On the successful completion of the course, students will be able to:

| Oll | On the successful completion of the course, students will be able to. |    |  |  |  |
|-----|-----------------------------------------------------------------------|----|--|--|--|
| 1   | Recollect the marketing concepts, types and modern marketing          | K1 |  |  |  |
|     | concept                                                               |    |  |  |  |
| 2   | Illustrate the macro and micro environments of a market and buyer     | K2 |  |  |  |
|     | behavior                                                              |    |  |  |  |
| 3   | Locate the different types of products, product line, product mix and | K3 |  |  |  |
|     | pricing decisions                                                     |    |  |  |  |
| 4   | Analyze the important of channels of distribution and promotional mix | K4 |  |  |  |
| 5   | Examine the market agricultural produce and marketing research.       | K4 |  |  |  |
|     |                                                                       |    |  |  |  |

K1 - Remember; K2 - Understand; K3 - Apply; K4 - Analyze; K5 - Evaluate; K6 - Create

Unit:1 Introduction 18- hours

Market: Meaning-types. Marketing: Meaning-types (Relationship marketing-Digital marketing-Augmented marketing-Retail marketing-Event marketing-Green marketing- Demarketing-Remarketing-Social marketing -International Marketing)-importance marketing mix (4P's). Modern marketing concept: factors influencing the marketing concept — marketing system-marketing functions. Marketing Management: Meaning -Definition - Nature- Principles — Importance- Functions -Problems - Differences between Sales Management and Marketing Management.

Unit:2 Product 18- hours

Product: Meaning- features-classifications- Product policies: Product Planning and Development-Product Line-Product Mix-Product Branding-Product Packaging — Labeling: meaning-features-importance. Product Life Cycle: Meaning-importance-PLC Chart. Pricing: Objectives-kinds of pricing policy-factors influencing the pricing policy.

Unit:3 Channels of Distribution 18- hours

Channels of Distribution – Meaning - Basic channels of distribution - Selection of a suitable channel - Factors Influencing Selection of a channel-middlemen in distribution-Kinds – Functions -

Elimination of Middlemen - Arguments in favour of and against.

| Uı                                                                                            | nit:4                                                                                        | Promotional Mix                                                                        | 18- hours            |  |  |
|-----------------------------------------------------------------------------------------------|----------------------------------------------------------------------------------------------|----------------------------------------------------------------------------------------|----------------------|--|--|
|                                                                                               |                                                                                              | ix: Meaning-importance. Advertising: Meaning-methods-med                               |                      |  |  |
| qualities of a good advertising copy-evaluation of advertisements. Personal selling: Meaning- |                                                                                              |                                                                                        |                      |  |  |
| imp                                                                                           | importance-duties-qualities of an effective salesman. Sales promotion: Meaning & importance. |                                                                                        |                      |  |  |
| Uı                                                                                            | Unit:5 Marketing Information and Research 18- hours                                          |                                                                                        |                      |  |  |
| Ma                                                                                            | rketing Info                                                                                 | ormation and Research: Meaning-Importance- Components of                               | marketing research-  |  |  |
| Ma                                                                                            | rket Resear                                                                                  | rch Vs Marketing Research. Advantages of Marketing Res                                 | search. Agricultural |  |  |
| Ma                                                                                            | rketing: me                                                                                  | aning-features –defects. Regulated market: meaning-features &                          | importance.          |  |  |
|                                                                                               |                                                                                              |                                                                                        |                      |  |  |
| Uı                                                                                            | nit:6                                                                                        | Contemporary Issues                                                                    |                      |  |  |
| Oı                                                                                            | nline assign                                                                                 | ment, Group discussion and seminar                                                     |                      |  |  |
|                                                                                               |                                                                                              |                                                                                        |                      |  |  |
|                                                                                               |                                                                                              | Total Lecture hours                                                                    | 90- hours            |  |  |
| Bo                                                                                            | ooks for stu                                                                                 | ıdy                                                                                    |                      |  |  |
| 1                                                                                             | Mamoria (                                                                                    | CB, Suri.RK and Satish Mamoria "Marketing Management" A                                | llahbad, Kitab       |  |  |
|                                                                                               | Mahal,201                                                                                    | 6                                                                                      |                      |  |  |
| 2                                                                                             | Dr. Gupta                                                                                    | C.B. and Dr. Rajan Nair N "Marketing Management" New D                                 | elhi, S.Chand and    |  |  |
|                                                                                               | sons- 2018                                                                                   | 3                                                                                      |                      |  |  |
|                                                                                               |                                                                                              |                                                                                        |                      |  |  |
| Bo                                                                                            | ooks for Re                                                                                  | ference                                                                                |                      |  |  |
| 1                                                                                             | Pillai R.S.                                                                                  | N & Baga <mark>vathi- "Mod</mark> ern Marketing",NewDe <mark>lh</mark> i,S.Chand ,2010 | 6                    |  |  |
| 2                                                                                             |                                                                                              | a, "Marketing Management" Chennai, Prasanna Publishers, 2018                           |                      |  |  |
| Re                                                                                            | elated Onli                                                                                  | ne Conten <mark>ts</mark>                                                              | A.A                  |  |  |
| 1                                                                                             | https://np                                                                                   | otel.ac.in/courses/110/104/110104068/                                                  |                      |  |  |
| 2                                                                                             | https://w                                                                                    | ww.coursera.o <mark>rg/learn/marketing-management</mark>                               | 3                    |  |  |
|                                                                                               |                                                                                              |                                                                                        | 77                   |  |  |

| Mapping with Programme Outcomes |     |     |     |     |     |
|---------------------------------|-----|-----|-----|-----|-----|
| Cos                             | PO1 | PO2 | PO3 | PO4 | PO5 |
| CO1                             | S   | M   | M   | M   | M   |
| CO2                             | S   | S   | M   | M   | M   |
| CO3                             | M   | M   | S   | S   | L   |
| CO4                             | M   | M   | M   | M   | M   |
| CO5                             | S   | S   | S   | S   | L   |
|                                 |     |     |     |     |     |

<sup>\*</sup>S-Strong; M-Medium; L-Low

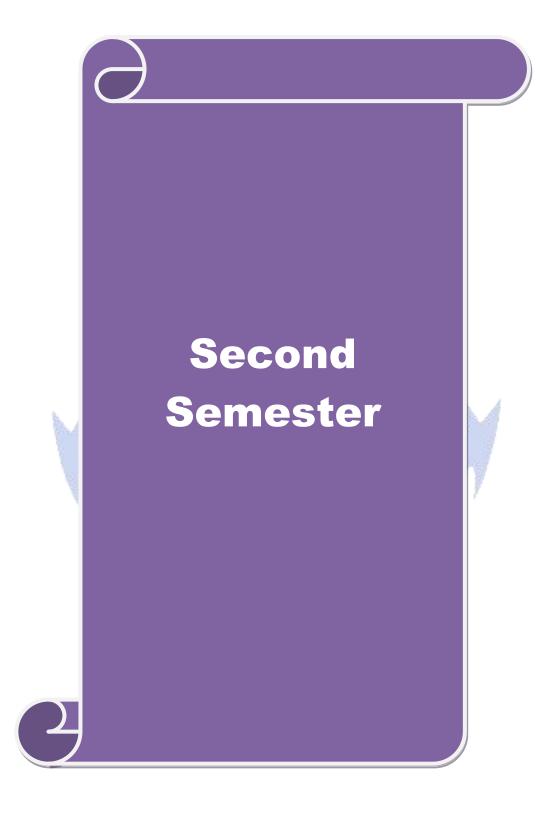

| Course code                  | BUSINESS RESEARCH METHODS                                               |                 |  | P    | C |
|------------------------------|-------------------------------------------------------------------------|-----------------|--|------|---|
| Core/Elective/<br>Supportive | CORE                                                                    | 5               |  |      | 4 |
| Pre-requisite                | Basic research knowledge and application of statistical tools is needed | Syllal<br>Versi |  | 2021 |   |

the main objectives of this course are to:

- 1. Develop an idea about various research designs and techniques
- 2. Understand sampling techniques of research and its applications
- 3. Emphasis the learners in application of appropriate tools in research
- 4. Make the learners to understand the significance of testing of hypothesis
- 5. Lay a foundation to become familiar in style of preparing research report.

#### **Expected Course Outcomes:**

On the successful completion of the course, student will be able to:

|   | the successful completion of the course, student will be use to.           |         |
|---|----------------------------------------------------------------------------|---------|
| 1 | Explain the range of quantitative and / or qualitative research            | K1 & K2 |
|   | techniques to business and management problems / issues                    |         |
| 2 | Organize and conduct research in a more appropriate sampling method        | K2      |
|   | manner.                                                                    |         |
| 3 | Make use of the necessary critical thinking skills in order to evaluate    | K2 & K3 |
|   | different statistical tools used in research.                              |         |
| 4 | Interpret the data analysis in relation to the research process by testing | K4      |
|   | hypothesis.                                                                | 4       |
| 5 | Write a research report and thesis.                                        | K5 & K6 |

K1 - Remember; K2 - Understand; K3 - Apply; K4 - Analyze; K5 - Evaluate; K6 - Create

Unit:1 Introduction 18- hours

Business Research: Meaning – Scope - Significance – challenges-types-process – Qualities a good researcher – Ethics in research Research problems: Identification-Selection. Hypothesis – Research design.

Unit:2 Sampling design 18- hours

Sampling design: Meaning-Sampling frame- Sampling and Non-Sampling Errors- Type I Error and Type II Error in research- Level of Significance- determination of sample size Methods of sampling. Census: merits and demerits - Census Vs Sampling. Pilot study –Pre test. Primary and Secondary data: Meaning-sources-merits-demerits. Methods of data collection: Observation-Interview-Survey- Email-Schedule and Questionnaire. Levels of measurement: Nominal-Ordinal- Interval Ratio. Scaling techniques: Rating scales- Attitude scales – Likert's Scale-Guttsman scale-Thurston scale.

| Unit:3                                               | Statistical tools                                                                               | 18- hours |  |  |  |  |
|------------------------------------------------------|-------------------------------------------------------------------------------------------------|-----------|--|--|--|--|
| Statistical too                                      | Statistical tools used in research-Measures of Central tendency - Standard deviation -          |           |  |  |  |  |
| Correlation –                                        | Correlation – simple, partial and multiple correlation – Auto correlation – Regression models – |           |  |  |  |  |
| Ordinary Least Square methods – Multiple regression. |                                                                                                 |           |  |  |  |  |
| Unit:4                                               | Testing of Hypothesis                                                                           | 18- hours |  |  |  |  |

Testing of Hypothesis- Parametric test: 'Z' test: Test for differences between proportions, difference between Means of two samples-differences between two Standard deviations and

testing the correlation co-efficient -'t' test: To Test the significant of the mean of a random sample, Difference between means of two samples (Independent and paired Samples) testing. Anova: One way ANOVA -Two way ANOVA. Non-parametric test: Chi-square Test - Mann Whitney 'U' Test- Kruskalwallis 'H' Test.

| Wilthley O Test-Kruskarwams II Test.                                                                                                    |                                                                                                    |                                                                                                    |  |  |  |  |  |
|----------------------------------------------------------------------------------------------------|----------------------------------------------------------------------------------------------------|----------------------------------------------------------------------------------------------------|--|--|--|--|--|
| nit:5                                                                                                    | Interpretation                                                                                                    | 18- hours                                                                                                    |  |  |  |  |  |
| -                                                                                                    |                                                                                                    |                                                                                                    |  |  |  |  |  |
| mechanics of writing a Research report – Precautions to be followed in Research Report- Types                                               |                                                                                                    |                                                                                                    |  |  |  |  |  |
| eports- foot                                                                                                    | notes and bibliography writing; checking plagiarism.                                                                                                    |                                                                                                    |  |  |  |  |  |
| nit:6                                                                                                    | Contemporary Issues                                                                                                    |                                                                                                    |  |  |  |  |  |
| iline assign                                                                                                    | ment, Group discussion and seminar                                                                                                    |                                                                                                    |  |  |  |  |  |
|                                                                                                    |                                                                                                    |                                                                                                    |  |  |  |  |  |
|                                                                                                    | Total Lecture hours                                                                                                    | 90- hours                                                                                                    |  |  |  |  |  |
| oks for stu                                                                                                    | dy                                                                                                    |                                                                                                    |  |  |  |  |  |
| Kothari C                                                                                                    | R. and Gaurav Garg (2019), Research Methodology: Meth                                                                                                    | ods and Techniques,                                                                                                    |  |  |  |  |  |
| New Delh                                                                                                    | , New Age International Publishers,                                                                                                    |                                                                                                    |  |  |  |  |  |
| Gupta.S.P                                                                                                    | "Statistical Methods" Forty-fifth Edition, New Delhi, Sultan C                                                                                              | Chand and Sons, 2016                                                                                                    |  |  |  |  |  |
| oks for Re                                                                                                    | ference                                                                                                    |                                                                                                    |  |  |  |  |  |
| Murry.R,                                                                                                    | Spiegel, Larry. J and Stephens" Theory and Problems of Stati                                                                                                | stics", Third Edition,                                                                                                    |  |  |  |  |  |
| Murry.R, Spiegel, Larry.J and Stephens"Theory and Problems of Statistics", Third Edition, New Delhi, McGraw- Hill Publishing Co. Ltd, 2017. |                                                                                                    |                                                                                                    |  |  |  |  |  |
| Pillai, R.S                                                                                                    | N. and Bhagavathi., "Statistics - Theory and Practice" Ninth I                                                                                              | Edition New Delhi, S.                                                                                                    |  |  |  |  |  |
|                                                                                                    |                                                                                                    |                                                                                                    |  |  |  |  |  |
|                                                                                                    | rpretation: chanics of we ports- foot nit:6 nline assignment  ooks for stu  Kothari C.  New Delhi Gupta.S.P  ooks for Re  Murry.R ,  New Delhi Pillai, R.S. | Interpretation  rpretation: Meaning-Significance. Report writing: Significance – Layour chanics of writing a Research report – Precautions to be followed in Research footnotes and bibliography writing; checking plagiarism.  Int:6  Contemporary Issues  Interpretation  Total Lecture hours  Poks for study  Kothari C. R. and Gaurav Garg (2019), Research Methodology: Methodology: Methodology Methodology in Statistical Methods Forty-fifth Edition, New Delhi, Sultan Cooks for Reference  Murry.R, Spiegel, Larry.J and Stephens Theory and Problems of Statistical Methods of Statistical Methods of Stat |  |  |  |  |  |

| Mapping with Programme Outcomes |     |     |     |     |     |
|---------------------------------|-----|-----|-----|-----|-----|
| Cos                             | PO1 | PO2 | PO3 | PO4 | PO5 |
| CO1                             | S   | S   | S   | M   | M   |
| CO2                             | S   | M   | S   | M   | S   |
| CO3                             | S   | S   | M   | S   | M   |
| CO4                             | M   | S   | S   | M   | S   |
| CO5                             | S   | S   | M   | S   | M   |
|                                 |     |     |     |     |     |

<sup>\*</sup>S-Strong; M-Medium; L-Low

**Related Online Contents** 

1 https://onlinecourses.swayam2.ac.in/cec21\_mg21/preview 2 https://onlinecourses.swayam2.ac.in/nou22\_cm06/preview

| Course code            | BUSINESS ENVIRONMENT                                                        | L             | Т | P          | C |
|------------------------|-----------------------------------------------------------------------------|---------------|---|------------|---|
| Core/Elective/Supporti | ve CORE                                                                     | 5             |   |            | 4 |
| Pre-requisite          | An understanding about ways in which humans interact with the natural world | Sylla<br>Vers |   | 202<br>-22 |   |

Unit:6

The main objectives of this course are to:

- 1. Promote basic understanding on the concepts of business environment and that enable them to realize the impact of environment on business.
- 2. Educate learners about the impact of environmental changes in business.
- 3. Provide an insight into the ethical aspects in all areas of business.
- 4. Make students to aware on environmental problems related to business and commerce.
- 5. Lay of knowledge about the Indian and international business environment.

| Expe | Expected Course Outcomes:                                                  |    |  |  |  |  |
|------|----------------------------------------------------------------------------|----|--|--|--|--|
| On   | the successful completion of the course, student will be able to:          |    |  |  |  |  |
| 1    | Explain the internal and external environment pertaining to business       | K2 |  |  |  |  |
| 2    | Evaluate the industry policy and regulations                               | K5 |  |  |  |  |
| 3    | Analyze the policies and legal provisions of the government                | K4 |  |  |  |  |
| 4    | Explain the impact of financial environment and labor legislation in India | K1 |  |  |  |  |
| 5    | Indentify the concepts of ethics in business and the relevant fields       | К3 |  |  |  |  |

K1 - Remember; K2 - Understand; K3 - Apply; K4 - Analyze; K5 - Evaluate; K6 - Create

Unit:1 Introduction 18- hours

Concept of Business Environment- Significance-Types of Environment-External and Internal – Inter - Relationship between economic and non-economic environment Impact of environment on business and Strategic Decisions - Culture and business - Social Responsibilities of Business.

#### Unit:2 Industrial Policies and Regulations 18- hours

Industrial Policies and Regulations - New Industrial Policy 2013 - Public, Private, Joint and Cooperative Sectors - Privatization and Disinvestment - Ways of Privatization - Benefits and Arguments against Privatization - Privatization in India.

Unit:3 Economic Systems — Meaning — Characteristics -Types of economic systems Capitalism-Socialism-Mixed economy - Economic planning - Nature, Scope and Significance of Economic Planning in India - Achievements and Failures of Economic Planning.

Unit:4Technological environment18- hoursTechnological environment-Factors Governing Technological Environment Management of Technology- Patents and Trademarks - Financial Institution in India. IFCI-ICICI-IDBI-IIBI-SIDBI-SFC's.

Unit:5 Globalisation 18- hours

Globalisation - Meaning and Dimensions - Features of Current Globalisation - Essential Conditions for Globalization - Globalisation of Indian business - Foreign Direct Investment - Concept, Advantages, Disadvantages and Determinants- India's policy towards FDI - Multinational Corporation - Meaning - Merits and Demerits - Control over MNC's - MNC in India.

| Online assignm | nent, Group discussion and seminar |                            |           |
|----------------|------------------------------------|----------------------------|-----------|
|                |                                    |                            |           |
|                |                                    | <b>Total Lecture hours</b> | 90- hours |
|                |                                    |                            |           |

**Contemporary Issues** 

| Bo | ooks for study                                                                           |
|----|------------------------------------------------------------------------------------------|
| 1  | Cherunilam. F "Business Environment" Twentieth Revised Edition, Mumbai, Himalaya         |
|    | Publishing House, 2015.                                                                  |
| 2  | Aswathappa, K., "Essentials of Business Environment", Ninth Edition, Mumbai, Himalaya    |
|    | Publishing House, 2018.                                                                  |
|    |                                                                                          |
| Bo | ooks for Reference                                                                       |
| 1  | Misra.N "Economic Environment of Business" First Edition, Mumbai, Himalaya Publications, |
|    | 2017.                                                                                    |
| 2  | Paul. J "Business Environment" Fourth Edition, New Delhi, Tata McGraw Hill Publications, |
|    | 2015.                                                                                    |
| Re | elated Online Contents                                                                   |
| 1  | https://onlinecourses.swayam2.ac.in/imb22_mg02/preview                                   |
| 2  | https://onlinecourses.nptel.ac.in/noc22_hs16/preview                                     |

| Mapping with Programme Outcomes |     |     |     |     |     |
|---------------------------------|-----|-----|-----|-----|-----|
| Cos                             | PO1 | PO2 | PO3 | PO4 | PO5 |
| CO1                             | S   | M   | M   | M   | M   |
| CO2                             | S   | S   | S   | S   | L   |
| CO3                             | S   | M   | M   | M   | M   |
| CO4                             | S   | S   | M   | M   | M   |
| CO5                             | M   | M   | S   | S   | ₫ L |
|                                 |     |     |     |     | 8   |

<sup>\*</sup>S-Strong; M-Medium; L-Low

| Course code                  | APPLIED COST ACCOUNTING |   | T         | P          | С |
|------------------------------|-------------------------|---|-----------|------------|---|
| Core/Elective/<br>Supportive | CORE                    | 5 |           |            | 4 |
| Pre-requisite                |                         |   | ous<br>on | 2021<br>22 |   |

The main objectives of this course are to:

- 1. Provide knowledge of cost accounting and cost sheet.
- 2. Make learners to understand the costing aspects on material and labor.
- 3. Equip advanced knowledge on costs and their impact on value creation in the manufacturing and non- manufacturing companies.
- 4. Make clear about overhead and process costing methods.
- 5. Enrich the various methods relating to job, service, batch and contract costing

#### **Expected Course Outcomes:**

On the successful completion of the course, student will be able to:

| 1 | Recall the classification of cost, methods and techniques    | K1 |
|---|--------------------------------------------------------------|----|
| 2 | Evaluate cost sheet and material and labor control           | K5 |
| 3 | Analyze cost control and cost reduction tools and techniques | K4 |
| 4 | Solve labor, overhead and process costing methods            | K2 |
| 5 | Reconciliation of cost and financial accounting.             | K6 |

K1 - Remember; K2 - Understand; K3 - Apply; K4 - Analyze; K5 - Evaluate; K6 - Create

| Unit:1 | Introduction | 18- hours |
|--------|--------------|-----------|
| Omt.1  | Inti outchon | 10- Hou   |

Cost Accounting Meaning-definitions-nature- significance – Differences between financial and cost accounting – Installation of Costing system – Characteristics of ideal costing system – Methods of costing – Classification of costs- Preparation of cost sheet – Tender and Quotation.

Unit:2 Material 18- hours

Material: Need for material control- tools used for material control-types of purchase of material. Stores control: Fixing different levels of Materials – EOQ. Bin Card: Meaning & Importance-Bin Card Vs Stores Ledger. Preparation of Stores Ledger by using FIFO- LIFO –Simple average method-Weighted average method.

Labour: Time rate- Piece rate-points to be noted in wage fixation. Incentives: meaning & importance- Taylor's Differential piece rate- Halsey and Rowan plans. Labour turnover: meaning- Causes – effects- methods of reduction of labour turnover. Overtime and Idle time: meaning-causes-techniques of Control.

| Unit:3 | it:3 Overheads | 18- hours |
|--------|----------------|-----------|
| Unit:3 | it:3 Overheads | 18- hc    |

Overheads: Meaning – Classification – Allocation-Absorption- Apportionment of Overheads – Methods of Re-apportionment (Simultaneous equation and Repeated distribution method only)-Computation of Machine Hour Rate-Over absorption and Under absorption – Meaning and causes.

| Uı   | nit:4                                                                                      | 18- hours                                                                                                    |                       |  |  |  |  |  |  |
|------|--------------------------------------------------------------------------------------------|----------------------------------------------------------------------------------------------------|-----------------------|--|--|--|--|--|--|
| Pro  | Process Costing - Normal loss - Abnormal loss - Abnormal Gain - Inter Process profit-      |                                                                                                    |                       |  |  |  |  |  |  |
| Equ  | Equivalent production-Joint product and By-product costing. Contract costing: Treatment of |                                                                                                    |                       |  |  |  |  |  |  |
| pro  | profit on Incomplete Contract- Cost plus contract- Escalation Clause.                      |                                                                                                    |                       |  |  |  |  |  |  |
| Uı   | nit:5                                                                                      | Operating Costing                                                                                                    | 18- hours             |  |  |  |  |  |  |
| Ope  | erating Cos                                                                                | sting: Meaning-objectives-Ascertainment of cost. Reconcili                                                                                                    | ation of cost and     |  |  |  |  |  |  |
| fina | ıncial accou                                                                               | nts-need for reconciliation –reasons for disagreement in profit.                                                                                                    |                       |  |  |  |  |  |  |
| Uı   | nit:6                                                                                      | Contemporary Issues                                                                                                    |                       |  |  |  |  |  |  |
| Or   | nline assign                                                                               | ment, Group discussion and seminar                                                                                                    |                       |  |  |  |  |  |  |
|      |                                                                                            |                                                                                                    |                       |  |  |  |  |  |  |
|      |                                                                                            | Total Lecture hours                                                                                                    | 90- hours             |  |  |  |  |  |  |
| Bo   | oks for stu                                                                                | dy                                                                                                    |                       |  |  |  |  |  |  |
| 1    | Jain.S.P,                                                                                  | Narang. K.L. and Agarwal.S "Advanced Cost Accounting (                                                                                                    | Cost Management)"     |  |  |  |  |  |  |
|      | Eleventh E                                                                                 | Edition, Ludhiana, Kalyani <mark>Publishers, 2015.</mark>                                                                                                    |                       |  |  |  |  |  |  |
| 2    | Madegowo                                                                                   | da.J "Cost Manag <mark>ement" First Edition, Mumbai, Hi</mark> malaya Pub                                                                                                    | lishing House, 2015.  |  |  |  |  |  |  |
| Bo   | ooks for Re                                                                                | ference                                                                                                    |                       |  |  |  |  |  |  |
| 1    | Pillai.R.S.                                                                                | N. and Bagavathi. V "Cost Accounting", Seventh Edition,                                                                                                    | New Delhi, Sultan     |  |  |  |  |  |  |
|      |                                                                                            | I Sons, 2016.                                                                                                    | ,                     |  |  |  |  |  |  |
| 2    | Reddy T.S                                                                                  | s. and Reddy Y.H.P "Cost and Management Accounting" Foun                                                                                                    | rth Edition, Chennai, |  |  |  |  |  |  |
|      | -                                                                                          | Publishers, 2017.                                                                                                    | . ,                   |  |  |  |  |  |  |
| Re   |                                                                                            | ne Conten <mark>ts</mark>                                                                                                    |                       |  |  |  |  |  |  |
| 1    | https://st                                                                                 | udents.icai.org/?page_id=5208                                                                                                    |                       |  |  |  |  |  |  |
| 2    | https://ww                                                                                 | w.coursera.org/projects/introduction-cost-accounting                                                                                                    |                       |  |  |  |  |  |  |
|      |                                                                                            |                                                                                                    | 28                    |  |  |  |  |  |  |
|      |                                                                                            | ON NOTICE OF THE PARTY OF THE PARTY OF THE P | SF 2007               |  |  |  |  |  |  |

| Mapping with Programme Outcomes |   |   |   |   |   |  |  |  |
|---------------------------------|---|---|---|---|---|--|--|--|
| Cos PO1 PO2 PO3 PO4 PO5         |   |   |   |   |   |  |  |  |
| CO1                             | S | S | M | M | M |  |  |  |
| CO2                             | M | M | S | S | L |  |  |  |
| CO3                             | M | M | S | S | L |  |  |  |
| CO4                             | S | S | S | S | L |  |  |  |
| CO5                             | S | M | M | M | M |  |  |  |
|                                 |   |   |   |   |   |  |  |  |

<sup>\*</sup>S-Strong; M-Medium; L-Low

| Course code                  | HUMAN RESOURCE MANAGEMENT                                                        | L                 | Т | P          | C |
|------------------------------|----------------------------------------------------------------------------------|-------------------|---|------------|---|
| Core/Elective/<br>Supportive | CORE                                                                             | 5                 |   |            | 4 |
| Pre-requisite                | Understanding of effective interpersonal skills of employees in the organization | Syllab<br>Version |   | 2021<br>22 |   |

The main objectives of this course are to:

The main objectives of this course are to:

- 1. Explain the importance of human resources and their effective management in organizations.
- 2. Demonstrate a basic understanding of different tools used in forecasting and planning human resource needs.
- 3. Outline the current theory and practice of recruitment and selection.
- 4. Describe appropriate implementation, monitoring and assessment procedures of training.
- 5. Explain the importance of the performance management system in enhancing employee performance.

#### **Expected Course Outcomes:**

On the successful completion of the course, student will be able to:

| Oii | On the successful completion of the course, student will be able to.  |                                        |  |  |  |
|-----|-----------------------------------------------------------------------|----------------------------------------|--|--|--|
| 1   | Explain human resources planning, dealing with surplus and deficient  | K1                                     |  |  |  |
|     | man power                                                             |                                        |  |  |  |
| 2   | Describe the meanings of terminology and tools used in managing       | K2                                     |  |  |  |
|     | employees effectively                                                 | 4                                      |  |  |  |
| 3   | Apply a selection strategy for a specific job                         | K3                                     |  |  |  |
| 4   | Gain knowledge in develop, analyze and apply advanced training        | —————————————————————————————————————— |  |  |  |
|     | strategies and specifications for the delivery of training programs   |                                        |  |  |  |
| 5   | Assess the different techniques involved in the performance appraisal | K5                                     |  |  |  |
|     | process.                                                              |                                        |  |  |  |

K1 - Remember; K2 - Understand; K3 - Apply; K4 - Analyze; K5 - Evaluate; K6 - Create

Unit:1 Introduction 18- hours

Human Resource Management –Definition-Objectives-Functions-Evolution and growth of HRM-Qualities of good HR Manager-Changing roles of a HR Manager-Problems and challenges of a HR Manager-Planning the Human resources-Objectives –Steps in human resources planning –Dealing with surplus and deficient man power-job analysis-Job description-Job specification.

| Unit:2 | Recruitment and Selection | 18- hoi | urs |
|--------|---------------------------|---------|-----|
|        |                           |         |     |

Recruitment and Selection-Procurement process-Placement-Induction-Objectives of recruitment sources-Internal and External recruitment –Application blank-Testing-Interviews-Types.

| Unit:3 | Training and Development | 18- hours |
|--------|--------------------------|-----------|
| Umilia | Training and Development | 10- H0H15 |

Training and Development-Principles of Training-Assessment of training needs-On the Job training methods-Off the job training methods-Evolution of effectiveness of training programmes.

| Uı | nit:4                                                                                            | Discipline                                                                                                    | 18- hours                                                                                                    |  |  |  |  |  |  |
|----|--------------------------------------------------------------------------------------------------|----------------------------------------------------------------------------------------------------|----------------------------------------------------------------------------------------------------|--|--|--|--|--|--|
| Di | Discipline-Meaning-Causes of indiscipline-Acts of indiscipline-Procedure for Disciplinary        |                                                                                                    |                                                                                                    |  |  |  |  |  |  |
| A  | Action-Organization conflict-Conflict in organizational behaviours-Individual aspect of conflict |                                                                                                    |                                                                                                    |  |  |  |  |  |  |
| Oı | Organizational conflict-Management of conflict.                                                  |                                                                                                    |                                                                                                    |  |  |  |  |  |  |
| Uı | nit:5                                                                                            | Performance Appraisal                                                                                                    | 18- hours                                                                                                    |  |  |  |  |  |  |
|    | erformance                                                                                       |                                                                                                    | 1                                                                                                    |  |  |  |  |  |  |
|    |                                                                                                  | ocess-Theories of Motivation-Managing grievances and discipl                                                                                                    | ine.                                                                                                    |  |  |  |  |  |  |
| Uı | nit:6                                                                                            | Contemporary Issues                                                                                                    |                                                                                                    |  |  |  |  |  |  |
| Oı | nline assign                                                                                     | ment, Group discussion and seminar                                                                                                    |                                                                                                    |  |  |  |  |  |  |
|    |                                                                                                  |                                                                                                    |                                                                                                    |  |  |  |  |  |  |
|    |                                                                                                  | Total Lecture hours                                                                                                    | 90- hours                                                                                                    |  |  |  |  |  |  |
| В  | ooks for stu                                                                                     | ıdy                                                                                                    |                                                                                                    |  |  |  |  |  |  |
|    |                                                                                                  | a, K., "Human Resource Management", Eighth Edition, New                                                                                                    | Delhi, Tata McGraw                                                                                                    |  |  |  |  |  |  |
|    | Hill Educat                                                                                      | ion India Pvt. Ltd, 2017.                                                                                                    |                                                                                                    |  |  |  |  |  |  |
| 2  | Subbarao                                                                                         | P., "Essentials of Human Resource Management and Industrial                                                                                                    | Relations", Sixth                                                                                                    |  |  |  |  |  |  |
|    | Edition, M                                                                                       | Iumbai, Himalaya Publishing House, 2015                                                                                                    |                                                                                                    |  |  |  |  |  |  |
|    |                                                                                                  |                                                                                                    |                                                                                                    |  |  |  |  |  |  |
| В  | ooks for Re                                                                                      | ference                                                                                                    |                                                                                                    |  |  |  |  |  |  |
| 1  | Rao.V.S.P                                                                                        | "Human Resource Management" Second Edition, Ne                                                                                                    | w Delhi, Cengage                                                                                                    |  |  |  |  |  |  |
|    | Publicatio                                                                                       | ns, 2015.                                                                                                    |                                                                                                    |  |  |  |  |  |  |
| 2  | Pattanayal                                                                                       | k, B., "Human Resource Management", Second Edition, Mumb                                                                                                    | oai, PHI Learning Pvt                                                                                                    |  |  |  |  |  |  |
|    | Ltd, 2013.                                                                                       | 12 / A TO THE REST OF THE REST OF THE REST | . 4                                                                                                    |  |  |  |  |  |  |
| R  | elated Onli                                                                                      | ne Conten <mark>ts</mark>                                                                                                    | h //                                                                                                    |  |  |  |  |  |  |
| 1  | https://or                                                                                       | nlinecourses.nptel.ac.in/noc22_hs63/preview                                                                                                    |                                                                                                    |  |  |  |  |  |  |
| 2  | https://w                                                                                        | ww.coursera.o <mark>rg/specializations/human-resource-man</mark> agement                                                                                                    | The state of the state of the s |  |  |  |  |  |  |
| ·  |                                                                                                  |                                                                                                    | 79                                                                                                    |  |  |  |  |  |  |

| Mapping with Programme Outcomes |   |        |   |   |   |  |  |  |  |
|---------------------------------|---|--------|---|---|---|--|--|--|--|
| Cos PO1 PO2 PO3 PO4 PO5         |   |        |   |   |   |  |  |  |  |
| CO1                             | S | S      | S | M | M |  |  |  |  |
| CO2                             | M | M      | S | M | S |  |  |  |  |
| CO3                             | S | Sucare | S | S | M |  |  |  |  |
| CO4                             | M | M      | S | M | S |  |  |  |  |
| CO5                             | S | S      | M | S | M |  |  |  |  |
|                                 |   |        |   |   |   |  |  |  |  |

<sup>\*</sup>S-Strong; M-Medium; L-Low

| Pre-requisite                | Hands on training in MS Office is required                | Syllab<br>Versio |   | 2021- | -22 |
|------------------------------|-----------------------------------------------------------|------------------|---|-------|-----|
| Core/Elective/<br>Supportive | CORE                                                      |                  |   | 5     | 4   |
| Course code                  | COMPUTER APPLICATIONS PRACTICALS I MS Office and Internet | L                | Т | P     | C   |

#### MS WORD

- 1. Type a cost audit report and perform the following:
- A) Right alignments, Bold the important words.
- B) Center align the second paragraph and perform italics for the important words.
- C) Change third paragraph into two column paragraph.
- D) Insert page numbers at the bottom, Insert date, time and heading in the header section.
- E) Character spacing for side headings.

| 2. Prepare a questionnaire (minimum 15 questions) in your area of specialization Marketing/                                                                                         |
|----------------------------------------------------------------------------------------------------|
| Finance / HR.                                                                                                    |
| Use bullets & numbering                                                                                                    |
| □ Check the spelling according to British English                                                                                                    |
| ☐ Use thesaurus to replace a word                                                                                                    |
| □Use drop cap                                                                                                    |
| 3. Type a sample research report and perform the following functions:  Insert symbols, caption, page break, justification of text, indent a text, rearrange paragraphs using mouse. |
| 4. Type a published horizontal form of a balance sheet of a company and perform the following                                                                                       |
| □ Tables: - insert, delete rows &columns                                                                                                    |
| □Borders: -top & bottom only                                                                                                    |
| □ Auto format tables                                                                                                    |
| ☐ Change backgrounds to differentiate heading of the table with others.                                                                                                    |
| COUCATE IN SIGNATE                                                                                                    |
| 5. Identify an organization and prepare an organizational chart prevailing in that concern.                                                                                         |
| 6. Prepare a table showing Employees Performance appraisal system, using the following for:                                                                                         |
| $\Box$ Use auto format for tables.                                                                                                    |
| ☐ Change the text color of the headings.                                                                                                    |
| □ Sort the employees in the alphabetical order.                                                                                                    |
| ☐ Link the employees' address using hyperlink.                                                                                                    |
| ☐ Merge two cells.                                                                                                    |
| 7. Using three column format type any 5 differences between Cost, Financial and Management                                                                                          |
| Accounting.                                                                                                    |

10. Perform mail merge operation for sending notice to share holders for AGM.

using 3D effects, Clip arts, Stars, Banners in Auto shapes.

8. Prepare a diagrammatic representation showing the Elements of Cost, using auto shapes.

9. Prepare an attractive Advertisement to create a demand for a particular Accounting Package by

#### M.S.POWER POINT

- 1. Draw diagrams of different packing labels in MS Word and display it in PowerPoint.
- 2. Create contents of a sample research report on your area of specialization.
- 3. Prepare a PowerPoint Presentation for the following:
- a) Product Advertisement, b)Company Advertisement

Using hyperlink to all slides, different animation effect for text & pictures, fully automatic – timing – 2 Minutes

| MC | $\mathbf{r}\mathbf{v}$ | $\mathbf{CEL}$ |
|----|------------------------|----------------|
|    |                        |                |

| 1. Prepare a table showing the customer details of a bank. [Customer name, Nature of account,       |
|----------------------------------------------------------------------------------------------------|
| Account Number, Address, E-Mail ID] and Perform the following:                                      |
| □ Delete the customer who had closed the A/c.                                                       |
| ☐ Insert a row in between the 1st & & 2nd customer.                                                 |
| ☐ Insert a column in between Address & Email ID and Name it as Telephone Number                     |
| □Hide the column 'Address'                                                                          |
|                                                                                                    |
| 2. Create a table of a company with the following details [Name of the employees, Name of the       |
| department, Net Pay, City Ad <mark>dress]</mark>                                                    |
| □Copy the production department employees in sheet number 2.                                        |
| □Copy the details of the employees staying in Coimbatore city.                                      |
| □Find the person who is g <mark>etting a</mark> maxim <mark>um s</mark> alary.                      |
| 3. Prepare payroll for the employees (10 employees) of an organization and count the number of      |
| employees who are getting the salary of more than Rs.10, 000/ Calculate with the following          |
| components (DA, HRA, CCA, EPF, LIC) as a percentage of basic pay and sum the total basic pay,       |
| net pay of all employees.                                                                           |
|                                                                                                    |
| 4. Prepare an excel sheet under the main heading of assets & liabilities and perform the following: |
| $\square$ Select a column and change the number format to Rupees and paise (0.00) format.           |
| □ Change a particular range of cells font as bold                                                   |
| ☐ Select a row and hide it.                                                                         |
| $\Box$ Use shortcut key and go to sheet 3 and select a cell.                                        |
| □ Prepare a bin card for the issues & purchases made during the particular month use Auto format    |
| wizard.                                                                                             |
|                                                                                                    |

- 5. Prepare a demand forecasting for a new Product Life Cycle of a given product, collect the details regarding sales, and profit of a product for the past 10years, fit it in a chart, and present it in power point.
- 6. Prepare a trend analysis of a product whose year and sales figures are given (10 years).
- 7. Prepare a break-even chart using Chart Wizard.
- 8. Collect EPS and Market price of the shares, NAV and Turn over of 10 different companies from the leading business dailies and enter in a table. Calculate the price earnings per share. Copy it into different sheets in the name of each company use copying, count function and statistical functions.
- 9. Find the correlation between demand and price of a product.

10. Create a table showing the following: 1) Years (Minimum 5 years) 2) Profit 3) Depreciation 4) Profit after Depreciation 5) Tax 6) Profit after tax 7) Cash Inflows 8) Cumulative cash inflows Of a project and find it's **Payback Period**. 12. Prepare Final accounts of a banking company's in the new format using excel.

#### M.S.ACCESS

- 1. Create a student's database Find Total, Average, and Display list where average is greater than 60% and Retrieve the students according to the highest marks.
- 2. Collect and Create a database for maintaining the address of the policy holders of an Insurance company with the following constraints:
- I. Policy Number should be the primary key
- II. Name should not be empty
- III. Maintain at least 10 records
- IV. Retrieve the addresses of female policyholders whose residence is at Coimbatore
- 3. Create a student's database using design view for students mark details: a) Add at least 10 records. b) Sort the names in alphabetical order. c) Find Total and Average d) Display list where total is greater than 350. e) Display list where marks are greater than 90 and total greater than 400.
- f) Apply Sort option to display records. g) Generate reports by using the above queries.
- 4. Collect pamphlets for 5 products and create product strategies in the MS ACCESS.
- 5. Using Access ledger Accounts Wizard, prepare the following accounts in the books of State Bank of India, Coimbatore.
- A) GAIL Limited B) Indian Oil Corporation C) Reliance Petro Chemicals

April 1 Opening balance in current account

| A/C No | Name of the A/C holder   | Rs.           |
|--------|--------------------------|---------------|
| CA 250 | Gail LTD                 | 30000         |
| CA 251 | Indian Oil Corporation   | 40000         |
| CA 252 | Reliance Petro Chemicals | <b>25</b> 000 |

- April 2. Deposits received form GAIL Ltd Rs. 4000
- April 2. With drawls by Indian Oil Corpn. Rs. 10000
- April 3 Reliance Petro Chemicals deposited a cheque issued by Hindustan oils Rs.10000.
- April 3. GAIL issued a cheque for Rs 20,000 to Indian Oil Corpn.
- April 4. IOC encashed the Cheque
- April 4. Insurance premium paid for Rs. 4000 as per standing instruction given by IOC.
- April 5. Reliance Petro Chemicals withdrawn Rs. 5000
- April 6. GAIL issued a cheque to IOC Rs.4000.
- April 6. IOC deposited the cheque issued by GAIL.
- April 7. Reliance deposited a cheque received from XYZ traders Rs. 5000.

You are required to prepare the general ledger of the bank and View individual accounts, Create accounts summary.

#### **INTERNET**

- 1. Connect the Internet through a browser.
- 2. Create an E-mail ID.
- 3. Send an email to your friend and check mail inbox and other facilities in your mailbox.
- 4. Learn how to use search engines and list some of your search results.
- 5. Visit any of the stock exchanges website and collect the information regarding share price.
- 6. Visit www.rbi.com and download some information.

- 7. Visit the website of Commerce & Industries Ministry and collect some information about the trade policy.
- 8. Visit a website for an online marketing and write the procedures to place an order
- 9. Discussion forums and E-groups.
- 10. Visit the website of National Informatics Centre, Go to the ministry of Finance and

Collect information regarding Economic Survey & Union Budget.

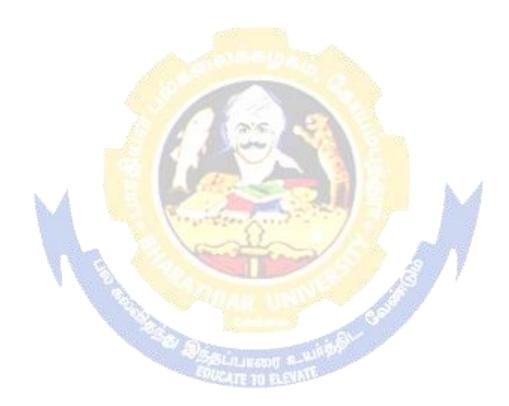

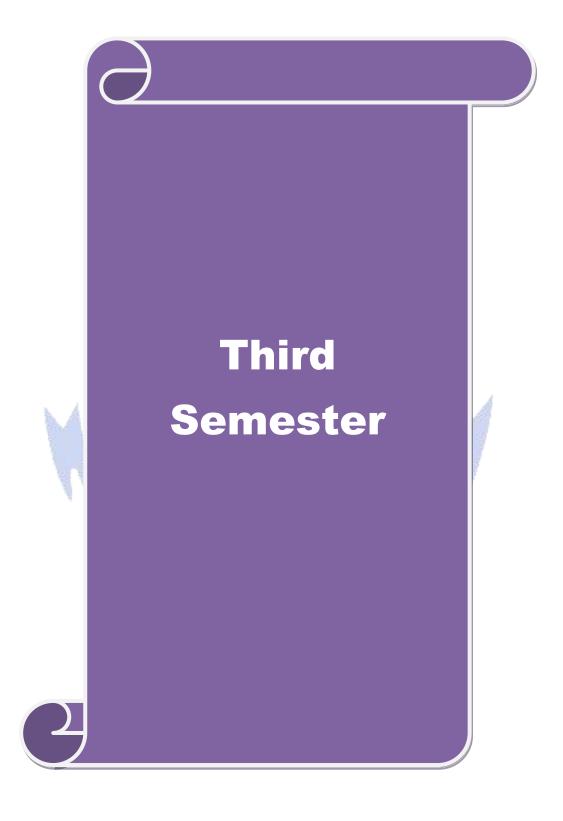

| Course code                                                                                   |       | DIRECT TAXES                                                                                                    | L               | T      | P              | C  |
|-----------------------------------------------------------------------------------------------|-------|----------------------------------------------------------------------------------------------------|-----------------|--------|----------------|----|
| Core/Elective<br>Supportive                                                                   | e/    | CORE                                                                                                    | 5               |        | 4              |    |
| Pre-requisite                                                                                 | !     | Kasic understanding at income tay practice and law                                                                          |                 |        | 2021<br>22     |    |
| Course Object                                                                                 | ctiv  | es:                                                                                                    | , , , , ,       |        |                |    |
|                                                                                               |       | ves of this course are to enable the students to                                                                            |                 |        |                |    |
|                                                                                               |       | ents to understand computation of taxable income of various                                                                 | entities        | •      |                |    |
| _                                                                                             |       | e students with the concepts of tax administration.                                                                         |                 |        |                |    |
| _                                                                                             | -     | knowledge about the latest provisions of income tax act. blication and analytical skill of the provisions of income tax     | law for         | incor  | ne tas         | v  |
| _                                                                                             |       | nanagement.                                                                                                    | iaw ioi         | meon   | ne ta          | `  |
|                                                                                               |       | rners about procedure for assessment and e-filing.                                                                          |                 |        |                |    |
|                                                                                               |       |                                                                                                    |                 |        |                |    |
| Expected Cor                                                                                  | urs   | e Outcomes:                                                                                                    |                 |        |                |    |
| On the succes                                                                                 | sful  | completion of the course, student will be able to:                                                                          |                 |        |                |    |
| 1 Evaluate various                                                                            |       | e procedure for computing of taxable income under rces.                                                                     |                 | K.     | 5              |    |
| 2 Recolled                                                                                    | ct th | ne concept of tax administration and practices.                                                                             |                 | K1     |                |    |
| 3 Utilize t                                                                                   | he    | latest provision of income tax act.                                                                                         |                 | K3     | 3              |    |
| 4 Develop                                                                                     | the   | e legitimate way of Tax Planning and Management.                                                                            |                 | Κ      | 5              |    |
| 5 Make us                                                                                     | se o  | f the procedure for assessment and e-filing.                                                                                |                 | K3     | 3              |    |
| K1 - Rememb                                                                                   | er;   | K2 - Understand; K3 - Apply; K4 - Analyze; K5 - Evaluate                                                                    | ; <b>K6</b> - C | Create | <del>)</del>   |    |
|                                                                                               |       |                                                                                                    | 94              |        |                |    |
| Unit:1                                                                                        | - 88  | Introduction                                                                                                    |                 |        | hou            | rs |
|                                                                                               | ear-  | Act-Definition-Income-Agricultural Income-Assessee - Residential status-Scope of Total Income-Capital and Revenued Incomes. |                 |        | yean<br>ots an |    |
| Unit:2                                                                                        |       | Computation of Income                                                                                                    |                 | 18-    | hou            | rs |
| Computation                                                                                   | of I  | ncome from Salaries and Income from House property.                                                                         |                 |        |                |    |
| Unit:3                                                                                        |       | Computation of Capital Gain                                                                                                 |                 | 18-    | hou            | rs |
| Computation                                                                                   | of F  | Profits and Gains of Business or profession – Calculation of                                                                | Capital         | gain.  |                |    |
| Unit:4                                                                                        |       | Computation of Income from other sources                                                                                    | 18- hours       |        |                |    |
| -                                                                                             |       | ncome from other sources – Set-Off and Carry Forward of I                                                                   | osses -         | Dedu   | ection         | l  |
| from Gross Total Income – Assessment of Individuals.  Unit:5 Income Tax Authorities 18- hours |       |                                                                                                    |                 |        |                |    |
| Unit:5 Income Tax Authorities                                                                 |       |                                                                                                    |                 |        |                |    |
| Income Tax Authorities – Procedure for Assessment – Collection of Tax – Procedure of efiling. |       |                                                                                                    |                 |        |                |    |
|                                                                                               |       | Total Lecture hours                                                                                                    |                 | 90-    | hou            | rs |
| Books for Study(s)                                                                            |       |                                                                                                    |                 |        |                |    |
| 1 Lal B.B," Direct Taxes",29 <sup>th</sup> Edition, New Delhi, Persons Education,             |       |                                                                                                    |                 |        |                |    |
|                                                                                               |       | Narang D.B," Income Tax Law & Practice", New Delhi, Kal<br>,New 2020                                                        | yani            |        |                |    |
|                                                                                               |       |                                                                                                    |                 |        |                |    |

| Bo | ooks for References                                                                                |
|----|----------------------------------------------------------------------------------------------------|
| 1  | Dr Mehrotra.H.C & Dr Goyal.S,P,"Income Tax Law and Practice,Agra, Sahitya Bhawan Publications,2021 |
| 2  | Pagare Dinkar,"Tax Laws",New Delhi, Sultan Chand & Sons, 2021                                      |
| Re | elated Online Contents                                                                             |
| 1  | https://onlinecourses.swayam2.ac.in/ugc19_hs27/preview                                             |
| 2  | https://www.udemy.com/course/direct-taxation-in-india-a-comprehensive-study/                       |
| 2  | https://www.udemy.com/course/direct-taxation-in-india-a-comprehensive-study/                       |

| Mapping with Programme Outcomes |     |     |      |     |     |
|---------------------------------|-----|-----|------|-----|-----|
| COs                             | PO1 | PO2 | PO3  | PO4 | PO5 |
| CO1                             | S   | S   | S    | S   | M   |
| CO2                             | S   | M   | S    | S   | S   |
| CO3                             | M   | S   | M    | M   | M   |
| CO4                             | S   | M   | S    | S   | M   |
| CO5                             | S   | S   | M    | S   | M   |
|                                 | 40  | 1   | 7000 | 99  |     |

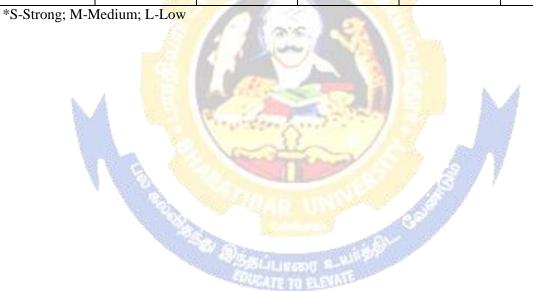

| Course code                  | MANAGEMENT ACCOUNTING                                            | L               | T | P          | С |
|------------------------------|------------------------------------------------------------------|-----------------|---|------------|---|
| Core/Elective/<br>Supportive | CORE                                                             | 5               |   |            | 4 |
| Pre-requisite                | Understand about basic terms and rules of management accounting. | Syllab<br>Versi |   | 2021<br>22 |   |

The main objectives of this course are to enable the students to:

- 1. Know the concept and importance of management accounting.
- 2. Understand the use of accounting tools for generating information for managerial decision making
  - 3. Understand various method and technique in managerial accounting.
  - 4. Comprehend and practices the established techniques & methods in management accounting.
  - 5. Lay on foundation for budgeting and budgetary control.

#### **Expected Course Outcomes:**

On the successful completion of the course, student will be able to:

| Oli | the successful completion of the course, student will be able to.                              |    |
|-----|------------------------------------------------------------------------------------------------|----|
| 1   | Recollect the concept and importance of management accounting.                                 | K1 |
| 2   | Explain the role of managerial accounting in management decision making.                       | K2 |
| 3   | Utilize the various methods and technique of managerial accounting.                            | K3 |
| 4   | Analyze the method and technique of management accounting used for managerial decision making. | K4 |
| 5   | Prepare budget and budgetary control for any business consern                                  | K6 |

K1 - Remember; K2 - Understand; K3 - Apply; K4 - Analyze; K5 - Evaluate; K6 - Create

| Unit:1 | Introduction | 18- hours |
|--------|--------------|-----------|
|        |              |           |

Nature and scope of Management Accounting – Meaning – Nature – Scope – Functions – Objectives–Importance–Limitations–Distinction between Financial Accounting and Management Accounting–Relationship between cost and management Accounting–Tools and Techniques of Management Accounting – Meaning and Process of financial statement Analysis and Interpretation.

#### Unit:2 Ratio Analysis Working & Capital Management 18- hours

Ratio Analysis – Meaning – Advantages of Ratio Analysis – Limitations – Classification of Ratios – Profitability – Turnover Ratios – Long-term Financial position – Working Capital Management – Meaning of Working capital – Importance Determinants and Computation of Working capital – Forecast of working capital Requirements.

#### Unit:3 Fund Flow statement & Cash Flow Statement 18- hours

Fund Flow statement – Meaning and concept of Funds and Flow of Funds – Importance or uses of Funds Flow statements – Limitations – Schedule of changes in working capital – Preparation of Funds Flow statement – Cash Flow statement – Comparison between Fund Flow statement and Cash Flow statement – Uses of Cash Flow statement – Limitations – Preparation of Cash Flow Statement.(As per AS3 / Ind-As 7)

| Unit:4                                                                                    | Unit:4 Marginal Costing 18- hours                                                     |                      |  |  |  |  |
|-------------------------------------------------------------------------------------------|---------------------------------------------------------------------------------------|----------------------|--|--|--|--|
| Marginal Co                                                                               | sting - Definition of Marginal cost and Marginal Costing -                            | - Salient features – |  |  |  |  |
| _                                                                                         | of Marginal Costing - Limitations - Break-Even Analysis -                             | Cost-volume-profit   |  |  |  |  |
| Analysis – A                                                                              | oplications of Marginal costing for Business Decision making.                         |                      |  |  |  |  |
| Unit:5                                                                                    | Budgeting & Budgetary control                                                         | 18- hours            |  |  |  |  |
| Budgeting and Budgetary control – Meaning- Definition – Objectives of Budgetary control – |                                                                                       |                      |  |  |  |  |
|                                                                                           | Budgetary control – Advantages – Limitations – Classifica                             | ~ 1                  |  |  |  |  |
| _                                                                                         | les, Production, Cost of Production, Purchase and Flexible Bud                        |                      |  |  |  |  |
|                                                                                           | sting and variance Analysis (Material and Labour only)                                | - Advantages and     |  |  |  |  |
| Limitations o                                                                             | f standard costing                                                                    |                      |  |  |  |  |
|                                                                                           | Total Lecture hours                                                                   | 90- hours            |  |  |  |  |
| Books for St                                                                              | udy                                                                                   |                      |  |  |  |  |
| 1 Sharma.R                                                                                | .K & Gupta.K.Shashi,"Management Accounting',New Delhi,K                               | alyani               |  |  |  |  |
| Publishers                                                                                | s,14 <sup>th</sup> Edition.                                                           |                      |  |  |  |  |
| 2 Pillai R.S                                                                              | S.N & Bhagavathi,"Management Accounting",New Delhi, S-Ch                              | nand & Co, 2010      |  |  |  |  |
|                                                                                           |                                                                                       |                      |  |  |  |  |
| Books for Re                                                                              | eferences                                                                             |                      |  |  |  |  |
| 1 Reddy.T.S                                                                               | S & Reddy Y Hari Prasad,"Management Accounting", Chennai,                             | Margham              |  |  |  |  |
| Publication                                                                               | ns,2006.                                                                              |                      |  |  |  |  |
| 2 Khan.M.                                                                                 | Y & Jain.P.K <mark>,"Man</mark> agement Accounting,Chennai, <mark>McGra</mark> w Hill |                      |  |  |  |  |
| Educatio                                                                                  | n(India)Pv <mark>t Ltd,20</mark> 18                                                   |                      |  |  |  |  |
|                                                                                           |                                                                                       |                      |  |  |  |  |
| Related Online Contents                                                                   |                                                                                       |                      |  |  |  |  |
| 1 https://or                                                                              | nlinecourses.swayam2.ac.in/cec21_cm01/preview                                         | 3                    |  |  |  |  |
| 2 https://or                                                                              | nlinecourses.nptel.ac.in/noc20_mg65/preview                                           | 23                   |  |  |  |  |
|                                                                                           |                                                                                       | 7 7                  |  |  |  |  |
|                                                                                           |                                                                                       | 6                    |  |  |  |  |

| Mapping with Programme Outcomes |     |     |     |     |     |  |
|---------------------------------|-----|-----|-----|-----|-----|--|
| COs                             | PO1 | PO2 | PO3 | PO4 | PO5 |  |
| CO1                             | S   | S   | S   | S   | S   |  |
| CO2                             | S   | M   | S   | M   | L   |  |
| CO3                             | S   | S   | S   | M   | S   |  |
| CO4                             | S   | S   | S   | M   | M   |  |
| CO5                             | M   | M   | S   | M   | M   |  |

<sup>\*</sup>S-Strong; M-Medium; L-Low

| Course code                                 | FINANCIAL MANAGEMENT                                                                     | L                            | T       | P         | C  |  |  |  |  |
|---------------------------------------------|------------------------------------------------------------------------------------------|------------------------------|---------|-----------|----|--|--|--|--|
| Core/Elective/<br>Supportive                | CORE                                                                                     | 5                            |         |           | 4  |  |  |  |  |
| Pre-requisite                               | Understanding about Finance, management and source of finance.                           | Syllabus 2021-<br>Version 22 |         |           |    |  |  |  |  |
| Course Object                               | ives:                                                                                    |                              |         |           |    |  |  |  |  |
|                                             | tives of this course are to enable the students to                                       |                              |         |           |    |  |  |  |  |
|                                             | d the concept and importance of financial management.                                    |                              |         |           |    |  |  |  |  |
| <del>_</del>                                | 2. Identify various sources of long-term and short-term finance.                         |                              |         |           |    |  |  |  |  |
|                                             | d various method and technique for calculating cost of capital.                          | •                            |         |           |    |  |  |  |  |
|                                             | erent types leverages used by the organization.                                          |                              |         |           |    |  |  |  |  |
| 5. Understan                                | d various dividend policies followed by organization.                                    |                              |         |           |    |  |  |  |  |
| Expected Cou                                | rse Outcomes:                                                                            |                              |         |           |    |  |  |  |  |
| _                                           | ful completion of the course, student will be able to:                                   |                              |         |           |    |  |  |  |  |
| 1 Recollect                                 | the concept and importance of financial management.                                      |                              | K       | Ī         |    |  |  |  |  |
| 2 Analyse t                                 | he Various sources of long-term and short-term finance.                                  |                              | K       | 2         |    |  |  |  |  |
| 3 Indentify                                 | the methods and techniques for calculating cost of capital.                              |                              | K.      | 3         |    |  |  |  |  |
|                                             | different type leverage followed by a organization.                                      |                              | K4&     | K5        |    |  |  |  |  |
|                                             | the various dividend policies & Working capital.                                         |                              | K:      | 5         |    |  |  |  |  |
|                                             | r; <b>K2</b> - Understand; <b>K3</b> - Apply; <b>K4</b> - Analyze; <b>K5</b> - Evaluate  | : K6 - (                     | Create  |           |    |  |  |  |  |
| 111 Itemente                                | A TAPPIN, 22 TIMEN 20, 220 Everance                                                      |                              |         |           |    |  |  |  |  |
| Unit:1                                      | Introduction                                                                             | 9                            | 18-     | hou       | rs |  |  |  |  |
|                                             | gement - Meaning, Nature, scope and objectives-Role and fur                              | nctions                      | of Fi   | nanci     | al |  |  |  |  |
|                                             | Financial decisions—relationship between Risk and Return—S                               |                              |         |           |    |  |  |  |  |
| Short-term and                              | Long-term finance.                                                                       | 7                            |         |           |    |  |  |  |  |
| Unit:2                                      | Cost of Capital                                                                          |                              | 18-     | hou       | rs |  |  |  |  |
| Cost of Capit                               | al-Meaning and importance—Cost of Debt, Preference, Eq                                   | uity ar                      | nd Re   | etaine    | ed |  |  |  |  |
| Earnings- Wei                               | ghted Average Cost of capital—Capital budgeting—Technique                                | es – Ro                      | OI, P   | aybac     | εk |  |  |  |  |
| period and Disc                             | counted cash flow.                                                                       |                              |         |           |    |  |  |  |  |
| Unit:3                                      | Leverages                                                                                |                              | 18-     | hou       | rs |  |  |  |  |
| Leverages - Fir                             | nancial Leverage-Operating leverage-EBIT and EPS analysis                                | -Theor                       | ies of  |           |    |  |  |  |  |
| Capital Structu                             | Capital Structure – Net income approach – Net operating income Approach. MM Hypothesis – |                              |         |           |    |  |  |  |  |
| Determinants o                              | f capital structure-Capitalization —Over and Under Capitalizat                           | ion- Me                      | erits a | ınd       |    |  |  |  |  |
| Demerits.                                   |                                                                                          |                              |         |           |    |  |  |  |  |
| Unit:4                                      |                                                                                          |                              |         | 18- hours |    |  |  |  |  |
|                                             | ries: Walter's model – Gordon and MM's models –Dividend p                                | olicy -l                     | forms   | s of      |    |  |  |  |  |
| Dividend – Determinants of dividend policy. |                                                                                          |                              |         |           |    |  |  |  |  |
| Unit:5 Working Capital Management 18- hour  |                                                                                          |                              |         |           |    |  |  |  |  |
| 0 1                                         |                                                                                          | agemer                       | nt–Inv  | zentoi    | ry |  |  |  |  |
| - Management –                              | Determinants and Computation of Working Capital.  Total Lecture hours                    |                              | 00      | · hou     | rc |  |  |  |  |
|                                             | Total Lecture nours                                                                      |                              | 90-     | nou       | 12 |  |  |  |  |

| Bo        | ooks for Study                                                                                  |
|-----------|-------------------------------------------------------------------------------------------------|
| 1         | Chandra Prasanna,"Financial Management", Chennai, McGraw Hill Education (India) Pvt             |
|           | Ltd,2019.                                                                                       |
| 2         | Khan.M.Y & Jain.P.K,"Financial Management ",Chennai,McGraw Hill Education (India)               |
|           | Pvt Ltd,2017                                                                                    |
|           |                                                                                                 |
| Bo        | ooks for References                                                                             |
| 1         | Maheshwari.S.N,"Financial Management", New Delhi, Sultan Chand & Sons,2019                      |
| 2         | Sharma.R.K &Gupta.K.Shashi,"Financial Management", New Delhi,Kalyani Publishers,9 <sup>th</sup> |
|           | Revised Edition                                                                                 |
|           | Revised Edition                                                                                 |
| Re        | elated Online Contents                                                                          |
| <b>Re</b> |                                                                                                 |
| 1<br>2    | elated Online Contents                                                                          |

| Mapping with Programme Outcomes |     |     |     |     |     |
|---------------------------------|-----|-----|-----|-----|-----|
| COs                             | PO1 | PO2 | PO3 | PO4 | PO5 |
| CO1                             | S   | M   | L   | M   | S   |
| CO2                             | S   | S   | S   | M   | M   |
| CO3                             | S   | S   | S   | M   | M   |
| CO4                             | S   | S   | S   | M   | L   |
| CO5                             | S   | M   | S   | M   | L   |

<sup>\*</sup>S-Strong; M-Medium; L-Low

| Course code                 |                                                                                                    | INTER                                             | NET & E-CO                              | OMMERCE                               |                                         | L               | T       | P          | C   |
|-----------------------------|----------------------------------------------------------------------------------------------------|---------------------------------------------------|-----------------------------------------|---------------------------------------|-----------------------------------------|-----------------|---------|------------|-----|
| Core/Elective<br>Supportive | :/                                                                                                    |                                                   | core                                    |                                       |                                         | 5               |         |            | 4   |
| Pre-requisite               |                                                                                                    |                                                   | nd the role of<br>ommerce in b          | internet and e-<br>usiness            | l l                                     | Syllal<br>Versi |         | 2021<br>22 |     |
| Course Object               |                                                                                                    |                                                   |                                         |                                       |                                         |                 |         |            |     |
|                             |                                                                                                    | nis course are to                                 |                                         |                                       |                                         |                 |         |            |     |
|                             |                                                                                                    | with the emergin                                  |                                         |                                       |                                         | , .             |         |            |     |
|                             | <ul><li>2. Introduce and explore the use of information technology in all aspects of business.</li><li>3. Understand the relevance of e- commerce in the present scenario.</li></ul> |                                                   |                                         |                                       |                                         |                 |         |            |     |
|                             |                                                                                                    |                                                   |                                         | cyber regulations                     | 2                                       |                 |         |            |     |
|                             |                                                                                                    | nternet business                                  |                                         |                                       | ·                                       |                 |         |            |     |
| 2. Chacista                 | 14 14(410 11                                                                                                    |                                                   | in groom mar                            |                                       |                                         |                 |         |            |     |
| <b>Expected Cou</b>         | ırse Outco                                                                                                    | omes:                                             |                                         |                                       |                                         |                 |         |            |     |
| On the success              | sful comple                                                                                                    | etion of the cour                                 | rse, student wi                         | ll be able to:                        |                                         |                 |         |            |     |
| 1 Illustrate                | the vario                                                                                                    | us trends in busi                                 | iness.                                  | Personal Control                      |                                         |                 | K18     | kk2        |     |
| 2 Explore                   | informatio                                                                                                    | n tec <mark>hnology in</mark>                     | every aspect of                         | of business.                          |                                         |                 | K       | 3          |     |
| 3 Analyze                   | the role of                                                                                                    | f e- commerce i                                   | n the present b                         | ousiness scenario.                    |                                         |                 | K3 &    | x K4       |     |
| 4 Examine world.            | the cybe                                                                                                    | er security and                                   | cyber regulati                          | o <mark>n in globa</mark> l bus       | iness                                   |                 | K       | 5          |     |
| world                       | 4                                                                                                    | To the second                                     | Maria Carlo                             | n glob <mark>al</mark> business       | à                                       | 1               | K       |            |     |
| K1 - Rememb                 | er; <b>K2</b> - U                                                                                                    | nderstand; K3 -                                   | Apply; <b>K4</b> - A                    | <mark>Analyze; <b>K5</b> - Eva</mark> | aluate;                                 | K6 -            | Creat   | e          |     |
|                             |                                                                                                    | 100                                               | 0                                       |                                       |                                         | - 9             | 40      |            |     |
| Unit:1                      | . 0                                                                                                    |                                                   | ntroduction                             |                                       | 2000                                    | 7               |         | - hou      |     |
|                             |                                                                                                    | ranet – <mark>Technolo</mark>                     |                                         | mmerce – advanta<br>commerce.         | ages ar                                 | ia ais          | auvan   | lages      | _   |
| Unit:2                      | 1                                                                                                    |                                                   | siness Process                          | 150                                   | P.                                      |                 |         | - hou      |     |
|                             |                                                                                                    | ingineering, Elenet banking – A'                  |                                         | Interchange –                         | Adva                                    | ntage           | s, ele  | ectron     | ic  |
| Unit:3                      |                                                                                                    | Inte                                              | ernet frauds                            | Mina                                  |                                         |                 | 18-     | - hou      | rs  |
| Internet frauds             | s – Internet                                                                                                    | security – Cybe                                   | er Crimes - Cy                          | ber laws – e-gove                     | ernance                                 | e               |         |            |     |
| Unit:4                      |                                                                                                    |                                                   | ting to e-comn                          |                                       |                                         |                 |         | - hou      |     |
| -                           |                                                                                                    |                                                   |                                         | eless applications                    |                                         |                 |         |            |     |
|                             |                                                                                                    | -                                                 |                                         | Jnit – V Future                       | of Inte                                 | ernet           | comn    | nerce      | _   |
| Unit:5                      | Software,                                                                                                    | Trends – Inform                                   | lation and app<br>I <b>nternet comm</b> |                                       |                                         |                 | 18.     | - hou      | rc  |
|                             | ernet comm                                                                                                    |                                                   |                                         | re, Trends – Info                     | ormatic                                 | n an            |         |            |     |
| trends                      | THE COMM                                                                                                    | iiii a w u                                        | II WIG DOILWE                           | , 1101100 11110                       | ,,,,,,,,,,,,,,,,,,,,,,,,,,,,,,,,,,,,,,, |                 | - "PP   |            |     |
|                             |                                                                                                    |                                                   |                                         | Total Lecture hor                     | ırs                                     |                 | 90-     | - hou      | rs  |
| Books for Stu               | ıdy                                                                                                    |                                                   |                                         |                                       |                                         |                 |         |            |     |
| 1 Treese G V                | Vindfield &                                                                                                    | & Stewart C Law<br>Vesley,2 <sup>nd</sup> Edition |                                         | ning Systems for                      | Intern                                  | et Co           | mmer    | ce",       |     |
| 2 Bajaj K K                 | Camalesh &                                                                                                    |                                                   | E-Commerce                              | : The Cutting Ed                      | ge of I                                 | Busin           | ess, Cl | henna      | ıi, |

| Bo | Books for References                                                                 |  |  |  |  |  |
|----|--------------------------------------------------------------------------------------|--|--|--|--|--|
| 1  | Dr Kalakota Ravi& Robinson Marcia," e-Business 2.0: Roadmap for Success",            |  |  |  |  |  |
|    | Melbourn, Addison Wesley, 2000.                                                      |  |  |  |  |  |
| 2  | Whinston B Andrew & Dr Kalakota Ravi," Frontiers of Electronic Commerce", New Delhi, |  |  |  |  |  |
|    | Persons Education,2009                                                               |  |  |  |  |  |
| Re | elated Online Contents                                                               |  |  |  |  |  |
| 1  | https://onlinecourses.nptel.ac.in/noc19_mg54/preview                                 |  |  |  |  |  |
| 2  | https://onlinecourses.swayam2.ac.in/cec19_cm01/preview                               |  |  |  |  |  |
|    |                                                                                      |  |  |  |  |  |

|                         | Ma  | pping with Prog | gramme Outcon | nes |   |
|-------------------------|-----|-----------------|---------------|-----|---|
| COs PO1 PO2 PO3 PO4 PO5 |     |                 |               |     |   |
| CO1                     | S   | M               | A L           | M   | S |
| CO2                     | S   | S               | S             | M   | M |
| CO3                     | S   | S               | S             | M   | M |
| CO4                     | S   | S               | S             | M   | L |
| CO5                     | S   | M               | L             | S   | M |
|                         | 100 |                 | TAY A         | 128 |   |

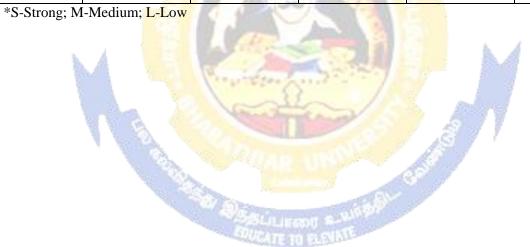

| Course code                  | COMPUTER APPLICATIONS PRACTICALS-II: TALLY | L                   | T | P          | C |
|------------------------------|--------------------------------------------|---------------------|---|------------|---|
| Core/Elective/<br>Supportive |                                            |                     |   | 5          | 4 |
| Pre-requisite                | Basic Knowledge in Computer                | Syllabus<br>Version |   | 2021<br>22 | - |
|                              |                                            |                     | • |            |   |

#### **TALLY**

- 1. By using Tally Create Voucher & ledger with adjustments (Using F11 and F12 keys)
- 2. Prepare Trial Balance, Profit & Loss A/C and Balance Sheet (With minimum of any 5 adjustments)
- 3. Prepare Inventory statement using (Calculate Inventory by using all methods)
- a) FIFO
- b) LIFO
- c) Simple Average method
- d) Weighted Average Method.
- 4. Prepare a fund flow statement and give your opinion.
- 5. Prepare a cash flow statement and present your view.
- 6. Analyze the performance of an organization by using Ratio (Minimum 5 Ratios are essential).

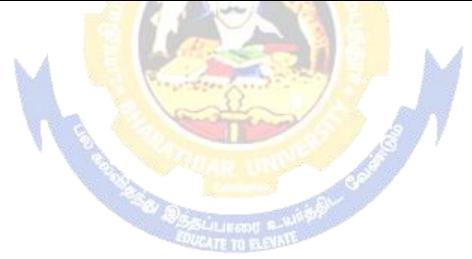

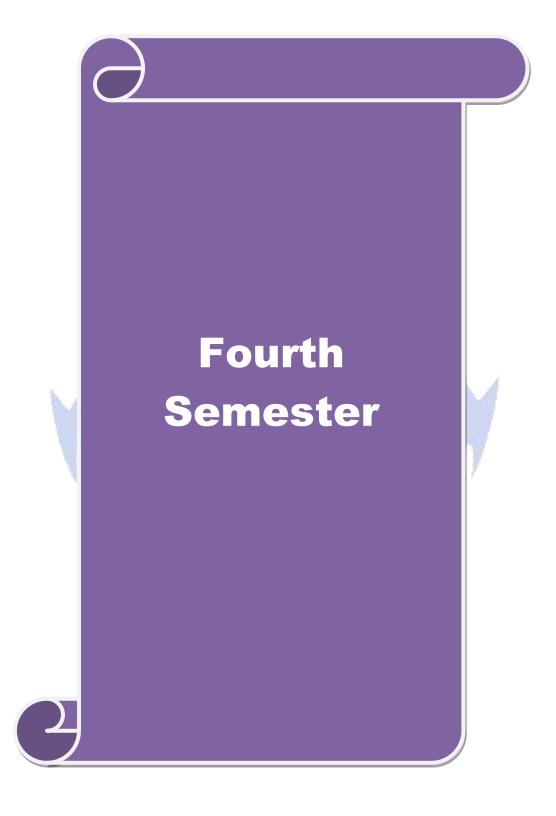

| Course code                 | INVESTMENT MANAGEMENT                                          | L             | T | P          | C |
|-----------------------------|----------------------------------------------------------------|---------------|---|------------|---|
| Core/Elective<br>Supportive | CORE                                                           | 6             |   |            | 4 |
| Pre-requisite               | Basic understanding about investment and portfolio management. | Sylla<br>Vers |   | 202<br>-22 |   |

The main objectives of this course are to enable the students to

- 1. provide a general understanding about investment avenues and personal finance.
- 2. give a broader understanding about behavioral finance and how it equip to decide personal Investment.
- 3. understand the characteristics of securities markets and the instruments traded therein.
- 4. give boarder understanding about fundamental and technical analysis.

| 5    | 5. analyze risk and return of securities and manage portfolios of investment.                                                                                                    |                                                                                                    |                         |  |  |  |  |  |
|------|----------------------------------------------------------------------------------------------------|----------------------------------------------------------------------------------------------------|-------------------------|--|--|--|--|--|
| Exi  | Expected Course Outcomes:                                                                                                    |                                                                                                    |                         |  |  |  |  |  |
|      | On the successful completion of the course, student will be able to:                                                                                                    |                                                                                                    |                         |  |  |  |  |  |
| 1    | Recall v                                                                                                    | rarious investment avenues and personal finance.                                                                                                    | K1                      |  |  |  |  |  |
| 2    | Explain                                                                                                    | securities markets, regulation and its instruments                                                                                                   | K2                      |  |  |  |  |  |
| 3    | Indentif<br>informa                                                                                                    | ta K3                                                                                                    |                         |  |  |  |  |  |
| 4    |                                                                                                    |                                                                                                    |                         |  |  |  |  |  |
| 5    | Evaluat                                                                                                    | e risk return of securities in different investment proposal.                                                                                        | K5                      |  |  |  |  |  |
| K1   | - Rememb                                                                                                    | oer; <b>K2</b> - Unde <mark>rstan</mark> d; <b>K3</b> - Apply; <b>K4</b> - Analyze; <b>K5</b> - Evalua                                               | ate; <b>K6</b> - Create |  |  |  |  |  |
| Uni  | it:1                                                                                                    | Introduction                                                                                                    | 18- hours               |  |  |  |  |  |
| Pro  | uencing Ir<br>cess – Dev                                                                                                    | e, Meaning and scope of Investment – Importance of Investment – Investment media – Features of investment Propelopment of Financial system in India. | gramme — Investment     |  |  |  |  |  |
| Uni  |                                                                                                    | Capital Market                                                                                                    | 18- hours               |  |  |  |  |  |
| of 7 |                                                                                                    | ll Market – New issue Market and stock exchange in India – tivity – Listing of Securities – SEBI and its Role and guidelin                           |                         |  |  |  |  |  |
| Uni  | it:3                                                                                                    | Fundamental and Technical Analysis                                                                                                    | 18- hours               |  |  |  |  |  |
|      |                                                                                                    | and Technical Analysis – Security evaluation – Economic Arompany Analysis – Technical Analysis – Portfolio Analysis.                                 | nalysis – Industry      |  |  |  |  |  |
| Uni  | it:4                                                                                                    | Investment Alternatives                                                                                                    | 18- hours               |  |  |  |  |  |
| Sec  | Investment Alternatives – Investment in Bonds, Equity Shares, Preference shares, Government Securities – Mutual Funds – Real Estate – Gold – Silver – Provident fund – Unit Trust – The Post Office Savings Scheme – LIC.       |                                                                                                    |                         |  |  |  |  |  |
| Uni  | it:5                                                                                                    | Portfolio Management                                                                                                    | 18- hours               |  |  |  |  |  |
| Inv  | Portfolio Management – Nature, Scope – SEBI Guidelines to Portfolio Management – Port folio Investment Process – Elements of Portfolio Management – Portfolio Revision – Needs and Problems – Capital Asset Pricing Model(CAPM) |                                                                                                    |                         |  |  |  |  |  |
|      |                                                                                                    | Total Lecture hours                                                                                                    | 90- hours               |  |  |  |  |  |
|      |                                                                                                    |                                                                                                    | <u> </u>                |  |  |  |  |  |

| Bo | Books for Study                                                                                                    |  |  |  |  |  |
|----|----------------------------------------------------------------------------------------------------|--|--|--|--|--|
| 1  | BhallaV.K,"Investment Management", New Delhi, S-Chand & Co,2008.                                                    |  |  |  |  |  |
| 2  | Kevin.S,"Security Analysis and Portfolio Management, New Delhi, PHI Learning Private                                |  |  |  |  |  |
|    | Limited,2015.                                                                                                    |  |  |  |  |  |
|    |                                                                                                    |  |  |  |  |  |
| Bo | ooks for References                                                                                                 |  |  |  |  |  |
| 1  | Chandra Prasanna,"Investment Analysis and Portfolio Management", Chennai,McGraw Hill Education (India) Pvt Ltd,2021 |  |  |  |  |  |
| 2  | Avadhani V.A,"Investment Management", Mumbai, Himalaya Publications, 2012.                                          |  |  |  |  |  |
| Re | elated Online Contents                                                                                              |  |  |  |  |  |
| 1  | https://onlinecourses.swayam2.ac.in/imb19_mg09/preview                                                              |  |  |  |  |  |
| 2  | https://onlinecourses.nptel.ac.in/noc21_mg99/preview                                                                |  |  |  |  |  |
|    |                                                                                                    |  |  |  |  |  |

| Mapping with Programme Outcomes |     |     |     |      |     |  |
|---------------------------------|-----|-----|-----|------|-----|--|
| COs                             | PO1 | PO2 | PO3 | PO4  | PO5 |  |
| CO1                             | S   | M   | L   | M    | S   |  |
| CO2                             | S   | S   | S   | M    | M   |  |
| CO3                             | S   | S   | S   | M    | M   |  |
| CO4                             | S   | S   | S   | M    | L   |  |
| CO5                             | S   | M   | L   | S    | / M |  |
|                                 |     |     |     | - 34 | 8   |  |

<sup>\*</sup>S-Strong; M-Medium; L-Low

| Cour       | rse code                                                                                                    |              | INTERNATIONAL BUSINESS                                                                                                    | L               | T      | P                       | C          |
|------------|----------------------------------------------------------------------------------------------------|--------------|----------------------------------------------------------------------------------------------------|-----------------|--------|-------------------------|------------|
|            | re/Elective                                                                                                    | e/           | CORE                                                                                                    | 6               |        |                         | 4          |
| Pre        | -requisite                                                                                                    | )            | Basic understanding about international business, trade and monetary organization.                                                                                                    | Sylla<br>Vers   |        | 202                     |            |
|            | ırse Obje                                                                                                    |              |                                                                                                    |                 |        |                         |            |
|            | •                                                                                                    |              | ves of this course are to enable the students to                                                                                                    |                 |        |                         |            |
|            |                                                                                                    |              | e concept of international business.                                                                                                    |                 |        |                         |            |
|            |                                                                                                    |              | eness on the changes in the international business arena.                                                                                                    |                 |        |                         |            |
|            |                                                                                                    |              | the role of global financial markets and instrument.                                                                                                    |                 |        |                         |            |
|            |                                                                                                    |              | the functions of WTO, IMF and IBRD.                                                                                                    |                 |        |                         |            |
|            | . Give var                                                                                                    | 10us         | theories of foreign exchange.                                                                                                    |                 |        |                         |            |
| Exp        | pected Co                                                                                                    | urse         | e Outcomes:                                                                                                    |                 |        |                         |            |
| On         | the succes                                                                                                    | sful         | completion of the course, student will be able to:                                                                                                    |                 |        |                         |            |
| 1          | Recall t                                                                                                    | he c         | oncept of international business.                                                                                                    |                 | K1     | 1                       |            |
| 2          | Explain                                                                                                    | the          | level of changes international business in global era.                                                                                                    |                 | K      | 2                       |            |
| 3          | Indentif                                                                                                    | y th         | ne role of gl <mark>obal fi</mark> nancial markets and instrument.                                                                                                    |                 | K.     | 3                       |            |
| 4          | Evaluate                                                                                                    | e va         | rious functions of WTO, IMF AND IBRD.                                                                                                    |                 | K.     | 5                       |            |
| 5          | Analyze                                                                                                    | va           | rious theories of foreign exchange.                                                                                                    |                 | K4     | 4                       |            |
| K1         | - Rememb                                                                                                    | er;          | <b>K2</b> - U <mark>ndersta</mark> nd; <b>K3 - App</b> ly; <b>K4 - An</b> aly <mark>ze; K5 - Eva</mark> luate                                                                                                    | ; <b>K6</b> - ( | Create | :                       |            |
| Uni        | it:1                                                                                                    | 100          | Introduction                                                                                                    |                 | 18     | - hou                   | rs         |
| Pro        | onomic Decess – Tra                                                                                                    | evel<br>ade  | nal Business - Meaning, Nature and Scope - Role of Forment of India - Balance of payment in the context of balance - Current Account position and Capital Account                                                                                                    | f Econo         | mic (  | Grow                    | th         |
|            |                                                                                                    | ROF          | P – Correction of adverse BOP.                                                                                                    |                 |        |                         |            |
| Uni        |                                                                                                    |              | E <mark>uro Currency Mark</mark> et                                                                                                    |                 | 18     | - hou                   | rs         |
| Eur        | o Currenc                                                                                                    | y M          | arket – GATT – WTO, World Bank and IMF – Functions.                                                                                                    |                 |        |                         |            |
| Uni        |                                                                                                    |              | Export marketing                                                                                                    |                 |        | - hou                   |            |
| mar<br>exp | Export marketing – Meaning – An overview of export marketing – differences between export marketing and domestic marketing – salient features and basic functions of export marketing – export barriers – Tariff and non-tariff – Export market analysis – Feasibility of market entry – Sources of market information – Assessing sale prospects. |              |                                                                                                    |                 |        |                         |            |
| Uni        |                                                                                                    |              | India's Imports and Exports                                                                                                    |                 | 18     | - hou                   | rs         |
| Con        | nposition                                                                                                    |              | direction of India's imports and exports - Past trends,                                                                                                    | -               | _      |                         |            |
| -          | -                                                                                                    |              | ect consultancy and Service exports – Trends, prospec                                                                                                    | ets and         | prob   | lems                    | -          |
|            |                                                                                                    | cum          | ents used in foreign trade.                                                                                                    |                 | 10     | <b>l.</b>               | <b>M</b> C |
| Uni        |                                                                                                    |              | Foreign exchange                                                                                                    | 1               |        | - hou                   |            |
|            | _                                                                                                    | _            | e – Theories of foreign exchange – administration of foreign exchange – Exchange – Excha | _               | _      |                         |            |
| dete       | zi iiiiiiatiOII                                                                                                    | — <b>  F</b> | actors influencing fluctuations in foreign exchange – Excha <b>Total Lecture hours</b>                                                                                                    | inge con        |        | 1 11101<br>- <b>hou</b> |            |
|            |                                                                                                    |              | Total Lecture nours                                                                                                    |                 | 70     | nou                     | 10         |

| Bo | Books for Study                                                                  |  |  |  |  |
|----|----------------------------------------------------------------------------------|--|--|--|--|
| 1  | Bhattacharyya.V & Varshney R.L," International Marketing Management", New Delhi, |  |  |  |  |
|    | Sultan chand & Sons,2015                                                         |  |  |  |  |
| 2  | Balagopal T.A.S, "Export Marketing", Mumbai, Himalaya Publications, 2016         |  |  |  |  |
|    |                                                                                  |  |  |  |  |
| Bo | Books for References                                                             |  |  |  |  |
| 1  | Rao P Subba, "International Business", Mumbai, Himalaya Publications, 2013       |  |  |  |  |
| 2  | Jeevanandam C, "International Business", New Delhi, Sultan chand & Sons,2016     |  |  |  |  |
| Re | Related Online Contents                                                          |  |  |  |  |
| 1  | https://onlinecourses.nptel.ac.in/noc20_mg54/preview                             |  |  |  |  |
| 2. | https://onlinecourses.swayam2.ac.in/cec20.mg12/preview                           |  |  |  |  |

| Mapping with Programme Outcomes |     |              |     |     |     |
|---------------------------------|-----|--------------|-----|-----|-----|
| COs                             | PO1 | PO2          | PO3 | PO4 | PO5 |
| CO1                             | S   | M            | L   | M   | S   |
| CO2                             | S   | M            | S   | M   | M   |
| CO3                             | S   | S            | S   | M   | M   |
| CO4                             | S   | M            | S   | M   | L   |
| CO5                             | S   | M            | L   | S   | M   |
|                                 |     | and the same |     |     | t . |

<sup>\*</sup>S-Strong; M-Medium; L-Low

| Course code                 | PRINCIPLES AND PRACTICE OF INSURANCE                                                                                                    | L              | T       | P       | C  |
|-----------------------------|----------------------------------------------------------------------------------------------------|----------------|---------|---------|----|
| Core/Elective<br>Supportive | CORE                                                                                                    | 6              |         |         | 4  |
| Pre-requisite               | Basic understanding about the concept of insurance and types                                                                                                    | Sylla<br>Vers  |         | 202     |    |
| Course Object               | tives:                                                                                                    | •              |         | •       |    |
| The main obje               | ctives of this course are to enable the students to                                                                                                    |                |         |         |    |
| 1. Give a co                | mprehensive understanding on the general principles and con                                                                                                    | cepts of       | insura  | nce,    |    |
| -                           | actices and procedures                                                                                                    |                |         |         |    |
|                             | nd various types insurance and its policies.                                                                                                    |                |         |         |    |
|                             | vareness among students on the legal framework of insurance                                                                                                    |                |         |         |    |
|                             | knowledge in health insurance, group insurance products and                                                                                                    | d medic        | laim p  | olicie  | S  |
| 5. Aware at                 | out IRDA Regulation act 2002                                                                                                    |                |         |         |    |
| F 4 1 C                     | 0.1                                                                                                    |                |         |         |    |
|                             | rse Outcomes:                                                                                                    |                |         |         |    |
|                             | ful completion of the course, student will be able to:                                                                                                    |                | ¥7.1.0  | 1.0     |    |
| -                           | the general principles and concepts of insurance, insurance and procedures                                                                                                    |                | K1&     | ck2     |    |
| 2 Examine                   | various types of insurance and its functions.                                                                                                    |                | K4      | 4       |    |
| 3 Evaluate                  | the legal framework about different insurance policies.                                                                                                    |                | K5      |         |    |
| 4 Promote insurance         | awareness about different health policies and group                                                                                                    | M              | K       | 5       |    |
| 5 Make us                   | e of IRDA reg <mark>ulation act.</mark>                                                                                                    | 1 3            | K3      | 3       |    |
| K1 - Rememb                 | er; <b>K2</b> - Under <mark>stand; <b>K3</b> - Apply; <b>K4</b> - Analyze; <b>K5</b> - Evaluat</mark>                                                                                                    | e; <b>K6</b> - | Create  |         |    |
|                             | , S                                                                                                    | 7 7            |         |         |    |
| Unit:1                      | <b>Introduction</b>                                                                                                    |                | 18      | - hou   | rs |
|                             | ction to Insurance – Meaning definition – Nature and f<br>Role and importance of insurance - Principles of insura                                                                                                    |                |         |         |    |
| Unit:2                      | Life Insurance                                                                                                    |                | 18      | - hou   | rs |
|                             | surance – Meaning – Kinds of policies and plans – Typnuity contacts and their uses – Role of L.I.C. of India                                                                                                    | es of L        | ife Ins | suranc  | e  |
| Unit:3                      | Health Insurance                                                                                                    |                | 18      | - hou   | rs |
|                             | ce – Individual and group insurance products – Mediclaim po<br>ce – Personal accident insurance.                                                                                                    | licies –       | its ben | efits - | _  |
| Unit:4                      | General insurance                                                                                                    |                | 18      | - hou   | rs |
|                             | nce – Marine, Fire, Motor and Miscellaneous Insurance – Insurance – Insurance | urance n       | narketi | ng –    |    |
| Unit:5                      | Claims and settlement                                                                                                    |                | 18      | - hou   | rs |
| Claims and                  | ettlement – Legal aspects – Guidelines for settlement o                                                                                                    |                |         |         |    |
|                             | ovisions under IRDA Act 1999 – Regulations 2000 – IRDA olicy holders interest.                                                                                                    | A Regula       | itions  | 2002    | _  |
|                             | Total Lecture hours                                                                                                    |                | 90      | - hou   | rs |

| Bo | ooks for Study                                                                                                    |  |  |  |  |
|----|----------------------------------------------------------------------------------------------------|--|--|--|--|
| 1  | Mishra M.N & Mishra S.B,"Insurance Principles and Practices", New Delhi, S-Chand &                                                                                                    |  |  |  |  |
|    | Co,2007                                                                                                    |  |  |  |  |
| 2  | Periyasamy P, "Principles and Practices of Insurance", Mumbai, Himalaya                                                                                                    |  |  |  |  |
|    | Publications,2011.                                                                                                    |  |  |  |  |
|    |                                                                                                    |  |  |  |  |
| Bo | Books for References                                                                                                    |  |  |  |  |
| 1  | Bodla B.S, Garg M.C & Singh K.P, "Insurance: Fundamentals, Environment and                                                                                                    |  |  |  |  |
|    | Procedures", New Delhi, Deep and Deep Publications, 2004.                                                                                                    |  |  |  |  |
| 2  | Mishra Kaninika,"Fundamentals of Life Insurance", New Delhi, PHI Learning,2010                                                                                                    |  |  |  |  |
| Re | elated Online Contents                                                                                                    |  |  |  |  |
| 1  | https://onlinecourses.swayam2.ac.in/cec20_mg24/preview                                                                                                    |  |  |  |  |
| 2  | https://www.coursera.org/lecture/health-economics-us-healthcare-systems/introduction-to-                                                                                                    |  |  |  |  |
|    | insurance-5dbxD                                                                                                    |  |  |  |  |
|    | ent Control of the Control of the Co |  |  |  |  |

| Mapping with Programme Outcomes |   |   |   |   |     |  |
|---------------------------------|---|---|---|---|-----|--|
| COs PO1 PO2 PO3 PO4             |   |   |   |   | PO5 |  |
| CO1                             | S | L | M | M | S   |  |
| CO2                             | S | M | S | S | S   |  |
| CO3                             | S | S | S | M | M   |  |
| CO4                             | S | S | S | S | L   |  |
| CO5                             | S | M | M | S | M   |  |

<sup>\*</sup>S-Strong; M-Medium; L-Low

| Course code                 | INDUSTRIAL LAW                                                                 | L            | Т            | P          | C |
|-----------------------------|--------------------------------------------------------------------------------|--------------|--------------|------------|---|
| Core/Elective<br>Supportive | CORE                                                                           | 6            |              |            | 4 |
| Pre-requisite               | Basic understanding about business regulatory organization and their practice. | Sylla<br>Ver | abus<br>sion | 202<br>-22 |   |

The main objectives of this course are to enable the students to

- 1. Acquire updated knowledge and develop understanding of the regulatory framework for business
- 2. Gain expert knowledge about various industrial act.
- 3. Be aware of opportunities available in various legal compliances so as to enable them employable.
- 4. Impart knowledge about current practice of industrial law.
- 5. Train in calculation on payment of gratuity.

# **Expected Course Outcomes:**

On the successful completion of the course, student will be able to:

| 1 | Remember updated regulatory framework followed by the companies.                                      | K1&K2 |
|---|----------------------------------------------------------------------------------------------------|-------|
| 2 | Indentify type of industrial act and its functions.                                                   | K3    |
| 3 | Analyze various opportunities available in various legal compliances so as to enable them employable. | K4&K5 |
| 4 | Develop current practice on industrial law                                                            | K6    |
| 5 | Calculate Payment of Gratuity.                                                                        | K3    |

K1 - Remember; K2 - Understand; K3 - Apply; K4 - Analyze; K5 - Evaluate; K6 - Create

Unit:1 Factories Act 18- hours

Factories Act 1948 – Provisions relating to health, Safety, Welfare – Employment of Child and young men – Audit workers – Women workers – The Child Labour (Prohibition and Regulation) Act 1986 – Child Labour Rules 1988.

Unit:2 Trade Unions Act 18- hours

Trade Unions Act 1926 – Definition – Registration – Rights and Privileges – Cancellation of registration - Political fund – Industrial Disputes Act 1947 – Provisions relating to strike, lockout, retrenchment, Layoff and closure – Machinery to solve disputes.

Unit:3 Payment of Bonus Act 18- hours

Payment of Bonus Act 1965 – Meaning of Gross Profit – Computation of available and allocable surplus – Eligibility for bonus – Minimum and Maximum bonus – Exemption – Applicability of the act – Payment of wages Act 1936 – permissible deductions – Time and Mode of payment – Minimum wages Act 1948 – The Tamil Nadu Payment of subsistence Allowance Act 1981.

Unit:4 Social security Legislation 18- hours

Social security Legislation – Employees State Insurance Act 1948 – Definition – Medical Board – Purpose for which funds can be spent – Benefits – Employees provident Funds and miscellaneous Provisions Act 1952 – Scope – Object – Application of the Act – Definition – Employees PF Scheme – Employees Family pension scheme and Fund – Workmen's compensation Act 1923 – Employer's liability and Non-liability – Ways open to workmen for claiming compensation – Disability – Partial – Permanent – Total disablement – Accusation – Diseases.

| Ur  | nit:5        | Payment of Gratuity Act                                       | 18- hours            |  |  |  |  |
|-----|--------------|---------------------------------------------------------------|----------------------|--|--|--|--|
|     |              | of Gratuity Act 1972 - Gratuity - Scope and coverage - De     |                      |  |  |  |  |
| Gr  | ratuity – Co | mpulsory Insurance - Protection of Gratuity - Environmental   | Protection Act – The |  |  |  |  |
| Inc | dustrial Em  | ployment (Standing order) Act 1946.                           |                      |  |  |  |  |
|     |              | Total Lecture hours                                           | 90- hours            |  |  |  |  |
| Bo  | ooks for St  | ıdy                                                           |                      |  |  |  |  |
| 1   | Kapoor N.    | D,"Elements Of Industrial Law", New Delhi, Sultan chand & S   | ons,2018.            |  |  |  |  |
| 2   | Vaidyana     | nthan .S, Srividhya,"Factory Laws Applicable in Tamil Nadu",G | Chennai, Madras Book |  |  |  |  |
|     | Agency,2     | 2003.                                                         |                      |  |  |  |  |
|     |              |                                                               |                      |  |  |  |  |
| Bo  | ooks for Re  | ferences                                                      |                      |  |  |  |  |
| 1   | The Chile    | d labour (Protection & Regulation) - Madras Book Agency Act   | 1986                 |  |  |  |  |
| 2   | The Tam      | il Nadu Payment of Subsistence - Madras Book Agency Athou     | rance Act 1981       |  |  |  |  |
| 3   | The Envi     | ronment (Protection) Act 1986 -Professional Book Publishers - | •                    |  |  |  |  |
|     |              | esti la la la la la la la la la la la la la                   |                      |  |  |  |  |
| Re  | elated Onli  | ne Contents                                                   |                      |  |  |  |  |
| 1   | https://w    | ww.icsi.edu/media <mark>/webmodules/publications/</mark>      |                      |  |  |  |  |
| 2   |              |                                                               |                      |  |  |  |  |
|     |              |                                                               |                      |  |  |  |  |

| Mapping with Programme Outcomes |                         |   |   |   |   |  |  |
|---------------------------------|-------------------------|---|---|---|---|--|--|
| COs                             | COs PO1 PO2 PO3 PO4 PO5 |   |   |   |   |  |  |
| CO1                             | S                       | M | L | M | S |  |  |
| CO2                             | S                       | M | S | M | M |  |  |
| CO3                             | M                       | S | S | M | M |  |  |
| CO4                             | S                       | M | S | M | L |  |  |
| CO5                             | M                       | M | L | S | M |  |  |

<sup>\*</sup>S-Strong; M-Medium; L-Low

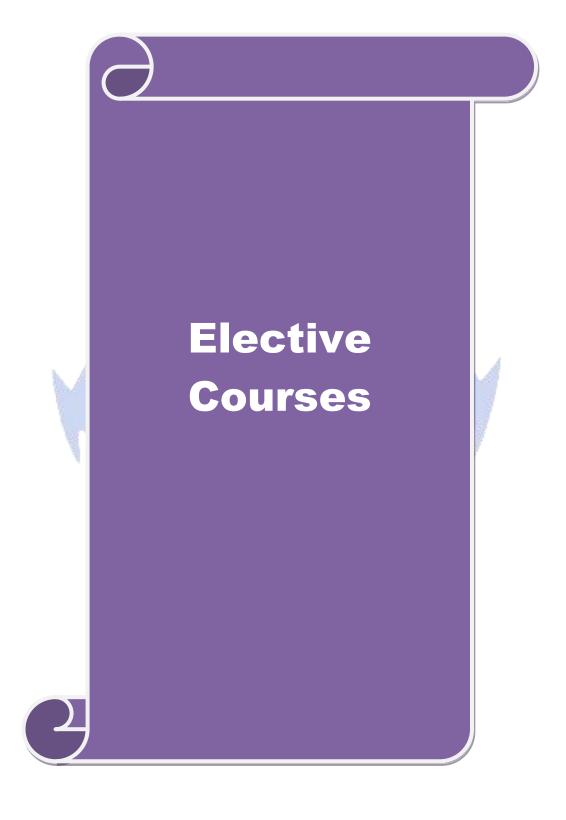

| Course code                 | SERVICES MARKETING                   | L | Т                   | P | С  |
|-----------------------------|--------------------------------------|---|---------------------|---|----|
| Core/Elective<br>Supportive | ELECTIVE                             | 6 |                     |   | 4  |
| Pre-requisite               | Basic knowledge on service Marketing | • | Syllabus<br>Version |   | 1- |

The main objectives of this course are to enable the students to:

- 1. Understand the concepts of service marketing management.
- 2. Learn about service marketing process for different types of products and services.
- 3. Understand the tools used by marketing managers in decision situations.
- 4. Know more about marketing mix for selected marketing services.
- 5. Get insight in service quality.

#### **Expected Course Outcomes:**

On the successful completion of the course, student will be able to:

| On | the successful completion of the course, student will be usic to.                                                         |    |
|----|----------------------------------------------------------------------------------------------------|----|
| 1  | Explain the nature of services, and distinguish between products and services                                             | K2 |
| 2  | Identify the major elements needed to improve the marketing of services                                                   | К3 |
| 3  | Analyze the role of relationship marketing and customer service in adding value to the customer's perception of a service | K4 |
| 4  | Examine the key marketing services and market segmentation                                                                | K4 |
| 5  | Evaluate service quality, measurement, causes and problems, principles guiding improving of quality                       | K5 |

K1 - Remember; K2 - Understand; K3 - Apply; K4 - Analyze; K5 - Evaluate; K6 - Create

Unit:1 Introduction 18 hours

Services: - Meaning and definition of services - Importance of services in Indian Environment - Classification of services - Characteristic features of services - Growth of the service sector - Economic policy on services - Differences between goods and services.

Unit:2 Service Marketing 18 hours

Service Marketing: - Concept - Significance - Customer's expectation in Service Marketing - Managing demand and supply in service business.

Unit:3 Marketing Mix 18 hours

 $\label{eq:marketing} \begin{array}{lll} \text{Marketing Mix for Services} - \text{Marketing mix of selected services: - Personal care} \\ \text{Marketing} - \text{Entertainment Marketing} - \text{Education Marketing} - \text{Communication Marketing} - \\ \text{Electricity Marketing.} \end{array}$ 

Unit:4 Key Services 18- hours

Key Services Marketing:- Banking services – Insurance services – Transport services – Tourism services – Hotel services- Consultancy services – Hospital services - Market segmentation.

| Uı                                                                                     | nit:5                                                  | Service Quality                                              | 16 hours                             |  |  |  |  |
|----------------------------------------------------------------------------------------|--------------------------------------------------------|--------------------------------------------------------------|--------------------------------------|--|--|--|--|
|                                                                                        | Servic                                                 | e Quality: - Introduction - Measurement of Service Quality   | <ul> <li>Scope of Service</li> </ul> |  |  |  |  |
| Quality - Tools for achieving Service Quality - Causes of Service Quality - Problems - |                                                        |                                                              |                                      |  |  |  |  |
| Pr                                                                                     | inciples gui                                           | ding improving of service quality.                           |                                      |  |  |  |  |
|                                                                                        |                                                        |                                                              |                                      |  |  |  |  |
| Uı                                                                                     | nit:6                                                  | Contemporary Issue                                           | 2 hours                              |  |  |  |  |
| Oı                                                                                     | nline assign                                           | ment and online seminar                                      |                                      |  |  |  |  |
|                                                                                        |                                                        |                                                              |                                      |  |  |  |  |
|                                                                                        |                                                        | Total Lecture hours                                          | 90 hours                             |  |  |  |  |
| Bo                                                                                     | ooks for Stu                                           | ıdy                                                          |                                      |  |  |  |  |
| 1                                                                                      | Reddy P.N                                              | I, Appannaiah H.R,Dr. Anil Kumar and Dr. K. Nirmala,"Servic  | e Marketing",                        |  |  |  |  |
|                                                                                        | Mumbai,H                                               | Iimalaya Publications, 2017.                                 |                                      |  |  |  |  |
| 2                                                                                      | Jha S.M,                                               | "Service Marketing", Mumbai, Himalaya Publications, 2015.    |                                      |  |  |  |  |
|                                                                                        |                                                        |                                                              |                                      |  |  |  |  |
| Bo                                                                                     | ooks for Re                                            | ferences                                                     |                                      |  |  |  |  |
| 1                                                                                      | Dr. Shajah                                             | an.S,"Service Marketing", Mumbai, Himalaya Publications, 201 | 17                                   |  |  |  |  |
| 2 Dr. Natrajan.P,"Sevice Marketing", Chennai, Margham Publications, 2019               |                                                        |                                                              |                                      |  |  |  |  |
| Related Online Contents                                                                |                                                        |                                                              |                                      |  |  |  |  |
| 1                                                                                      | 1 https://onlinecourses.nptel.ac.in/noc20_mg12/preview |                                                              |                                      |  |  |  |  |
| 2                                                                                      | https://or                                             | nlinecourses.swayam2.ac.in/cec19_mg38/preview                |                                      |  |  |  |  |
|                                                                                        |                                                        |                                                              |                                      |  |  |  |  |

| Mapping with Programme Outcomes |   |     |     |     |   |  |  |
|---------------------------------|---|-----|-----|-----|---|--|--|
| Cos PO1 PO2 PO3 PO4 PO5         |   |     |     |     |   |  |  |
| CO1                             | S | M   | M   | M   | S |  |  |
| CO2                             | M | S   | M   | S   | S |  |  |
| CO3                             | S | S   | S   | S / | S |  |  |
| CO4                             | M | S   | S   | M   | M |  |  |
| CO5                             | S | M   | S   | ø M | S |  |  |
|                                 |   | 100 | -00 |     |   |  |  |

<sup>\*</sup>S-Strong; M-Medium; L-Low

|                                                                                                    | N                                                             | MARKETING OF FINANCIAL SERVICES                                                                                                    | $\mathbf{L}$            | T                            | P                               | (                    |
|----------------------------------------------------------------------------------------------------|---------------------------------------------------------------|----------------------------------------------------------------------------------------------------|-------------------------|------------------------------|---------------------------------|----------------------|
| Core/Elective<br>Supportive                                                                                                    | /                                                             | ELECTIVE                                                                                                    | 5                       |                              |                                 | 4                    |
| Pre-requisite                                                                                                    |                                                               | Basic knowledge on Financial Services                                                                                                    | Syllal<br>Versi         |                              | 202<br>22                       |                      |
| Course Objec                                                                                                    | tives:                                                        |                                                                                                    |                         |                              |                                 |                      |
| <ol> <li>Develop a</li> <li>Understand</li> <li>Be familia</li> <li>Know about</li> </ol>                                                      | and expan<br>nd the key<br>ar with th<br>out variou           | this course are to enable the students to and knowledge in the overall marketing environment of y issues and future trends that surround financial service nature and scope of various types of financial services services related to insurances and its policies.                                    | ce marl<br>es.          | keting                       |                                 | •                    |
| Expected Cou                                                                                                    | rse Outc                                                      | romes:                                                                                                    |                         |                              |                                 |                      |
|                                                                                                    |                                                               | letion of the course, student will be able to:                                                                                                    |                         |                              |                                 |                      |
|                                                                                                    | Recall the marketing of financial services                    |                                                                                                    |                         |                              | 2                               |                      |
| 2 Apprecia                                                                                                    | ite how re                                                    | ecent thinking in marketing and services marketing                                                                                                    |                         | K                            | 4                               |                      |
|                                                                                                    | Identify key issues for marketers of financial services       |                                                                                                    |                         |                              | 3                               |                      |
|                                                                                                    | ation of value                                                | arious reforms and types of insurance services                                                                                                    | K5                      |                              |                                 |                      |
| investme<br>India.                                                                                                    | ent pattern                                                   | the concepts based on real estate industry and their in markets, securitization mechanism's merits in  Understand; <b>K3</b> - Apply; <b>K4</b> - Analyze; <b>K5</b> - Evaluate;                                                                                                    | ; <b>K</b> 6 –          | K<br>Creat                   |                                 |                      |
|                                                                                                    | 11                                                            | i i i i i i i i i i i i i i i i i i i                                                                                                    | 7                       |                              |                                 |                      |
|                                                                                                    | . 1                                                           | Financial Market in India                                                                                                    |                         | 18                           | 8 hou                           | rs                   |
| Unit:1                                                                                                    |                                                               |                                                                                                    |                         |                              |                                 |                      |
|                                                                                                    |                                                               | a – Financial Secto <mark>r Reforms –</mark> Money Market – Capi<br>s.                                                                                                    | ital Ma                 | rket -                       | - Bor                           | nd<br>               |
| Financial Market – Types                                                                                                    |                                                               | S. Satispent & W. P.                                                                                                    | ital Ma                 |                              |                                 |                      |
| Financial Market – Types  Unit:2                                                                                                    | of Bonds                                                      |                                                                                                    |                         |                              | - Bor<br>8 hou                  |                      |
| Financial Market – Types  Unit:2                                                                                                    | of Bonds                                                      | Stock Exchanges                                                                                                    |                         | 18                           |                                 | rs                   |
| Financial Market Market – Types  Unit:2  Stock Exchange  Unit:3  Plastic cards – Cards – Disace                                                | es – Object Types of lvantages                                | Stock Exchanges  ctives of NSE – Bombay Stock Exchange (BSE) –OTC                                                                                                    | CEI. Benefi             | 18<br>18<br>ts of            | 8 hou<br>8 hou<br>Plast         | rs<br>rs<br>rs       |
| Financial Market Market – Types  Unit:2  Stock Exchange  Unit:3  Plastic cards – Cards – Disact Distribution Ch                                | es – Object Types of lvantages                                | Stock Exchanges  Ctives of NSE – Bombay Stock Exchange (BSE) –OTO  Plastic cards  f Card – Current Trends in Credit Card Industry – I of Plastic Cards. Bancassurance – Benefits of                                                                                                    | CEI. Benefi             | 18<br>18<br>ts of<br>assura  | 8 hou<br>8 hou<br>Plast         | rs<br>rs<br>ic       |
| Financial Market Market – Types  Unit:2  Stock Exchange  Unit:3  Plastic cards – Cards – Disact Distribution Ch  Unit:4  Insurance Servitation | of Bonds es – Objec  Types of lvantages annels in itees – Ins | Stock Exchanges  ctives of NSE – Bombay Stock Exchange (BSE) –OTC  Plastic cards  f Card – Current Trends in Credit Card Industry – I of Plastic Cards. Bancassurance – Benefits of Bancassurance – Success of Bancassurance.                                                                          | CEI.<br>Benefi<br>Banca | 18 18 18 18-                 | 8 hou<br>8 hou<br>Plast<br>ance | rs<br>rs<br>iic<br>- |
| Financial Market Market – Types  Unit:2  Stock Exchange  Unit:3  Plastic cards – Cards – Disact Distribution Ch  Unit:4  Insurance Servitation | of Bonds es – Objec  Types of lvantages annels in itees – Ins | Stock Exchanges  ctives of NSE – Bombay Stock Exchange (BSE) –OTO  Plastic cards  f Card – Current Trends in Credit Card Industry – I   of Plastic Cards. Bancassurance – Benefits of   Bancassurance – Success of Bancassurance.  Insurance Services  surance Sector Reforms – Types of Insurance Com | CEI.<br>Benefi<br>Banca | 18<br>ts of<br>assura<br>18- | 8 hou<br>8 hou<br>Plast<br>ance | rs ic - of           |

Developments in the Indian Real Estate Markets. Securitization: Mechanism of Securitization –

| Adv | vantages of  | Securitization – Securitization in India                           |                |
|-----|--------------|--------------------------------------------------------------------|----------------|
| Uı  | nit:6        | Contemporary Issue                                                 | 2 hours        |
| Onl | ine assignm  | nent and online seminar                                            |                |
|     |              | Total Lecture hours                                                | 90 hours       |
| Bo  | ooks for Stu | ıdy                                                                |                |
| 1   | Tripathy N   | Valina Prava, "Financial Services ,New Delhi, PHI Learning, 2007.  |                |
| 2   |              | I," Financial Institutions and Markets", Chennai, McGraw Hill Educ | cation (India) |
|     | Pvt Ltd,2    | 010.                                                               |                |
|     |              |                                                                    |                |
| Bo  | ooks for Re  | ferences                                                           |                |
| 1   | Mishkin S    | Frederic," Financial Markets & Institutions "London, Pearsn educa  | ation,2017.    |
| 2   |              | E & Natrajan K, "Financial Markets and Services", Mumbai, Himala   |                |
|     | Publication  | 3                                                                  | •              |
| Re  | elated Onli  | ne Contents                                                        |                |
| 1   | https://or   | nlinecourses.swayam2.ac.in/imb20_mg17/preview                      |                |
| 2   | https://or   | llinecourses.nptel.ac.in/noc20_mg10/preview                        |                |
|     |              |                                                                    |                |

| Mapping with Programme Outcomes |     |     |     |     |     |  |  |
|---------------------------------|-----|-----|-----|-----|-----|--|--|
| Cos                             | PO1 | PO2 | PO3 | PO4 | PO5 |  |  |
| CO1                             | M   | S   | S   | M   | M   |  |  |
| CO2                             | S   | M   | S   | M   | S   |  |  |
| CO3                             | M   | S   | S   | S   | M   |  |  |
| CO4                             | M   | M   | S   | S   | S   |  |  |
| CO5                             | S   | S   | M   | M   | S   |  |  |

<sup>\*</sup>S-Strong; M-Medium; L-Low

| Course code                  | MARKETING OF HEALTH SERVICES       | L               | T | P   | C |
|------------------------------|------------------------------------|-----------------|---|-----|---|
| Core/Elective/<br>Supportive | ELECTIVE                           | 5               |   |     | 4 |
| Pre-requisite                | Basic knowledge on health services | Syllal<br>Versi |   | 202 |   |

The main objectives of this course are to enable the students to

- 1. Understand healthcare decision making
- 2. Develop skills in applying marketing strategies
- 3. Predict the environmental trends and opportunities in the health sector.
- 4. Comparing about various online health services related to clinical health care.
- 5. Assessing about various rights and legal aspects related to consumer protection and safety measures.

#### **Expected Course Outcomes:**

| On | On the successful completion of the course, student will be able to:                                                  |    |  |  |  |
|----|----------------------------------------------------------------------------------------------------|----|--|--|--|
| 1  | Apply the necessary tools available to marketing managers in healthcare sector                                        | K3 |  |  |  |
| 2  | Appreciate and exercise critical judgment in implementing the marketing strategies in the health care sector          | K5 |  |  |  |
| 3  | Solve real-life problems and provide solutions to challenges                                                          | K6 |  |  |  |
| 4  | Analyze various online critical judgment in implementing the marketing strategies in the health care sector           | K4 |  |  |  |
| 5  | Adapt various legal systems related to consumer rights & protection, promotion agencies and food nutrition's in india | K6 |  |  |  |

K1 - Remember; K2 - Understand; K3 - Apply; K4 - Analyze; K5 - Evaluate; K6 - Create

Marketing plans for services Unit:1

Marketing plans for services: process, strategy formulation, resource allocation and monitoring services communications- customer focused services- service quality- SERV QUAL model.

Unit:2 **Hospital services** 18 hours

Hospital services- Selecting Health Care Professionals- Emerging trends in Medicare Marketing Medicare – Thrust areas for Medicare services.

**Marketing Mix for Hospitals** 18 hours Unit:3

Marketing Mix for Hospitals- Product Mix- Promotion Mix- Price Mix- Place Mix Strategic Marketing for Hospitals.

Unit:4 **Online Health Services** 18 hours

Online Health Services- Organization of Online Health Care Business- On-line Marketing and On-line financial & clinical transaction.

| Ur | nit:5       | Legal system                                                   | 16 hours            |
|----|-------------|----------------------------------------------------------------|---------------------|
| Le | gal system: | Consumer Rights & Protection, medicine safety rules- Food &    | Nutrition Security  |
| in | India - Hea | Ith Promotion Agencies.                                        |                     |
|    |             |                                                                |                     |
| Ur | nit:6       | Contemporary Issue                                             | 2 hours             |
| Or | line assign | ment and online seminar                                        |                     |
|    |             |                                                                |                     |
|    |             | Total Lecture hours                                            | 90 hours            |
| Bo | oks for St  | ıdy                                                            |                     |
| 1  | Jha S.M,    | "Service Marketing", Mumbai, Himalaya Publications, 2015.      |                     |
| 2  | Dass K S    | ujatha, "Changing Trends in Health & Nutrition", Isha Books,20 | )16.                |
|    |             |                                                                |                     |
| Bo | oks for Re  | ferences                                                       |                     |
| 1  | Sheaff Ro   | d, "Marketing for Health services: A framework for communicat  | tions, evaluation & |
|    |             | lity Management", 2015                                         | ,                   |
| 2  | _           | fe Helen, "Service Marketing", Prentice hall ,2018.            |                     |
| Re | lated Onli  | ne Contents                                                    |                     |
| 1  | www.coi     | irseerra.org                                                   |                     |
| 2  | https://or  | nlinecourses.swayam2.ac.in/cec19_mg38/preview                  |                     |
|    |             |                                                                |                     |

| Mapping with Programme Outcomes |                     |   |   |   |   |  |  |  |
|---------------------------------|---------------------|---|---|---|---|--|--|--|
| Cos                             | Cos PO1 PO2 PO3 PO4 |   |   |   |   |  |  |  |
| CO1                             | S                   | M | M | M | S |  |  |  |
| CO2                             | S                   | M | S | S | M |  |  |  |
| CO3                             | M                   | S | S | M | S |  |  |  |
| CO4                             | M                   | S | S | S | M |  |  |  |
| CO5                             | S                   | S | M | S | S |  |  |  |

<sup>\*</sup>S-Strong; M-Medium; L-Low

| Course code                | TRAVEL AND HOSPITALITY SERVICES         | L               | T | P          | C  |
|----------------------------|-----------------------------------------|-----------------|---|------------|----|
| Core/Electiv<br>Supportive | ELECTIVE                                | 6               |   |            | 4  |
| Pre-requisite              | Basic knowledge on hospitality services | Syllab<br>Versi |   | 2021<br>22 | L- |

The main objectives of this course are to enable the students to:

- 1. Understand the structure, nature and operating characteristics of the different sectors of the hospitality industry: food service, lodging and tourism
- 2. Obtain an appreciation of the various functions of management and their interrelationships with other key concerns of managers such as marketing, finance and human resource management
- 3. identify the role of managers in the hospitality industry and to highlight their principal responsibilities.
- 4. Make understand the classification of hotels by physical characteristics.
- 5. Summarize hospitality services and behavioural profile of users related to hotel marketing in indian perspective.

# **Expected Course Outcomes:**

On the successful completion of the course, student will be able to:

| Oli | On the successful completion of the course, student will be able to.   |     |  |  |  |
|-----|------------------------------------------------------------------------|-----|--|--|--|
| 1   | Remember technology for the production and management of travel        | K1  |  |  |  |
|     | and hospitality experiences.                                           | 4   |  |  |  |
| 2   | Plan, lead, organize and control resources for effective and efficient | K2  |  |  |  |
|     | travel and hospitality operations.                                     | 100 |  |  |  |
| 3   | Make use of the marketing strategies for travel and hospitality        | K3  |  |  |  |
|     | destinations and organizations.                                        |     |  |  |  |
| 4   | Discuss about various hospitality services and its classification of   | K6  |  |  |  |
|     | hotels by price level.                                                 |     |  |  |  |
| 5   | Examine the various behavioural profile of users and related to hotel  | K4  |  |  |  |
|     | marketing in indian perspective.                                       |     |  |  |  |

K1 - Remember; K2 - Understand; K3 - Apply; K4 - Analyze; K5 - Evaluate; K6 - Create

Unit:1 Introduction 18 hours

Tourism: Concept- Nature of Tourism: Significance of Tourism – Classification – Tourism in India – Future of Tourism – Basic and Geographical Components of Tourism – Definitions of Tourist and Foreign Tourist – Elements of Tourism.

Unit:2 Tourist Destination 18 hours

India – A Tourist Destination- Tourism Marketing: the concept – users of Tourism Services – Product Planning and Development – Market Segmentation for Tourism – Marketing Information System for Tourism

Unit:3 Marketing Mix for Tourism 18 hours

Marketing Mix for Tourism – the Product Mix – Promotion Mix – Price Mix – the Place Mix – the people – Tourism Marketing in Indian Perspective.

| Unit:   | Hospitality Services                                                                          | 18- hours             |
|---------|-----------------------------------------------------------------------------------------------|-----------------------|
|         | Hospitality Services: Hotels - classification of Hotels by physic                             | cal characteristics - |
| classif | ication of hotels by price level.                                                             |                       |
|         |                                                                                               | 16 hours              |
| Unit:   | Behavioural profile of users                                                                  |                       |
|         | Behavioural profile of users – Market Information System for Hotels                           | s – Product Planning  |
| and D   | evelopment – Marketing Mix for Hotels – Hotel Marketing in Indian F                           | Perspective.          |
|         |                                                                                               |                       |
| Unit:   | Contemporary Issue                                                                            | 2 hours               |
| Online  | assignment and online seminar                                                                 |                       |
|         |                                                                                               |                       |
|         | Total Lecture hours                                                                           | 90 hours              |
| Books   | for Study                                                                                     |                       |
| 1 Gł    | osh Bishwanath,"Tourism and Travel Management ",Noida,Vikas Pub                               | olication House Ltd,  |
| 20      | 17                                                                                            |                       |
|         | hatia A.K,"International T <mark>ourism Management", New De</mark> lhi,Sterling I             | Publishers Pvt.Ltd,   |
| 2       | 016                                                                                           |                       |
|         |                                                                                               |                       |
| Books   | for References                                                                                |                       |
| 1 Jha   | S.M,"Service Marketing", Mumbai, Himalaya Publications, 2015.                                 |                       |
| 2 Dr.   | Natrajan.P,"Sevic <mark>e Marke</mark> ting", Chennai,Margham <mark>Publications,2</mark> 019 |                       |
| Relate  | d Online Conten <mark>ts</mark>                                                               | h 4                   |
| 1 h     | tps://onlinecourse <mark>s.swaya</mark> m2.ac.in/cec19_mg38/preview                           | 24                    |
| 2 h     | tps://onlinecourses.nptel.ac.in/noc21_mg52/preview                                            |                       |
|         |                                                                                               |                       |

| Mapping with Programme Outcomes |     |     |     |     |     |  |
|---------------------------------|-----|-----|-----|-----|-----|--|
| Cos                             | PO1 | PO2 | PO3 | PO4 | PO5 |  |
| CO1                             | M   | S   | S   | S   | M   |  |
| CO2                             | S   | S   | M   | M   | S   |  |
| CO3                             | M   | M   | S   | S   | S   |  |
| CO4                             | S   | S   | M   | M   | S   |  |
| CO5                             | M   | S   | S   | M   | M   |  |
|                                 |     |     |     |     |     |  |

<sup>\*</sup>S-Strong; M-Medium; L-Low

| Course code                 | FINANCIAL MARKETS AND INSTITUTIONS                      | L               | T | P   | C |
|-----------------------------|---------------------------------------------------------|-----------------|---|-----|---|
| Core/Elective<br>Supportive | ELECTIVE                                                | 6               |   |     | 4 |
| Pre-requisite               | Basic knowledge on financial market and<br>Institutions | Syllal<br>Versi |   | 202 |   |

The main objectives of this course are to enable the students to

- 1. Understand the overview of Indian financial system and securities exchange board of India.
- 2. Acquire knowledge in banking, small savings, provident funds, unit trust of India and mutual funds.
- 3. Be aware on the non banking financial intermediaries and non bank statutory financial organizations.
- 4. Explain investment information and credit rating agency of India Limited.
- 5. Defining basic concepts related to financial institutions, money market institutions, and Investment Information and Credit Rating Agency of India Limited.

#### **Expected Course Outcomes:**

On the successful completion of the course, student will be able to:

|   | r                                                                        |       |  |  |  |
|---|--------------------------------------------------------------------------|-------|--|--|--|
| 1 | Describe Indian Financial System and securities exchange board of        | K1&K2 |  |  |  |
|   | India.                                                                   |       |  |  |  |
| 2 | Classify Small Savings, Provident Funds, Unit Trust of India and         | K2    |  |  |  |
|   | Mutual Funds.                                                            | A     |  |  |  |
| 3 | Explore activities of non-financial banking                              | K4    |  |  |  |
| 4 | Assess about various investment information and credit rating agency     | K5    |  |  |  |
| 5 | Identify about various financial institutions and related to its working | K3    |  |  |  |
|   | and functions                                                            | F .   |  |  |  |

K1 - Remember; K2 - Understand; K3 - Apply; K4 - Analyze; K5 - Evaluate; K6 - Create

Unit:1 Introduction 18 hours

Financial Markets – An Overview – Money Market – Call Money Market – Commercial Paper Market – Commercial Bill Market – Certificate of Deposit (CD) Market – Treasury Bill Market – Government or Gilt-edged Securities Market.

Unit;2 Capital Market 18 hours

Capital Market—An Overview – Capital Market Instruments – Capital Market Reforms – New Issue Market(NIM) – Debt Market – Foreign Exchange Market – Derivatives Market-Over the Counter Exchange of India (OTCEI).

Unit:3 Financial Services Institutions 18 hours

Financial Services Institutions – Clearing corporation of India Limited (CCIL) —

Discount and Finance House of India Limited (DFHIL).

Unit:4 Rating Agency 18- hours

Investment Information and Credit Rating Agency of India Limited (ICRA) -Credit Rating and Information Services of India Limited (CRISIL) — National Securities Depository Limited (NSDL) – Securities Trading Corporation of India Limited (STCI).

| Unit:5                                                                             | Financial Institutions                                                                                                    | 16 hours          |  |  |  |
|------------------------------------------------------------------------------------|----------------------------------------------------------------------------------------------------|-------------------|--|--|--|
| Financial Institutions – Money Market Institutions – Capital Market Institutions – |                                                                                                    |                   |  |  |  |
| National Housing Bank–Functions and working – Export-Import(EXIM) Bank of India –  |                                                                                                    |                   |  |  |  |
| NABARI                                                                             |                                                                                                    | ,                 |  |  |  |
|                                                                                    |                                                                                                    |                   |  |  |  |
| Unit:6                                                                             | Contemporary Issue                                                                                                    | 2 hours           |  |  |  |
| Online as                                                                          | signment and online seminar                                                                                                    |                   |  |  |  |
|                                                                                    |                                                                                                    |                   |  |  |  |
|                                                                                    | Total Lecture hours                                                                                                    | 90 hours          |  |  |  |
| Books for                                                                          | Study                                                                                                    |                   |  |  |  |
| 1 Tripat                                                                           | ny Nalina Prava,"Financial Services, New Delhi, PHI Learning, 200                                                                                                    | 7.                |  |  |  |
| 2 Bole                                                                             | L.M," Financial Institutions and Markets", Chennai, McGraw Hill I                                                                                                    | Education (India) |  |  |  |
| Pvt I                                                                              | td,2010.                                                                                                    |                   |  |  |  |
|                                                                                    | 100 Page 100 Page 100 |                   |  |  |  |
| Books for                                                                          | References                                                                                                    |                   |  |  |  |
| 1 Khan                                                                             | M.Y, "Financial Services" Chennai, McGraw Hill Education (India                                                                                                    | ) Pvt Ltd,2016.   |  |  |  |
| 2 Dr A                                                                             | nbarasu D Josheph & Others, "Financial ServicesNew Delhi, Sultan                                                                                                    | n Chand & Sons,   |  |  |  |
| 2015                                                                               | · ·                                                                                                    | ,                 |  |  |  |
| Related (                                                                          | Online Contents                                                                                                    |                   |  |  |  |
|                                                                                    | //onlinecourses.swayam2.ac.in/imb20_mg17/preview                                                                                                    |                   |  |  |  |
|                                                                                    | //onlinecourses.nptel.ac.in/noc20_mg10/preview                                                                                                    |                   |  |  |  |
|                                                                                    |                                                                                                    | k //              |  |  |  |

| Mapping with Programme Outcomes |     |             |       |     |     |  |  |
|---------------------------------|-----|-------------|-------|-----|-----|--|--|
| Cos                             | PO1 | PO2         | PO3   | PO4 | PO5 |  |  |
| CO1                             | S   | M           | M     | S   | S   |  |  |
| CO2                             | S   | S           | M     | S   | M   |  |  |
| CO3                             | M   | S           | S     | S   | M   |  |  |
| CO4                             | S   | S           | S     | M   | S   |  |  |
| CO5                             | M   | S           | S S   | M   | S   |  |  |
|                                 |     | TELL STREET | BRIDE |     |     |  |  |

<sup>\*</sup>S-Strong; M-Medium; L-Low

| Course code              |  | INDIAN STOCK EXCHANGES                   | L             | T | P          | C |
|--------------------------|--|------------------------------------------|---------------|---|------------|---|
| Core/Elective Supportive |  | ELECTIVE                                 | 5             |   |            | 4 |
| Pre-requisite            |  | Basic knowledge on Indian stock exchange | Sylla<br>Vers |   | 202<br>-22 |   |

The main objectives of this course are to enable the students to

- 1. Understand the overview of Indian Financial System and securities exchange board of India.
- 2. Acquire knowledge in banking, Small Savings, Provident Funds, Unit Trust of India and Mutual Funds.
- 3. Be aware on different platforms for trading of securities of various companies.
- 4. Taught about E-commerce Act and Internet Stock Trading.
- 5. Summarize about various concepts related internet stock trading features and SEBI functions.

# **Expected Course Outcomes:**

On the successful completion of the course, student will be able to:

|   | 10000 James 1 1 1 1 1 1 1 1 1 1 1 1 1 1 1 1 1 1 1                    |       |
|---|----------------------------------------------------------------------|-------|
| 1 | Describe Indian stock exchanges and securities exchange board of     | K1&K2 |
|   | India.                                                               |       |
| 2 | Classify and regulate the trading transactions with proper rules and | K2    |
|   | regulations.                                                         |       |
| 3 | Explore activities of the investors of stock exchange                | K4    |
| 4 | Determine the securities contracts regulation act and important      | K5    |
|   | provisions related to SEBI functions workings.                       | 4     |
| 5 | Examine various basic concepts of internet stock trading features    | K4    |

K1 - Remember; K2 - Understand; K3 - Apply; K4 - Analyze; K5 - Evaluate; K6 - Create

Unit:1 Introduction 18 hours

Stock Exchange-Meaning and Functions – World's Stock Exchanges – Indian Stock Exchanges-Origin and Growth - Organisation Structure-Mode of Organisation-Membership-Stock Exchange Traders – Stock Exchange Trading-Jobbers Vs. Brokers-Stock Exchange Dealings Trading of Securities.

# Unit:2 Stock Exchange Regulatory Framework 18 hours

Stock Exchange Regulatory Framework-Under the SEBI Act, BSCC Act, Defence of India Rule, Capital Issues Control Act 1947, Securities Contract Act 1956, Securities Contracts Rules 1957 – Profile of Indian Stock Exchanges-BSE,NSE, etc., - Restructuring Indian Stock Exchanges-Demutualization.

Unit:3 Listing 18 hours

Listing-Meaning, Characteristics, Steps, Legal provisions, Benefits, Consequences of Non-Listing – Delisting – Insider Trading – Speculation- Speculation Vs. Gambling-Investors Vs Speculators – Investor Protection.

Unit:4 Securities Contracts 18- hours

The Securities Contracts (Regulation) Act, 1956-Important provisions – SEBI-Functions and working.

| Uni | 4.5                                                                                                    | Internet Steek Trading                                                                    | 16 hours           |  |  |  |
|-----|----------------------------------------------------------------------------------------------------|-------------------------------------------------------------------------------------------|--------------------|--|--|--|
| Uni |                                                                                                    | Internet Stock Trading                                                                    |                    |  |  |  |
| Cto | Internet Stock Trading-Meaning and features-Current Scenario-Regulating Internet Stock Trading-IPOs on the Internet-e-IPO – E-commerce Act and Internet Stock Trading – |                                                                                           |                    |  |  |  |
|     |                                                                                                    |                                                                                           | et Stock Trading – |  |  |  |
| Sto | ck Index F                                                                                                    | utures.                                                                                   |                    |  |  |  |
|     |                                                                                                    |                                                                                           |                    |  |  |  |
| Uni | t:6                                                                                                    | Contemporary Issue                                                                        | 2 hours            |  |  |  |
| Onl | ine assign                                                                                                    | ment and online seminar                                                                   |                    |  |  |  |
|     |                                                                                                    |                                                                                           |                    |  |  |  |
|     |                                                                                                    | Total Lecture hours                                                                       | 90 hours           |  |  |  |
| Boo | ks for Stu                                                                                                    | ıdy                                                                                       |                    |  |  |  |
| 1   | Khan M.Y                                                                                                    | , "Financial Services" Chennai, McGraw Hill Education (India)                             | Pvt Ltd,2016.      |  |  |  |
| 2   | Dr Anbar                                                                                                    | rasu D Josheph & Others, "Financial Services New Delhi, Sulta                             | n Chand & Sons,    |  |  |  |
|     | 2015.                                                                                                    |                                                                                           |                    |  |  |  |
|     |                                                                                                    | es (5)                                                                                    |                    |  |  |  |
| Boo | ks for Re                                                                                                    | ferences                                                                                  |                    |  |  |  |
| 1   | Bole L.M,                                                                                                    | " Financial Institutions and Markets", Chennai, McGraw Hill E                             | Education (India)  |  |  |  |
| ]   | Pvt Ltd,20                                                                                                    | 10.                                                                                       |                    |  |  |  |
| 2   | Gordon E                                                                                                    | E & Natrajan <mark>K, "Finan</mark> cial Markets and Se <mark>rvices", M</mark> umbai, Hi | malaya             |  |  |  |
|     | Publication                                                                                                    | ons,2019.                                                                                 |                    |  |  |  |
| Rel | ated Onli                                                                                                    | ne Contents                                                                               |                    |  |  |  |
| 1   | https://w                                                                                                    | ww.nseind <mark>ia.com/</mark>                                                            |                    |  |  |  |
| 2   | https://or                                                                                                    | llinecourses.nptel.ac.in/noc20_mg10/preview                                               | N /                |  |  |  |
|     |                                                                                                    |                                                                                           |                    |  |  |  |

| Mapping with Programme Outcomes |     |     |     |     |     |  |
|---------------------------------|-----|-----|-----|-----|-----|--|
| Cos                             | PO1 | PO2 | PO3 | PO4 | PO5 |  |
| CO1                             | M   | S   | S   | M   | S   |  |
| CO2                             | M   | S   | S   | M   | M   |  |
| CO3                             | S   | S   | M   | M   | S   |  |
| CO4                             | M   | M   | S   | S   | M   |  |
| CO5                             | M   | M   | S   | S   | M   |  |

<sup>\*</sup>S-Strong; M-Medium; L-Low

| Course code                  | FUTURES AND OPTIONS                | L             | T | P    | С |
|------------------------------|------------------------------------|---------------|---|------|---|
| Core/Elective/<br>Supportive | ELECTIVE                           | 5             |   |      | 4 |
| Pre-requisite                | Basic knowledge on Derivate market | Sylla<br>Vers |   | 2021 |   |

The main objectives of this course are to enable the students to:

- 1. Provide delegates with a good understanding of how the futures and options markets work, together with the functions of the clearing house.
- 2. Understand and valuate the basic derivatives and their applications in the financial risk management and investment.
- 3. Learn the theoretical underpinnings and the practical applications in real world of derivative securities.
- 4. Learn the theoretical underpinnings and the practical applications in real world of derivative securities.
- 5. Defining various types of pay off for buyer and identifying commodity markets

#### **Expected Course Outcomes:**

On the successful completion of the course, student will be able to:

| On | On the successful completion of the course, student will be able to: |    |  |  |  |
|----|----------------------------------------------------------------------|----|--|--|--|
| 1  | Recall the concepts and market mechanics of different types of       | K1 |  |  |  |
|    | financial derivatives                                                |    |  |  |  |
| 2  | Analyze how financial derivatives are valued, based on the no-       | K4 |  |  |  |
|    | arbitrage and risk-neutral valuation approaches                      | 4  |  |  |  |
| 3  | Evaluate the instruments that can be used to implement risk          | K5 |  |  |  |
|    | management strategies.                                               | 3  |  |  |  |
| 4  | Explain various pay off for buyer of futures and other options like  | K2 |  |  |  |
|    | hedging and speculation.                                             | F  |  |  |  |
| 5  | Identify the evolution of commodity markets and exchanges in India.  | К3 |  |  |  |

K1 - Remember; K2 - Understand; K3 - Apply; K4 - Analyze; K5 - Evaluate; K6 - Create

Unit:1 Introduction to Derivatives Definition of derivatives products participants in

Introduction to Derivatives – Definition of derivatives products – participants in derivatives market, economic forever of derivatives market.

Unit:2 Index Derivatives 18 hours

Index Derivatives – Index number – economic significance of index movements – types of Indices – desirable attributes of an index – Derivatives in Nifty and Sensex.

Unit:3 Forward contracts 18 hours

Forward contracts - Limitations of forward markets - futures - Distinction between Future and Forward contracts - Futures terminitory options - Options terminitory , Call options and Put option.

| Uı  | nit:4        | Pay off for Buyer                                                         | 18 hours            |  |  |  |
|-----|--------------|---------------------------------------------------------------------------|---------------------|--|--|--|
|     |              | f for buyer (long futures ) of futures – pay off for seller ( short       |                     |  |  |  |
|     |              | eculation and arbitrage – Options pay off – pay off profit for b          | -                   |  |  |  |
| - 1 | pay off prof | it for writer of call options. Hedging and speculation in options         |                     |  |  |  |
|     |              |                                                                           |                     |  |  |  |
| Uı  | nit:5        | Commodity Markets                                                         | 16 hours            |  |  |  |
|     | Evolut       | ion of Commodity Markets – Commodity markets in India – N                 | Newyork Mercentile  |  |  |  |
| Ex  | change- Lo   | ndon Metal Exchange, Chicago Board of Trades -Tokyo Con                   | nmodity Exchange,   |  |  |  |
| Cł  | nicago Merc  | antile Exchange.                                                          |                     |  |  |  |
|     |              |                                                                           |                     |  |  |  |
| Uı  | nit:6        | Contemporary Issue                                                        | 2 hours             |  |  |  |
| Oı  | nline assign | ment and online seminar                                                   |                     |  |  |  |
|     |              |                                                                           |                     |  |  |  |
|     |              | Total Lecture hours                                                       | 90 hours            |  |  |  |
| Bo  | ooks for Stu | ıdy                                                                       |                     |  |  |  |
| 1   |              | n, "Derivatives" <mark>, Chennai,McGraw Hill Publishing C</mark> ompany L |                     |  |  |  |
| 2   |              | trick & McDougall Jessi," Trading and Pricing Financial Deriv             | ratives: A Guide to |  |  |  |
|     | Futures, 0   | Options, and Swaps",Paperback,2018.                                       |                     |  |  |  |
|     |              |                                                                           |                     |  |  |  |
| Bo  | ooks for Re  | ferences                                                                  |                     |  |  |  |
| 1   | Gupta S.L.   | " Financial Derivatives: Theory, Concepts and Problems", Har              | rdcover, 2017       |  |  |  |
| 2   | Kolb W I     | Robert & Overdhal A James," Financial Derivatives: Pricing and            | Risk                |  |  |  |
|     | Managen      | nent",New Jersy, John Wiley & Sons,2009.                                  |                     |  |  |  |
| Re  | elated Onli  | ne Contents                                                               |                     |  |  |  |
| 1   | https://or   | linecourses.nptel.ac.in/noc19_mg39/preview                                | 7 7                 |  |  |  |
| 2   | -            | ww.classcentral.com/course/swayam-financial-derivatives-risk-             | management-         |  |  |  |
|     | 14056        | With IRN                                                                  |                     |  |  |  |
|     |              |                                                                           |                     |  |  |  |

| <b>Mapping with Programme Outcomes</b> |     |     |     |     |     |  |
|----------------------------------------|-----|-----|-----|-----|-----|--|
| COs                                    | PO1 | PO2 | PO3 | PO4 | PO5 |  |
| CO1                                    | M   | S   | S   | M   | M   |  |
| CO2                                    | S   | S   | M   | M   | M   |  |
| CO3                                    | M   | S   | S   | M   | S   |  |
| CO4                                    | M   | M   | S   | S   | M   |  |
| CO5                                    | M   | S   | S   | S   | S   |  |

<sup>\*</sup>S-Strong; M-Medium; L-Low

| Course code   |                                                                                      | FUNDAMENTAL AND TECHNICAL<br>ANALYSIS                                                                                                    | L                     | Т     | P        | C    |
|---------------|--------------------------------------------------------------------------------------|----------------------------------------------------------------------------------------------------|-----------------------|-------|----------|------|
| Core/Elective | e/Supportive                                                                         | ELECTIVE                                                                                                    | 6                     |       |          | 4    |
| Pre-requisite | )                                                                                    | Basic knowledge on Derivative market                                                                                                    | Syllabus 2<br>Version |       | 202      |      |
| Course Obje   |                                                                                      |                                                                                                    | ı                     |       |          |      |
|               |                                                                                      | course are to enable the students to                                                                                                    |                       |       |          |      |
|               |                                                                                      | pts based on investments and security analysis.                                                                                                    |                       |       |          |      |
|               | _                                                                                    | and contrast it with fundamental analysis.                                                                                                    |                       |       |          |      |
| -             | _                                                                                    | echnical analysis and company analysis.  d by technical analysts.                                                                                                    |                       |       |          |      |
|               |                                                                                      | ased on moving averages, charts and its related fu                                                                                                    | nctions               |       |          |      |
|               | urse Outcome                                                                         |                                                                                                    | neuons                | •     |          |      |
|               |                                                                                      | on of the course, student will be able to:                                                                                                    |                       |       |          |      |
|               | •                                                                                    | The state of the state of the s |                       | K     | 4        |      |
|               | Examine various concepts related to investment and approaches to security valuation. |                                                                                                    |                       |       | т        |      |
|               |                                                                                      | contexts of the fundamental and technical                                                                                                    |                       | K     | 2        |      |
| analysis      |                                                                                      |                                                                                                    |                       |       |          |      |
|               |                                                                                      | ne basic tools used by technical analysts                                                                                                    |                       | K.    | 5        |      |
| 4 Determi     | ine the various                                                                      | theory and technical analysis related meaning                                                                                                    |                       | K     | 5        |      |
|               |                                                                                      |                                                                                                    |                       | K     | 5        |      |
|               |                                                                                      | erstand; K3 - Apply; K4 - Analyze; K5 - Evaluate                                                                                                    | • K6 ≠                |       | _        |      |
| TT Remem      | 901, <b>112</b> Onac                                                                 | Astalia, 110 Apply, 114 Amaryze, 110 Evaluate                                                                                                    | <u>, 110</u>          | Croud |          |      |
| Unit:1        |                                                                                      | Introduction                                                                                                    | 9                     | 1     | 8 hou    | rs   |
|               | ment - meani                                                                         | ng – importance – security analysis – risk an                                                                                                    | d retur               | n –   | vario    | us   |
|               | security valua                                                                       | The state of the state of the s | 7 7                   |       |          |      |
|               | 1 70                                                                                 |                                                                                                    | -                     |       |          |      |
| Unit:2        |                                                                                      | Fundamentals analysis                                                                                                    |                       | 1     | 8 hou    | rs   |
|               | mentals analys                                                                       | sis – meaning – Market analysis – Indices of NSE                                                                                                    | and B                 | SE    |          |      |
|               | -                                                                                    | D. (197                                                                                                    |                       |       |          |      |
| Unit:3        |                                                                                      | Industry analysis                                                                                                    |                       | 1     | 8 hou    | rs   |
|               | rv analysis – n                                                                      | neaning – methods - Company analysis – meaning                                                                                                    | g – met               |       |          |      |
|               |                                                                                      |                                                                                                    |                       |       |          |      |
| Unit:4        |                                                                                      | Technical analysis                                                                                                    |                       | 18    | hou      | rc   |
|               | ical analysis –                                                                      | meaning – Dow Theory – Elliot Wave Theory                                                                                                    |                       |       | Hou      | .1.0 |
| 100111        |                                                                                      | mouning Bow moory Emot wave moory                                                                                                    |                       |       |          |      |
| Unit:5        |                                                                                      | Moving Averages                                                                                                    |                       | 1.    | 6 hou    | re   |
|               | og Δverages                                                                          | Charts – MACD -relative strengths.                                                                                                    |                       | 1     | v 110U   | 13   |
| IVIOVII       | iz Averages =                                                                        | Charts WithCD -telative stielights.                                                                                                    |                       |       |          |      |
| IImit.        |                                                                                      | Contomporary Issue                                                                                                    |                       | ,     | 2 hou    | . PC |
| Unit:6        | accionment or                                                                        | Contemporary Issue and online seminar                                                                                                    |                       |       | <u> </u> | 12   |
| Onnie         | assigninent al                                                                       | id omnic sciimai                                                                                                    |                       |       |          |      |
|               |                                                                                      | Total Lecture hours                                                                                                    |                       | 9     | 0 hou    | rs   |
|               |                                                                                      |                                                                                                    |                       |       |          |      |

| Dhalla V.V. 21 years and Management New Delhi C. Chand R. Co. 2007                                                   |
|----------------------------------------------------------------------------------------------------|
| Bhalla V.K, "Investment Management New Delhi, S-Chand & Co, 2007.                                                    |
| Kevin s,"Security Analysis and Portfolio Management", New Delhi, PHI Learning, 2006.                                 |
|                                                                                                    |
| oks for References                                                                                                   |
| Chandra Prasanna, "Investment Analysis and Portfolio Management" Chennai, McGraw Hill Education (India) Pvt Ltd,2021 |
| Avadhani V.A, "Investment Management" Mumbai, Himalaya Publications, 2012.                                           |
| https://nptel.ac.in/courses/110/105/110105036/<br>https://nptel.ac.in/courses/110/105/110105035/                     |
|                                                                                                    |

| Mapping wi <mark>th Program</mark> me Outcomes |     |      |       |     |     |  |
|------------------------------------------------|-----|------|-------|-----|-----|--|
| COs                                            | PO1 | PO2  | PO3   | PO4 | PO5 |  |
| CO1                                            | S   | S    | S     | M   | M   |  |
| CO2                                            | M   | M    | S     | M   | M   |  |
| CO3                                            | M   | S    | S     | M   | S   |  |
| CO4                                            | M   | M    | S     | S   | M   |  |
| CO5                                            | S   | S    | M     | S   | M   |  |
|                                                | 16. | 1 to | And 3 |     |     |  |

<sup>\*</sup>S-Strong; M-Medium; L-Low

| Course code  |              | PRINCIPLES OF INTERNATIONAL<br>TRADE   | L               | Т | P    | C |
|--------------|--------------|----------------------------------------|-----------------|---|------|---|
| Core/Electiv | e/Supportive | ELECTIVE                               | 6               |   |      | 4 |
| Pre-req      | uisite       | Basic knowledge on International trade | Syllat<br>Versi |   | 2021 |   |

The main objectives of this course are to enable the students to

- 1. Be familiar with the process of international and domestic trade procedures.
- 2. Form a base of policy framework in international trading with special emphasis on India.
- 3. Appraise them of the documentation procedures and its sanctity in international business.
- 4. To know more about international investments and factors affecting international investments
- 5. Summarize Multinational Corporation and about the Globalizations

# **Expected Course Outcomes:**

On the successful completion of the course, student will be able to:

| On | the successful completion of the course, student will be able to:               |    |
|----|---------------------------------------------------------------------------------|----|
| 1  | Remember the major models of international trade and be able to distinguish     | K2 |
|    | between them in terms of their assumptions and economic implications            |    |
| 2  | Apply the principle of comparative advantage and its formal expression and      | К3 |
|    | interpretation within different theoretical models                              |    |
| 3  | Discuss the theory of international trade as well as international trade policy | K6 |
|    | and to demonstrate the relevance of the theory                                  |    |
| 4  | Analyze the various international investments and its limitations, factors      | K4 |
|    | affected by investment Indian companies                                         |    |
| 5  | Explain concepts based on multinational corporation and about the               | K2 |
|    | globalizations                                                                  |    |

K1 - Remember; K2 - Understand; K3 - Apply; K4 - Analyze; K5 - Evaluate; K6 - Create

# Unit:1 Introduction 18 hours

The global Economy – Perspective on the theory of International Trade – The importance of International trade – Counter Trade – Forms of Counter Trade – Reasons for Growth of Counter Trade – Global Trade and Developing Countries.

#### Unit:2 International commodity Agreements 18 hours

International commodity Agreements – Quota agreements, Buffer stock Agreements – Carts – State Trading – Bilateral and Multilateral contracts. Gains from Trade – Terms of Trade – Factors influencing the terms of trade.

Unit:3 Tariff 18 hours

Tariff – Meaning – Tariffs, Taxes and Distortions – Imports Tariffs and Export Taxes – Export Subsidies – Arguments for free Trade – Arguments for protection – Demerits of protection – Trade barriers.

Unit:4 International Investments 18 hours

International Investments – Types of Foreign Investment – significance of Foreign Investments – Limitations and Dangerous of Foreign Capital – Factors affecting International Investment – Foreign Investment by Indian companies.

| Uı | nit:5                                                                              | Multinational Corporation                                     | 16 hours             |  |  |  |
|----|------------------------------------------------------------------------------------|---------------------------------------------------------------|----------------------|--|--|--|
|    | Multin                                                                             | national Corporation - Definition and Meaning - Importance of | of MNCS – benefits   |  |  |  |
|    | of MNCs - Criticism - Globalizations - Meaning - stages - Essential conditions for |                                                               |                      |  |  |  |
| Gl | obalization                                                                        | - Implications and Importance of Globalization - Benef        | Fits – Obstacles to  |  |  |  |
| Gl | obalization                                                                        | in India – Factors favoring Globalization.                    |                      |  |  |  |
|    |                                                                                    |                                                               |                      |  |  |  |
| Uı | nit:6                                                                              | Contemporary Issue                                            | 2 hours              |  |  |  |
| Oı | nline assign                                                                       | ment and online seminar                                       |                      |  |  |  |
|    |                                                                                    |                                                               |                      |  |  |  |
|    |                                                                                    | Total Lecture hours                                           | 90 hours             |  |  |  |
| Bo | oks for St                                                                         | udy                                                           |                      |  |  |  |
| 1  | Markusen                                                                           | R James, William R Melvin, Kaempfer h Melvin, Maskus E K      | Leith,"International |  |  |  |
|    | Trade – T                                                                          | heory and Evidence" Chennai, McGraw Hill Education (India)    | Pvt Ltd, 2017.       |  |  |  |
| 2  | Cherunil                                                                           | am Francis,"International Trade and Export Management" Mun    | nbai, Himalaya       |  |  |  |
|    | Publicati                                                                          | ons, 2015.                                                    |                      |  |  |  |
|    |                                                                                    |                                                               |                      |  |  |  |
| Bo | ooks for Re                                                                        | eferences                                                     |                      |  |  |  |
| 1  | Cherunil                                                                           | am Francis "International Business", New Delhi, PHI Learning  | Pvt. Ltd ,2016.      |  |  |  |
| 2  | · ·                                                                                |                                                               |                      |  |  |  |
| Re | Related Online Contents                                                            |                                                               |                      |  |  |  |
| 1  |                                                                                    |                                                               |                      |  |  |  |
| 2  | https://or                                                                         | nlinecourses.nptel.ac.in/noc21_hs46/preview                   | A A                  |  |  |  |
|    |                                                                                    |                                                               |                      |  |  |  |

| Mapping with Programme Outcomes |     |     |     |     |     |  |
|---------------------------------|-----|-----|-----|-----|-----|--|
| COs                             | PO1 | PO2 | PO3 | PO4 | PO5 |  |
| CO1                             | M   | S   | S   | M   | S   |  |
| CO2                             | S   | S   | M   | M   | S   |  |
| CO3                             | M   | S   | S   | M   | M   |  |
| CO4                             | M   | S   | S   | M   | S   |  |
| CO5                             | S   | S   | M   | M   | S   |  |
|                                 |     |     |     |     |     |  |

<sup>\*</sup>S-Strong; M-Medium; L-Low

| Course code              | EXPORT AND IMPORT<br>PROCEDURE | L               | Т | P          | C          |
|--------------------------|--------------------------------|-----------------|---|------------|------------|
| Core/Elective/Supportive | <b>ELECTIVE</b>                | 5               |   |            | 4          |
| Pre-requisite            | Basic knowledge on EXIM        | Syllal<br>Versi |   | 2021<br>22 | <b>l</b> - |

The main objectives of this course are to enable the students to

- 1. Learn the export and import trade procedure
- 2. Know the functions of export and import promotion council
- 3. Learn the role of export and import consultancy like excise procedures
- 4. Give an understa
- nding about the export and import warehousing laws and their regulations
- 5. Learn the custom practice while importing and documentation related to rules and regulations

#### **Expected Course Outcomes:**

On the successful completion of the course, student will be able to:

| _ | r                                                            |    |
|---|--------------------------------------------------------------|----|
| 1 | Recall the export and import licensing procedure             | K1 |
| 2 | Explain the functions of export and import promotion council | K2 |
| 3 | Analyse the knowledge about customs procedure                | K4 |
| 4 | Evaluate the tradi <mark>ng proc</mark> edure                | K5 |
| 5 | Apply the export and import procedure for the given project  | K3 |

K1 - Remember; K2 - Understand; K3 - Apply; K4 - Analyze; K5 - Evaluate; K6 - Create

#### Unit:1 Introduction 18 hours

Exports – Recent measures to boost Country's Exports – Rules for successful exporting – Preliminaries for starting export business – Deemed exports and its benefits – Finance for Exports.

# Unit:2 Categories of exporters 18 hours

Different Categories of exporters - Registration of Exports - Appointing Overseas https://onlinecourses.nptel.ac.in/noc20\_mg54/preview agents - Obtaining an export license - Arranging finance for exports - Packing goods for exports - Marketing goods for export.

#### Unit:3 Excise procedure 18 hours

Excise procedure – Insuring goods against Marine risks – Preparing export documents – Institutional support for Exports – Compulsory quality control and pre-shipment Inspection – Labeling – Shipping and customs clearance of goods.

# Unit:4 Import Trade law in India 18 hours

Import Trade law in India – Preliminaries for starting Import Business – Registration of Importers – arranging finance for Import – Arranging letter of Credit for Imports – Balance of Payments – Liberalization of Imports.

| Unit:5        | Retirement of Import Documents                               | 16 hours          |
|---------------|--------------------------------------------------------------|-------------------|
| Retire        | ment of Import Documents and RBI"s directives for male       | king payment for  |
| Imports – Cu  | stoms clearance of Imported Goods and payments of custom     | ns Duty – Imports |
| under special | schemes.                                                     |                   |
|               |                                                              |                   |
| Unit:6        | Contemporary Issue                                           | 2 hours           |
| Online assign | ment and online seminar                                      |                   |
|               |                                                              |                   |
|               | Total Lecture hours                                          | 90 hours          |
| Books for St  | ıdy                                                          |                   |
| 1 Khurana     | P.K ,"Export management" Noida, New Delhi, Galgotia, 2018    |                   |
| 2 Balagoba    | d T.A.S,"Export Management" Mumbai, Himalaya Publications    | s,2019.           |
|               |                                                              |                   |
| Books for Re  | ferences                                                     |                   |
| 1 Mahain M    | I.I,"A Guide on Export Policy, Procedure and Documentation", | Mumbai, Snow      |
|               | lications, 2015                                              | ,                 |
| Related Onli  | ne Contents                                                  |                   |
| 1 https://or  | nlinecourses.nptel.ac.in/noc21 hs46/preview                  |                   |
| 2 https://w   | ww.mondaq.com/india/international-trade-investment/845604/   | import-and-       |
| export-p      | rocedures-in-india                                           |                   |
|               | E E                                                          |                   |

| Mapping with Programme Outcomes |     |     |     |     |     |
|---------------------------------|-----|-----|-----|-----|-----|
| COs                             | PO1 | PO2 | PO3 | PO4 | PO5 |
| CO1                             | M   | S   | S   | M   | M   |
| sCO2                            | M   | S   | S   | S   | M   |
| CO3                             | M   | M   | S   | S   | S   |
| CO4                             | S   | S   | M   | S   | S   |
| CO5                             | S   | M   | S   | S   | M   |
|                                 | 100 |     | - F |     |     |

<sup>\*</sup>S-Strong; M-Medium; L-Low

| Course code              |      | INSTITUTIONS FACILITATING INTERNATIONAL TRADE | L             | Т | P          | C  |
|--------------------------|------|-----------------------------------------------|---------------|---|------------|----|
| Core/Elective/Supportive |      | ELECTIVE                                      | 5             |   |            | 4  |
| Pre-requis               | site | Basic knowledge on international trade        | Sylla<br>Vers |   | 2021<br>22 | l- |

The main objectives of this course are to enable the students to

- 1. Reduce global poverty and improve people's living conditions and standards through facilitating internal trade institutions
- 2. Provide information about export promotion in India and related to its agencies.
- 3. Support sustainable economic, social and institutional development on international trade
- 4. Promote regional cooperation and integration on facilitating the international trade.
- 5. Assessing various international monetary fund and international development fund and its features.

# **Expected Course Outcomes:**On the successful completion of

On the successful completion of the course, student will be able to:

| On | the successful completion of the course, student will be use to.          |    |
|----|---------------------------------------------------------------------------|----|
| 1  | Demonstrate the role and significance of foreign trade and its markets    | K2 |
|    | with its impact on various sectors in the economy.                        |    |
| 2  | Recall the conditions of financial markets and its impact in facilitating | K1 |
|    | the international trade                                                   |    |
| 3  | Evaluate the awareness on the changes in the composition as well as       | K5 |
|    | direction of foreign trade after international trade and know the causes  |    |
|    | and effects of deficits in the balance of payments in facilitating        | A  |
|    | institutions.                                                             |    |
| 4  | Examine international monetary fund and concepts its principles           | K4 |
| 5  | Identify various concepts based on international development              | K3 |
|    | association and features                                                  | 7  |

K1 - Remember; K2 - Understand; K3 - Apply; K4 - Analyze; K5 - Evaluate; K6 - Create

Unit:1 Export promotion in India 18 hours

Export promotion in India-Department of Commerce- Functional divisions- Advisory bodies Commodity organizations-Export promotion councils (EPCs)- Commodity Boards-Autonomous bodies- Service Institutions and organizations-Government trading organizations-State trading corporations- Major STC"s in India- State export –Promotion agencies-Impediments in export promotion.

# Unit:2 Role of RBI in export finance 18 hours

Role of RBI in export finance –Role of commercial banks-Small Industrial Development Bank of India (SIDBI) - Objectives-Schemes-Export and Import bank of India (EXIM) - Objectives-Functions-Export Credit Guarantee Corporation of India (ECGC) – Functions – Special functions of ECGC.

| Unit:3 | WTO | 18 hours |
|--------|-----|----------|
|        |     |          |

World Trade Organization – GATT – Objectives-Evolution of WTO-Functions-Principles of WTO- Organization structure- WTO agreements-GATS-TRIMS-TRIPS-Objectives of IPRS benefits- Limitations-Procedure of dispute settlement –WTO and anti dumping measures Evaluation of WTO- drawbacks/Criticisms.

Unit:4 **IMF** 18 hours International Monetary Fund (IMF)-Objectives- Organization and management-Resources Financing facilities- Conditions on borrowers- Special drawing rights-World Bank-Purpose Organization structure- Guiding principle- Leading programs. Unit:5 **IDA** 16 hours International Development Association (IDA)-Objectives-Memberships Loan assistance International Financial Corporation (IFC)- Objectives-Main features- Asian Development Bank(ADB)- Objectives-UNCTAD-Functions-Basic principles- International trade centre. Unit:6 **Contemporary Issue** 2 hours Online assignment and online seminar **Total Lecture hours** 90 hours **Books for Study** Cherunilam Francis"International Business", New Delhi, PHI Learning Pvt. Ltd ,2016. Rao P Sudha,"International Business", Mumbai, Himalaya Publications, 2016 **Books for References** Cherunilam Francis "International Business environment", New Delhi, PHI Learning Pvt. Ltd Acharya & Jain,"Export Marketing", Achaya and Jain, Mumbai, Himalaya Publications, 2013. **Related Online Contents** https://onlinecourses.nptel.ac.in/noc21\_hs46/preview https://www.mondaq.com/india/international-trade-investment/845604/import-and-exportprocedures-in-india

| Mapping with Programme Outcomes |     |     |     |     |     |  |
|---------------------------------|-----|-----|-----|-----|-----|--|
| Cos                             | PO1 | PO2 | PO3 | PO4 | PO5 |  |
| CO1                             | M   | S   | S   | M   | M   |  |
| CO2                             | S   | S   | M   | M   | M   |  |
| CO3                             | S   | S   | S   | M   | S   |  |
| CO4                             | S   | S   | M   | M   | S   |  |
| CO5                             | S   | M   | M   | S   | M   |  |
|                                 |     |     |     |     |     |  |

<sup>\*</sup>S-Strong; M-Medium; L-Low

| Course code              | INDIA'S INTERNATIONAL TRADE      | L               | Т | P          | C |
|--------------------------|----------------------------------|-----------------|---|------------|---|
| Core/Elective/Supportive | ELECTIVE                         |                 |   |            | 4 |
| Pre-requisite            | Basic knowledge on export market | Syllal<br>Versi |   | 2021<br>22 | - |

The main objectives of this course are to enable the students to

- 1. Understand the international trade environment, strategies and management.
- 2. Apply concepts, principles and theories to international trade situations.
- 3. Be aware on the different thinking and viewpoints of diverse cultures.
- 4. Knowing more about import and export laws related to regulations.
- 5. Providing information about the global trades towards developing countries facing problems

# **Expected Course Outcomes:**

On the successful completion of the course, student will be able to:

|   | 1 1/10 m 1/10 m |         |
|---|----------------------------------------------------------------------------------------------------|---------|
| 1 | Identify the basic difference between inter-regional and international                                                                                                    | K2 & K6 |
|   | trade                                                                                                    |         |
| 2 | Apply the legal framework in the real life businesses related to foreign                                                                                                    | K3      |
|   | trade regulations in India.                                                                                                    |         |
| 3 | Evaluate India's international trade performance about its objectives                                                                                                    | K5      |
|   | and principles.                                                                                                    |         |
| 4 | Identify various concepts related to imports related to law of protection                                                                                                    | K3      |
|   | their rights                                                                                                    |         |
| 5 | Discover more about global trades and developing countries and major                                                                                                    | K4      |
|   | problems faced by sectors.                                                                                                    | 3       |

K1 - Remember; K2 - Understand; K3 - Apply; K4 - Analyze; K5 - Evaluate; K6 - Create

# Unit:1 Development of Foreign Trade Policy 18 hours

Development of Foreign Trade Policy- Indians Foreign Trade since 1951- EXIM policy 1992-1997- Objectives –Features; 1997-2002 policy- Salient features; EXIM policy 2002-2007 - Features; Foreign Trade Policy 2004-2009 - Salient features.

# Unit:2 Legal frame work of India's foreign trade 18 hours

Legal frame work of India's foreign trade –Foreign trade (Development and regulation) Act, 1992 – Foreign Trade Regulation Rules, 1993- Foreign Trade (Exemption from application of rules in certain cases) Order 1993 – Exchange control regulation in India.

Unit:3 India's export trade 18 hours

India's export trade – Historical prospective - Trends – Composition of export trade – Direction of exports of principal products – Export of services – Export promotion – Objectives – Promotion measures – EOUs, EPZs and SEZs.

Unit:4 Imports 18- hours

Imports- Technology import contract- Technology policy and environment – selection and transfer issues – Law of protection of intellectual Property rights, Patents and Trade marks

| Uı  | nit:5                                                | Global trade and developing countries                         | 16 hours             |  |  |  |
|-----|------------------------------------------------------|---------------------------------------------------------------|----------------------|--|--|--|
|     | Globa                                                | l trade and developing countries - Highlights of Indian's tra | ade performances -   |  |  |  |
| De  | eterminants                                          | of Export and Import - Major problems of India's export secto | r – Impact of recent |  |  |  |
| ch  | anges in for                                         | reign trade policy.                                           |                      |  |  |  |
| TT. |                                                      | Contomo anoma Israelo                                         | 2 h anna             |  |  |  |
|     | <u>nit:6</u>                                         | Contemporary Issue                                            | 2 hours              |  |  |  |
| Oı  | iline assign                                         | ment and online seminar                                       |                      |  |  |  |
|     |                                                      |                                                               |                      |  |  |  |
|     |                                                      | Total Lecture hours                                           | 90 hours             |  |  |  |
| Bo  | oks for St                                           | udy                                                           |                      |  |  |  |
| 1   | Cherunila                                            | m Francis"Industrial Trade and Export Management", New Dell   | ni, PHI Learning     |  |  |  |
|     | Pvt. Ltd ,2                                          | 2015.                                                         | _                    |  |  |  |
| 2   | Balagoba                                             | al T.A.S,"Export Management" Mumbai, Himalaya Publications    | ,2019.               |  |  |  |
|     |                                                      |                                                               |                      |  |  |  |
| Bo  | ooks for Re                                          | ferences                                                      |                      |  |  |  |
| 1   | Keegan,"C                                            | Global Marketing Management", New Delhi, Pearsons Education   | n,2018.              |  |  |  |
| Re  | elated Onli                                          | ne Contents                                                   |                      |  |  |  |
| 1   | https://onlinecourses.nptel.ac.in/noc21_hs46/preview |                                                               |                      |  |  |  |
| 2   | https://w                                            | ww.mondaq.com/india/international-trade-investment/845604/i   | mport-and-export-    |  |  |  |
|     | procedur                                             | es-in-india                                                   |                      |  |  |  |
|     | -                                                    |                                                               |                      |  |  |  |

| Mapping with Programme Outcomes |     |     |     |     |     |
|---------------------------------|-----|-----|-----|-----|-----|
| Cos                             | PO1 | PO2 | PO3 | PO4 | PO5 |
| CO1                             | M   | S   | S   | M   | M   |
| CO2                             | S   | S   | M   | S   | M   |
| CO3                             | S   | S   | S   | M   | S   |
| CO4                             | M   | M   | S   | S   | M   |
| CO5                             | S   | M   | M   | S   | S   |

<sup>\*</sup>S-Strong; M-Medium; L-Low

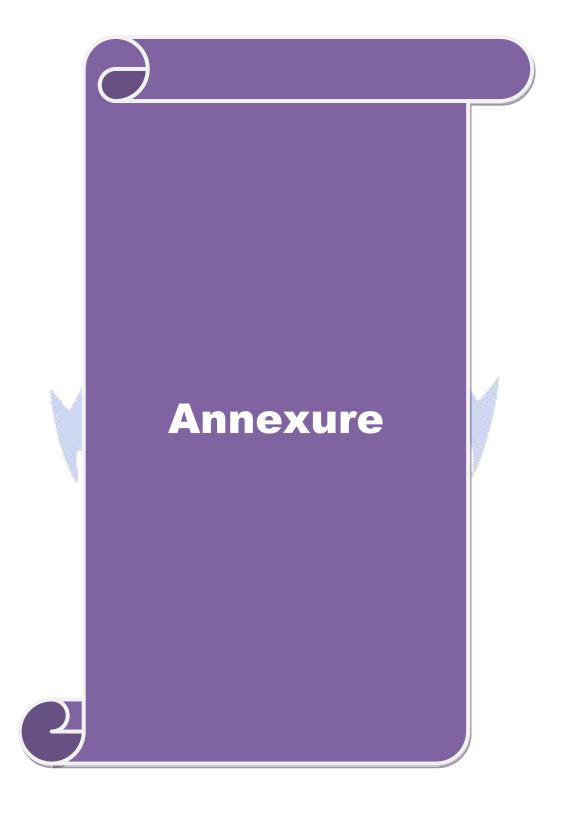

#### ELIGIBILITY FOR ADMISSION TO THE PROGRAMME

"A Graduate in Commerce, B.Com. (Computer Applications), B.Com. (Information Technology), B.Com. (Professional Accounting), B.Com. (Finance), B.Com. (Banking and Insurance), B.Com. (International Business), B.Com. (Accounting & Taxation), B.Com. (Cost & Management Accounting), B.Com. (E-Com), B.Com. (Financial System), B.Com. (Foreign Trade), BBA, BBM, BBA. (CA), BBM. (CA), B.Com. (Corporate Secretaryship with CA), BCS, BCS. (CA), B.Com. Co-operation"

#### **DURATION OF THE PROGRAMME**

The course shall extend over a period of two years comprising four Semesters, with two Semesters per year.

#### COURSE OF STUDY AND SCHEME OF EXAMINATION

The course of study and scheme of examination for the M.Com course shall consist of the following:

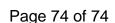